TALLINNA TEHNIKAÜLIKOOL Infotehnoloogia teaduskond Tarkvarateaduse instituut

Peep Palts 144094IABM

# **AUTOMATISEERITUD KLIENDIHALDUSE TULEMUSLIKKUSE ANALÜÜS JA CRM-TEGEVUSKAVA VÄLJA TÖÖTAMINE ETTEVÕTTES PALMATIN OÜ**

Magistritöö

Juhendaja: Innar Liiv dotsent

## **Autorideklaratsioon**

Kinnitan, et olen koostanud antud lõputöö iseseisvalt ning seda ei ole kellegi teise poolt varem kaitsmisele esitatud. Kõik töö koostamisel kasutatud teiste autorite tööd, olulised seisukohad, kirjandusallikatest ja mujalt pärinevad andmed on töös viidatud.

Autor: Peep Palts

07.05.2018

## **Annotatsioon**

Käesoleva töö esmaseks eesmärgiks on pakkuda ettevõttele Palmatin OÜ CRM-lahenduse arendusprojektide plaan. Ettevõte soovib ostuhuvilisi kliente paremini teenindada ning seeläbi oma müügikäivet kasvatada.

Töö koosneb viiest sisulisest alamosast: olemasoleva lahenduse kirjeldus, andmeanalüüs, teoreetiline uurimustöö, arendusprojektide portfelli koostamine ja tulemuste valideerimine.

Esmalt teostati andmeanalüüs. Automaatse vihjehalduse käigus on kahe aasta jooksul süsteemi tekkinud 36058 klienti. Analüüsis uuritakse, kui paljud kliendid jõuavad pakkumise küsimiseni, kui paljud tegeliku tehinguni ettevõttega. Samuti otsitakse võimalusi CRM-lahenduse arendamiseks müügiprotsessi toetamisel.

Töö neljandas peatükis uuritakse erinevates allikates käsitletud CRM-lahenduste juurutamise strateegilisi printsiipe. Selgitatakse välja, millised eeldused peavad organisatsioonil olema täidetud eduka CRM-juurutuse tarbeks.

Töö viies peatükk keskendub ettevõtte kliendistrateegia sõnastamisele SWOT-analüüsi ja tasakaalustatud tulemuskaardi kaudu. Lõpuks koostatakse ettevõttele CRM-lahenduse arendusprojektide portfell.

Koostatud tegevuskava toetub antud uurimustöö teoreetilises osas välja toodud CRM-lahenduse juurutamise strateegiatele ja printsiipidele.

Lõputöö on kirjutatud eesti keeles ning sisaldab teksti 113 leheküljel, 6 peatükki, 22 joonist, 20 tabelit.

## **Abstract**

# **Analysis of Automated Lead Management and development of CRM Action Plan in Palmatin OÜ**

The primary goal of this thesis is to provide Palmatian OÜ with CRM solution development plans. The company wants to better serve the buying customers and thus increase its sales turnover.

The work consists of five subsections: description of the existing solution, data analysis, theoretical research, CRM project portfolio development and validation of the results.

First, a data analysis was performed. In the course of automated lead management, 36058 clients have been created within two years. The analysis examines how many customers are queried for proposal when many buys from the company. Also, there are looking for ways to develop a CRM solution in support of the sales and marketing processes.

The fourth chapter examines the strategic principles for deploying CRM solutions dealt with in various sources. It explains which pre-requisites must be met by the organization for successful CRM deployment.

The fifth chapter of the work focuses on the developing of the company's customer strategy through SWOT analysis and a balanced scorecard. Finally, a portfolio of development projects for CRM solutions will be developed for the company.

The developed action plan builds on the strategies and principles for introducing the CRM solution outlined in the second part of this research.

The thesis is written in estonian language and contains text in 113 pages, 6 chapters, 22 drawings, 20 tables.

# **Lühendite ja mõistete sõnastik**

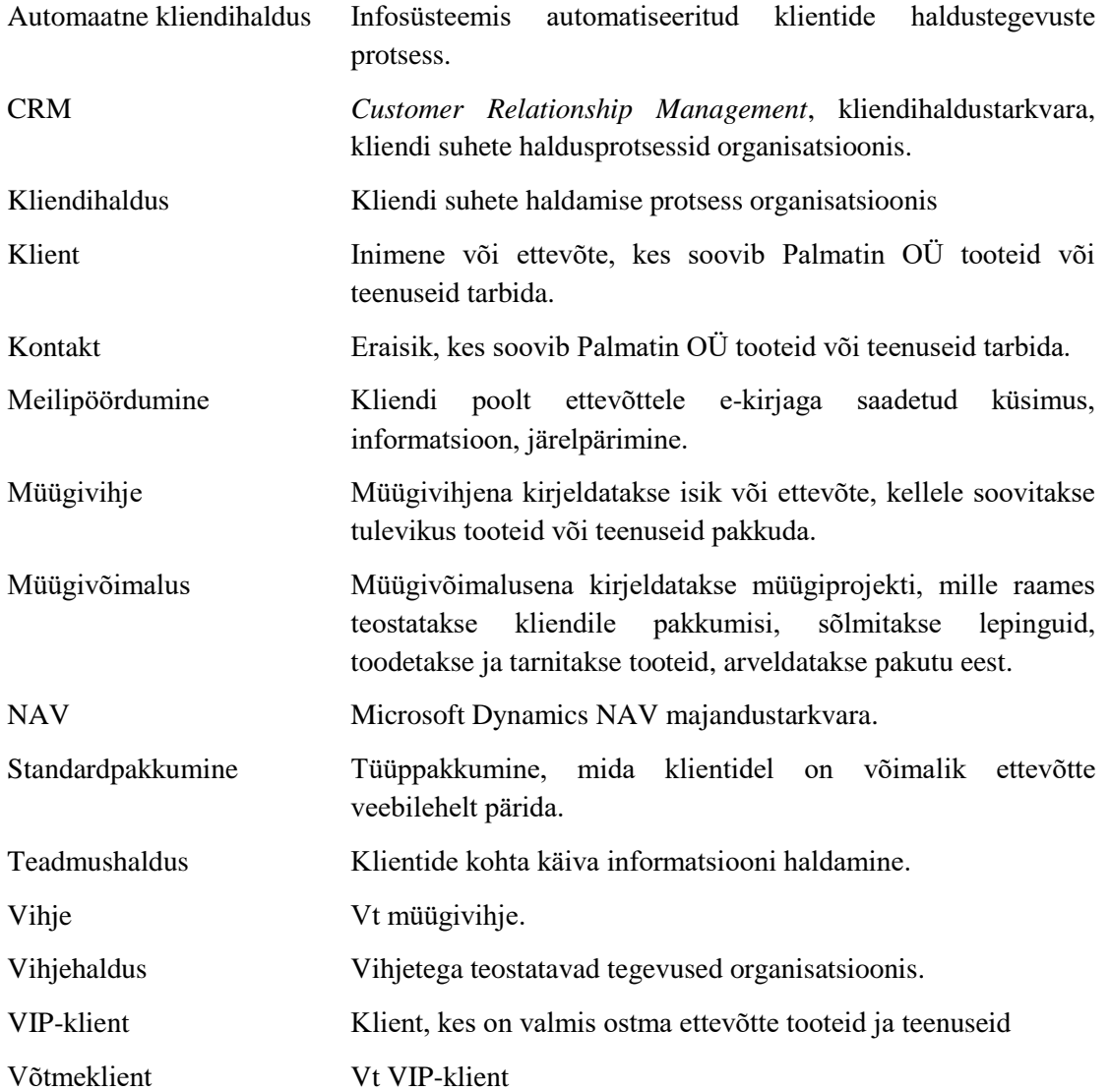

# **Sisukord**

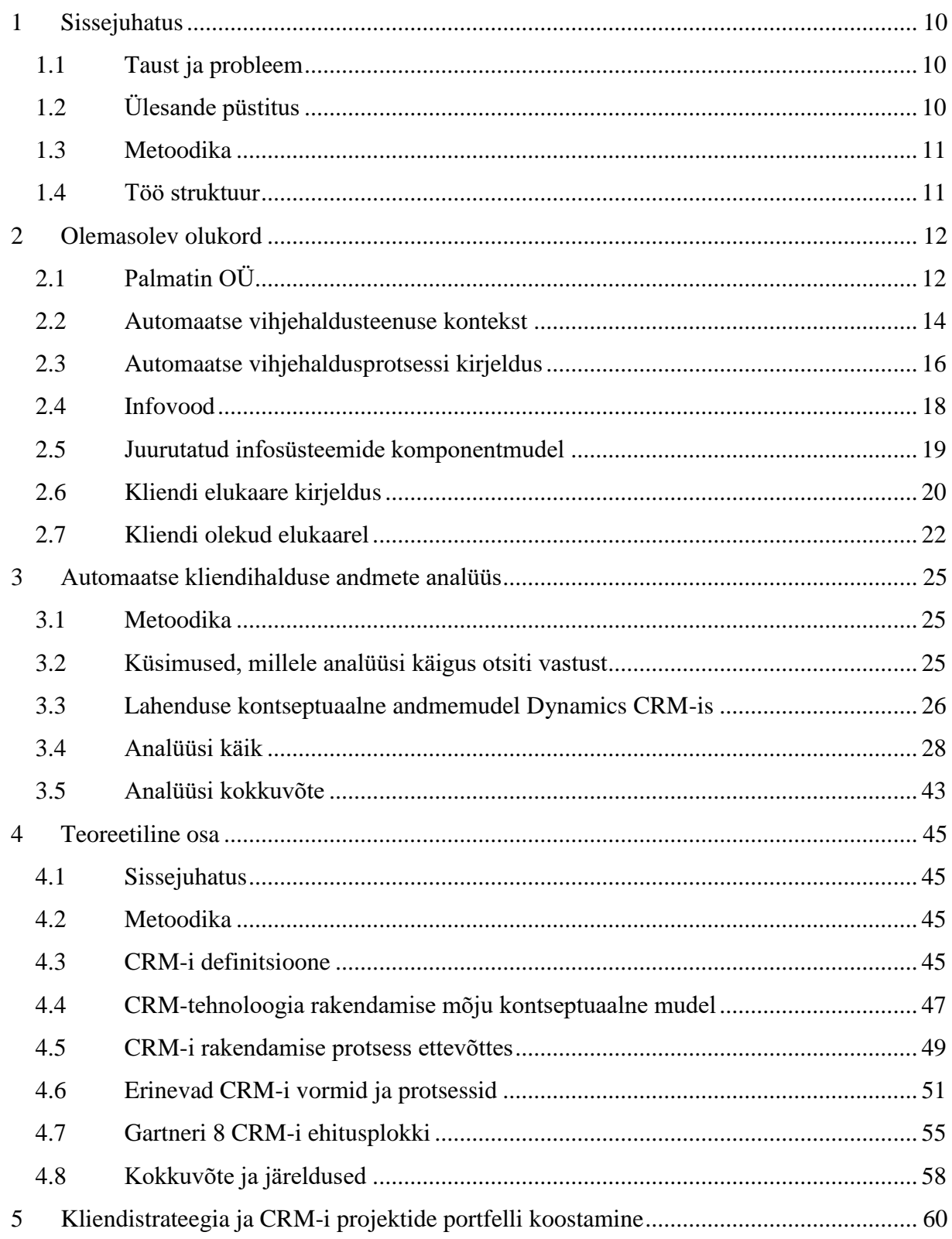

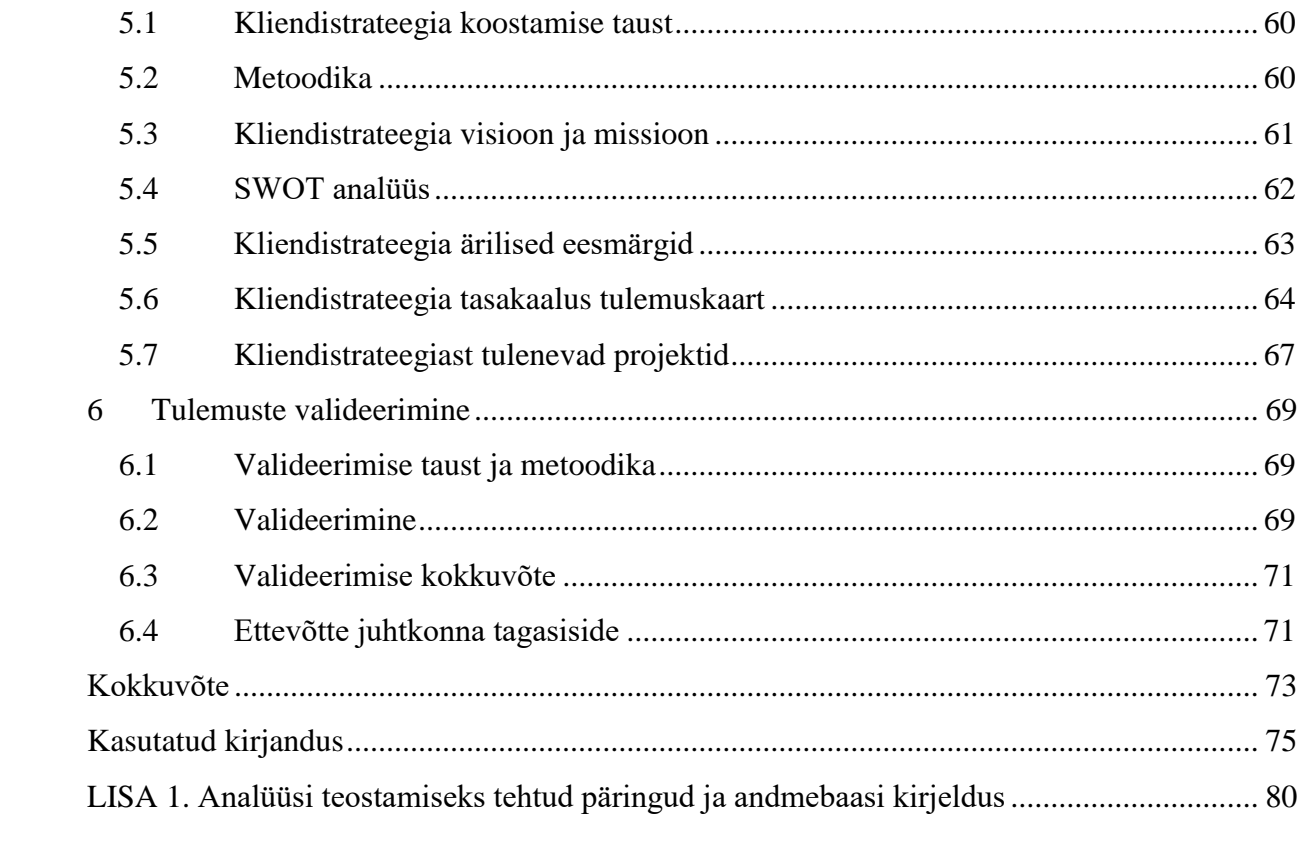

# **Jooniste loetelu**

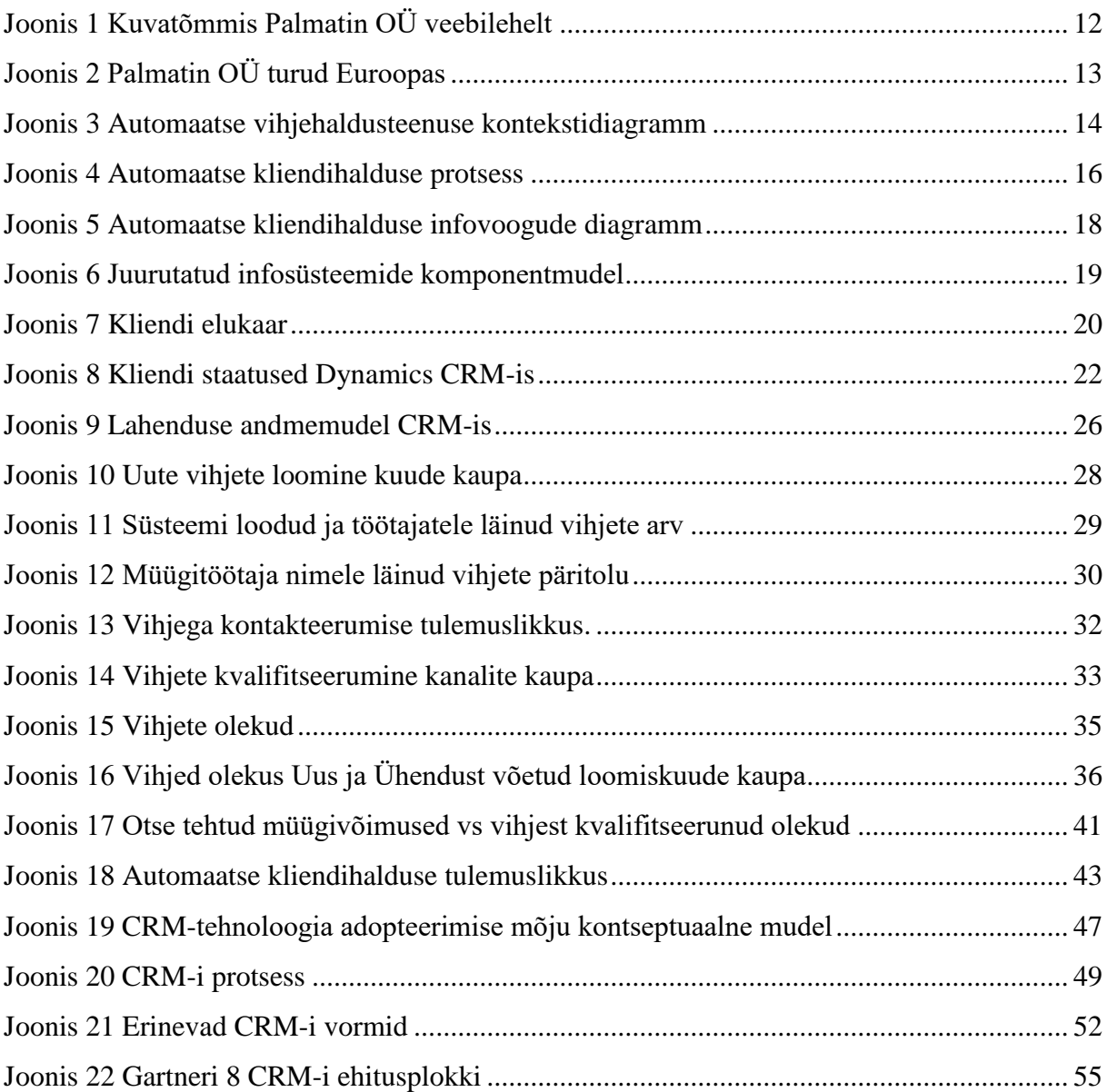

# **Tabelite loetelu**

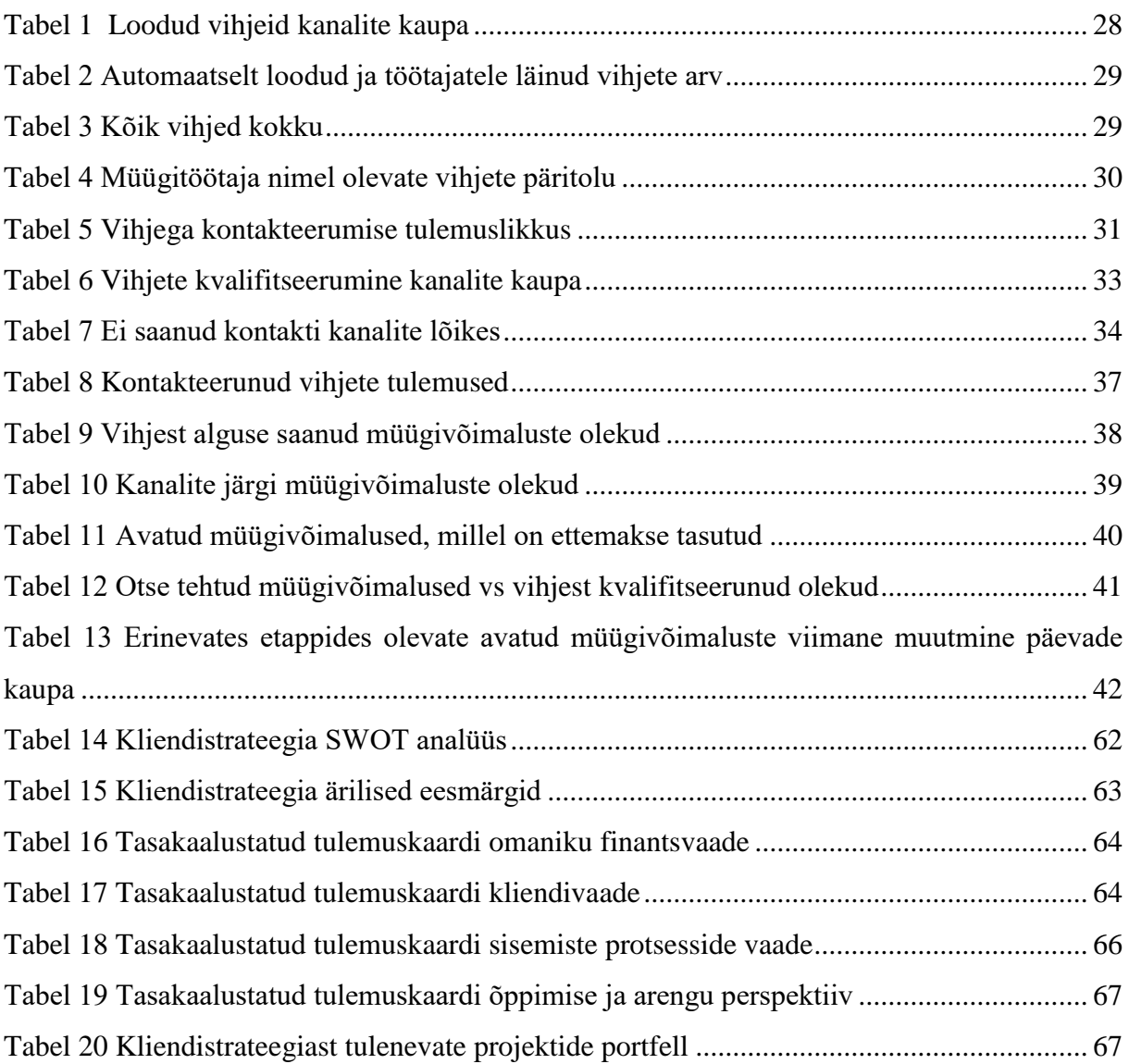

## <span id="page-9-0"></span>**1 Sissejuhatus**

### <span id="page-9-1"></span>**1.1 Taust ja probleem**

Palmatin OÜ on Eesti kapitalil põhinev ettevõte, mis tegeleb puit- ja elementmajade tootmisega. Ettevõte on tegutsenud alates 1995. aastast ning müügikäive oli aastal 2016 2,46 miljonit eurot. Ettevõtte varade maht oli 2016 aasta lõpus 2,1 miljonit eurot [1]. Ettevõttes töötab 30 töötajat. Aastal 2015 juurutati ettevõttes Dynamics CRM turundus ja müügiprotsesside haldamiseks ning Dynamics NAV tootmis-, lao- ja finantsarvestusprotsesside haldamiseks. Eelnevalt oli ettevõttes läbi viidud analüüs [2] infosüsteemide lähteülesande koostamiseks. Dynamics CRM lahenduse juurutus viidi läbi töö autori poolt. Süsteemid käivitati 2016 aasta alguses.

Palmatin OÜ veebilehte [http://palmatin.com](http://palmatin.com/) külastab 40 000 inimest kuus. Neist 1000-1500 inimest kuus teostab päringu ning nende kohta luuakse CRM-i müügivihje. Hiljem saadetakse neile turundusteavet ja kui klient reageerib ning soovib lisainfot, suunatakse ta pöördumine müügitöötajale.

Ettevõte soovis teada, kui efektiivselt automaatne vihjehaldus on tööle hakanud ja millised oleksid järgmised tegevused klientide paremaks teenindamiseks CRM-lahenduse abil.

## <span id="page-9-2"></span>**1.2 Ülesande püstitus**

Kahe aasta jooksul on süsteemi kogunenud piisavalt andmeid. Neid analüüsides saab teha järeldusi kliendihalduse edukuse kohta. Eesmärk oli määratleda edustsenaarium, kus automaatse vihjehalduse kliendid jõuavad tehinguteni. Samuti oli vaja määrata järgmised arendustegevused seoses CRM-iga.

Autori poolt töö raames loodav lisaväärtus ettevõttele:

- analüüsida Palmatin OÜ kliendikontaktide käitumist ja ettevõtte hakkama saamist potentsiaalsete klientide ostuhuvi realiseerimisel;
- analüüsi tulemusel leida üles võimalikud kitsaskohad ettevõtte kliendihaldus- ja müügiprotsessis;
- pakkuda lahendusi äriprotsesside parendamiseks Dynamics CRM platvormi paremini ära kasutades;

koostada CRM-i arendusplaan ja kooskõlastada see ettevõtte juhtkonnaga.

## <span id="page-10-0"></span>**1.3 Metoodika**

Eesmärgi saavutamiseks teostatakse esmalt olemasolevate andmete analüüs. Selgitatakse välja, millised kliendid jõuavad pakkumise küsimiseni. Samuti analüüsitakse kui palju automaatse vihjehalduse kliente jõuab tegeliku tehinguni. CRM-lahenduse andmebaasist päriti info välja müügivihjete ja –võimaluste kohta. Seejärel töödeldi andmeid risttabelitega. Analüüsi tulemuste alusel koostati kliendistrateegia kasutades SWOT-i ja tasakaalustatud tulemuskaarti. Kliendistrateegia tulem on CRM-lahendusega seotud arendusprojektide portfell.

## <span id="page-10-1"></span>**1.4 Töö struktuur**

Töö jaguneb viite sisulisse peatükki, lisaks sissejuhatus ning kokkuvõte. Teises peatükis kirjeldatakse ettevõtte tausta ja juurutatud infosüsteeme. Samuti selgitatakse automaatse vihjehalduse protsessi ja kliendi staatuseid tema elukaarel.

Töö kolmandas peatükis esitletakse andmeanalüüsi tulemusi.

Neljas peatükk kirjeldab olulisi printsiipe CRM-lahenduste juurutamisel. Antud peatükk käsitleb kliendistrateegia olulisust CRM-strateegia sisendina.

Viiendas peatükis määratletakse ettevõtte kliendistrateegia ja esitatakse järgmiste oluliste CRM-iga seotud projektide portfell.

Kuuendas peatükis valideeritakse viienda peatüki tulemusi.

## <span id="page-11-0"></span>**2 Olemasolev olukord**

## <span id="page-11-1"></span>**2.1 Palmatin OÜ**

Aastal 2015 juurutas Palmatin OÜ majandustarkvara lahenduse Dynamics NAV ja CRM platvormil. Ettevõtte üheks peamiseks turunduskanaliks on veebileht [3]. Huvilistel on veebilehelt võimalik hankida näidispakkumisi, esitada küsimusi ettevõttele, teha järelpärimisi koos oma projektiga jne. Üheks Dynamics CRM juurutuse oluliseks eesmärgiks oli veebilehelt laekuvate pöördumiste haldusprotsessi automatiseerimine. Valdav enamus huvilistest ei soovi ettevõttega pikemat suhet luua. Kui kliendil tekib huvi ettevõtte poolt pakutavast rohkem teada saada, suunatakse ta automaatsest turunduskanalist müügimehe juurde. Ettevõtte sihtturgudeks on riigid üle Euroopa ning turundust teostatakse 10 erinevas keeles. Süsteem peab suunama kliendi pöördumise vastavat keelt rääkivale müügitöötajale.

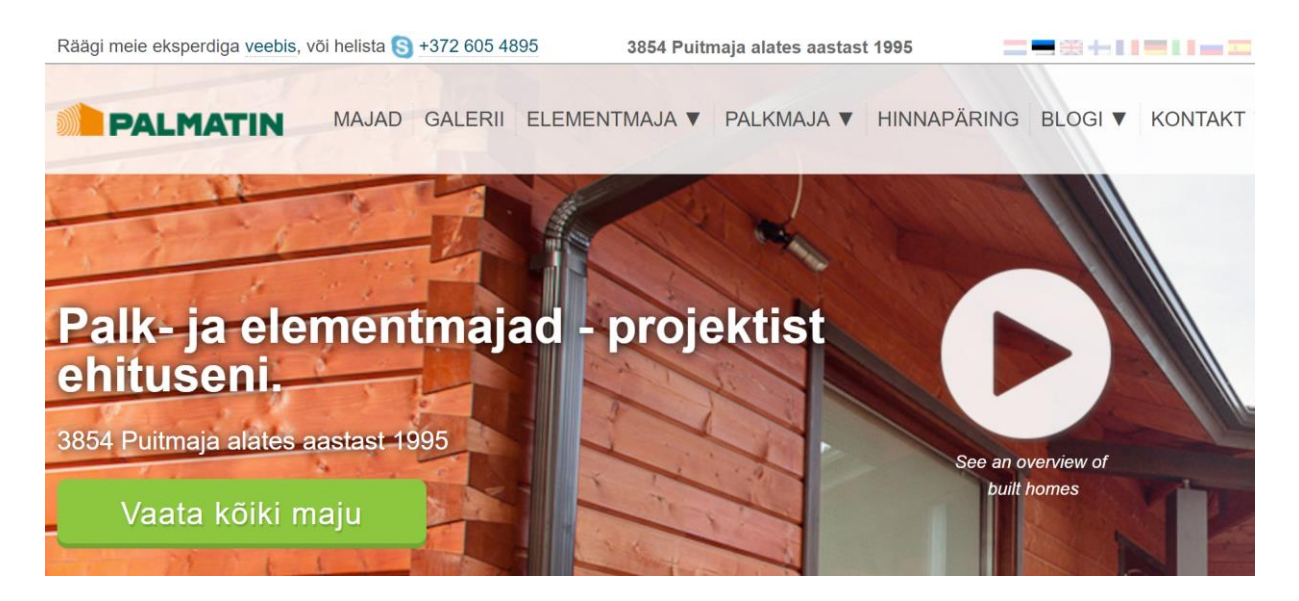

**Joonis 1 Kuvatõmmis Palmatin OÜ veebilehelt**

<span id="page-11-2"></span>Joonis 1 on illustreeriv kuvatõmmis Palmatin OÜ veebilehelt.

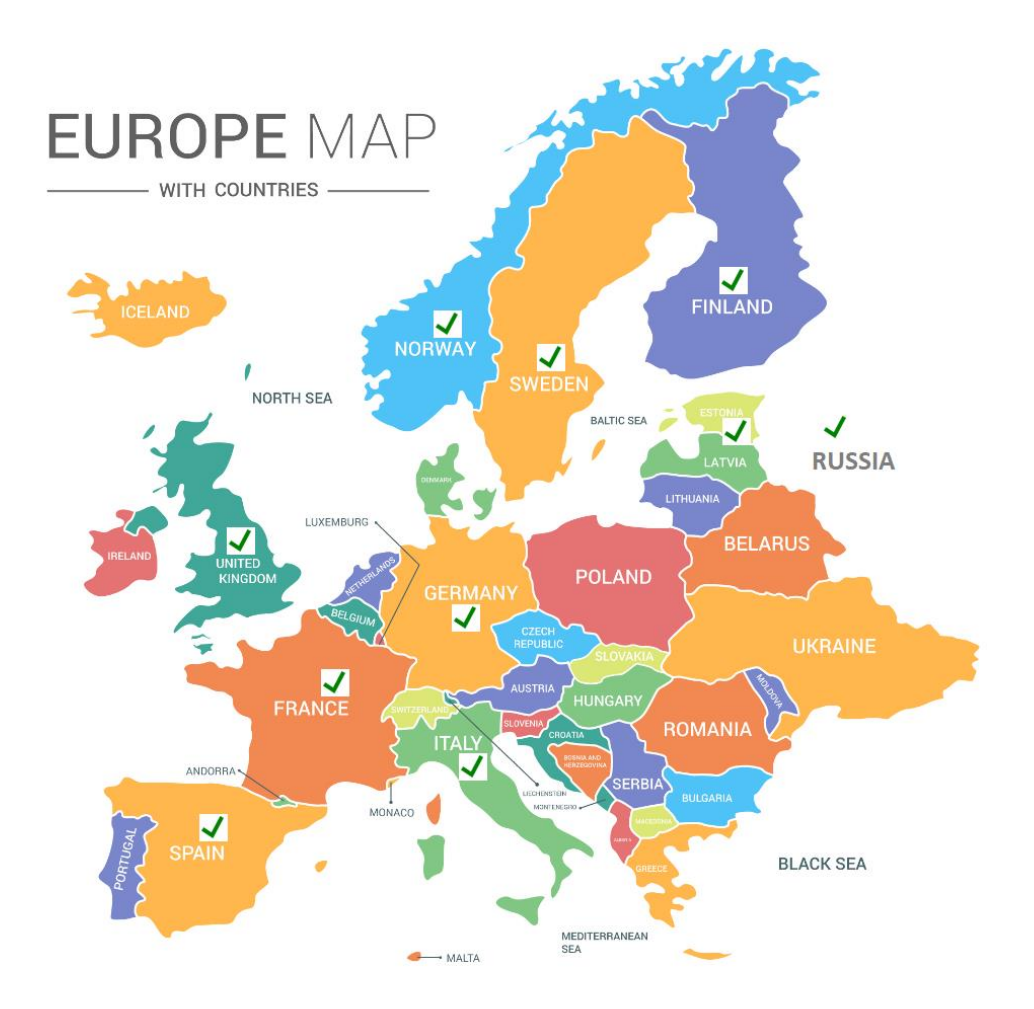

#### <span id="page-12-0"></span>**Joonis 2 Palmatin OÜ turud Euroopas**

Palmatin OÜ tegutseb Euroopas järgmistel turgudel (vt Joonis 2 [4]):

- hollandi;
- eesti;
- inglise;
- soome;
- prantsuse;
- saksa;
- itaalia;
- vene;
- hispaania;
- rootsi.

Ülaltoodud keeltes jagatakse veebilehel informatsiooni ning saadetakse klientidele turundusmaterjali. Klientidega suheldakse nende emakeeles. Mitmes riigis on kohal oma esindaja.

### <span id="page-13-0"></span>**2.2 Automaatse vihjehaldusteenuse kontekst**

Käesolevas ja järgnevates alampeatükkides kaardistatakse ning kirjeldatakse Dynamics CRM-is realiseeritud automaatse vihjehalduse lahendust lähemalt.

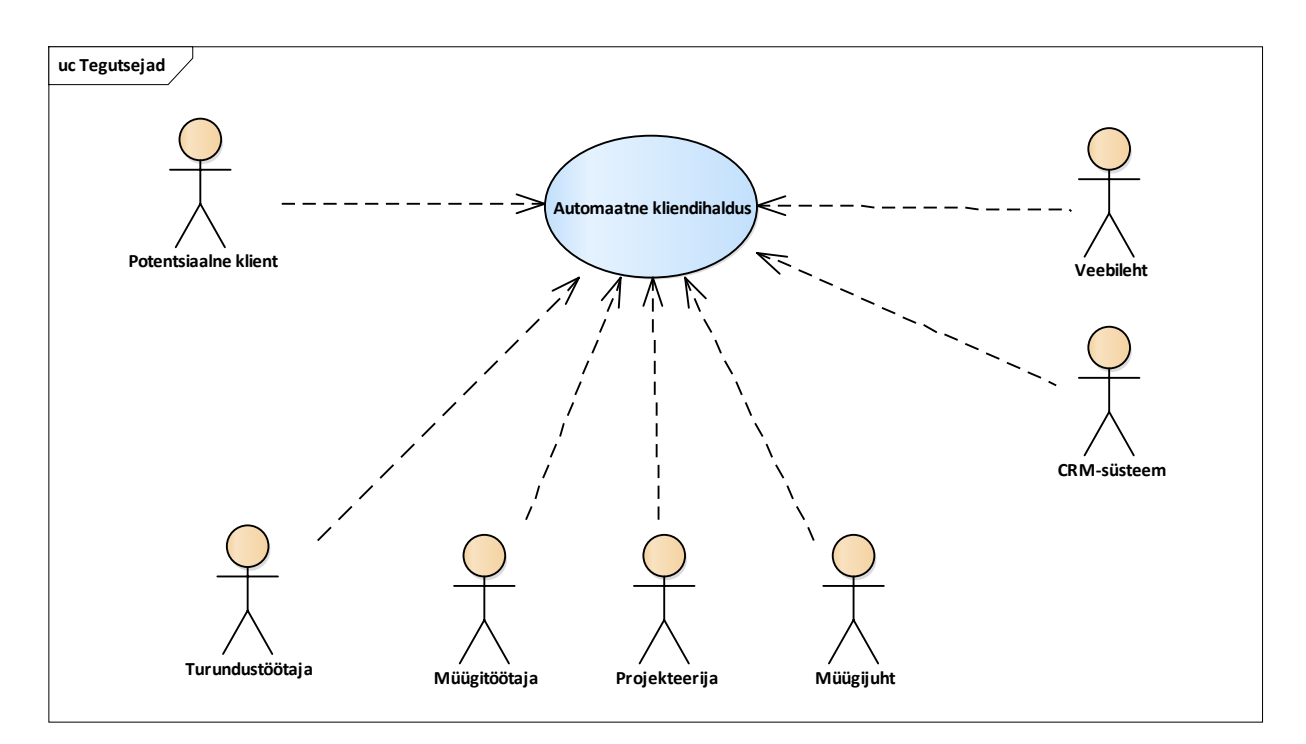

#### <span id="page-13-1"></span>**Joonis 3 Automaatse vihjehaldusteenuse kontekstidiagramm**

Joonis 3 toob välja järgmised automaatse kliendihaldusega seotud osapooled:

- Potentsiaalne klient inimene, kes tunneb huvi Palmatin OÜ poolt pakutavate majade vastu. Võib olla lihtsalt huviline, kes tahab teada, mida maja pakkumine sisaldab. Samas võib olla ka kliente, kellel on võimalused ja soov omale maja hankida.
- Turundustöötaja Palmatini OÜ töötaja, kes koostab sisu veebilehele ja haldab automaatseid kampaaniaid.
- Müügitöötaja suhtleb klientidega, jagab informatsiooni, koostab pakkumisi, sõlmib lepinguid, vastutab kliendi teenindamise eest kogu müügi- ja tootmisprotsessi jooksul.
- Projekteerija koostab kliendi vajadustest lähtudes projekti koos kalkulatsiooniga.
- Müügijuht vastutab müügi- ja teenindusprotsessi täitmise eest ettevõttes.
- Veebileht süsteem, mille kaudu potentsiaalsed kliendid saavad informatsiooni ja teevad päringuid. Veebilehel küsitud kliendi e-posti aadressi alusel luuakse CRMsüsteemi müügivihje.

 CRM-süsteem – süsteem, kus hallatakse potentsiaalsete klientidega tehtavaid automaatseid kampaaniaid. CRM-süsteemis on info müügivihjete, klientide, müügivõimaluste kohta. Müügi- ja tootmisprotsessi kulgemist jälgitakse CRM-is.

Automaatse vihjehaldusteenuse kontekstidiagramm ning teised joonised käesolevas töös on koostatud kasutades Enterprice Architect-i [5].

#### **act Tööprotsess Klient Veebikeskkond Dynamics CRM rakendus Müügitöötaja** Klient pöördub läbi veebi **Kas on**  rdpak **päring? Saadab CRM-i e-kirja standardpakkumise soovija tunnustega Saadab CRM-i kirja pöörduja tunnustega Saadab kliendile pakkumise Kas tegemist on olemasoleva vihje või kliendiga? Lisa kliendile või vihjele pöördumise email Loo vihje** lardpakkul **päring? Saadab automaatseid tunduss Loeb turundussõnumeid Vastab turu**ndussõn **või pakkumisele Omistab vihje keelepõhiselt müügimehele Teavitab müügitöötajat Suhtleb kliendiga Registreerib suhtluse CRM-is Registreerib kliendile vastamise fakti Tutvub pakkumisega** Activity Fina jah jah ei ei jah ei

## <span id="page-15-0"></span>**2.3 Automaatse vihjehaldusprotsessi kirjeldus**

#### <span id="page-15-1"></span>**Joonis 4 Automaatse kliendihalduse protsess**

Klientidel on võimalik veebilehelt [3] küsida informatsiooni järgmise jaotise alusel:

- standardmaja päring;
- kataloogitellimus;
- päring oma projektiga;
- galerii päring;
- edasimüüjaks registreerimine.

Standardmaja päringu teostajad registreeritakse CRM-is müügivihjeteks ning neile saadetakse automaatseid turundussõnumeid. Muud päringud suunatakse otse müügitöötajale tegelemiseks.

Kui klient teostab veebilehel infopäringu, edastatakse CRM-i e-kirjaga informatsioon päringu teostamise kohta. CRM-i rakendus loob e-kirja alusel müügivihje ning vajadusel suunab selle keele põhiselt müügitöötajale. Standardmaja hinnapäringu tegijaid müügitöötajale ei omistata. Need jäävad meeskonna nimele ning neile hakkab CRM saatma automaatseid turundussõnumeid. Kui klient vastab standardpakkumise e-kirjale või turundussõnumile, omistatakse vihje keelepõhiselt müügitöötajale. Kõik e-kirjad, mis CRM-i jõuavad registreeritakse kui meilipöördumised. Kui müügitöötaja vastab kliendile, siis saadetav vastus registreeritakse CRM-is ning meilipöördumine suletakse automaatselt.

#### <span id="page-17-0"></span>**2.4 Infovood**

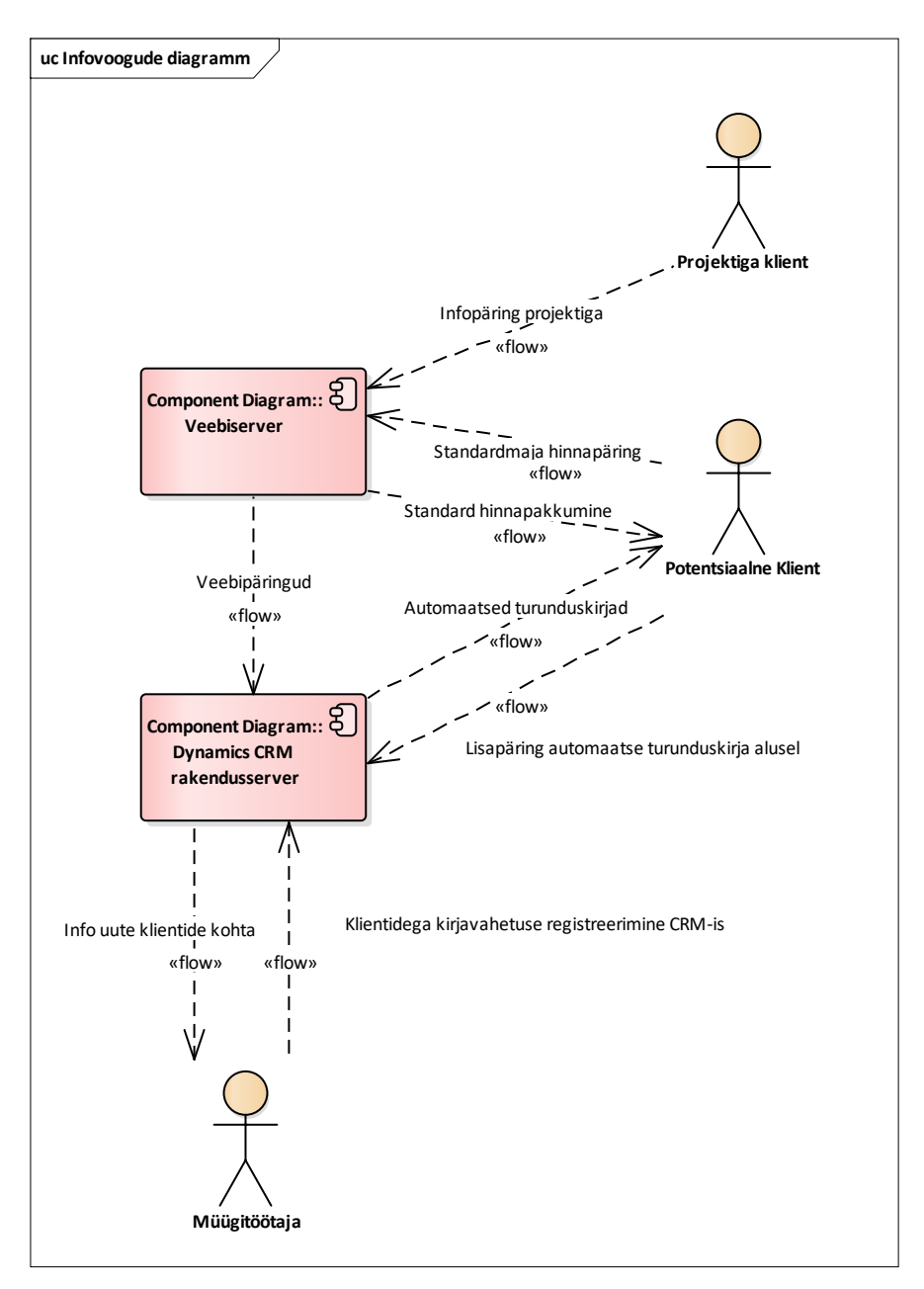

#### <span id="page-17-1"></span>**Joonis 5 Automaatse kliendihalduse infovoogude diagramm**

Automatiseeritud kliendihaldusega seotud infovoogusid kirjeldab Joonis 5. Potentsiaalne klient soovib veebilehelt standardhinnapakkumist, veebiserver saadab soovitu kliendile. Samas edastatakse veebipäringu informatsioon Dynamics CRM-i. Kui tegemist on uue e-posti aadressiga, luuakse CRM-is müügivihje ning potentsiaalne klient hakkab saama automaatseid turundussõnumeid. Kui klient teostab lisapäringu vastates standardhinnapakkumisele või turunduskirjale, omistab CRM vihje müügitöötajale, kes suhtleb kliendiga edasi ning registreerib müügisuhtluse CRM-is. Kui klient soovib oma projektiga seoses infot, siis suunatakse ta otse müügitöötajale. Samas luuakse CRM-is vihje.

## <span id="page-18-0"></span>**2.5 Juurutatud infosüsteemide komponentmudel**

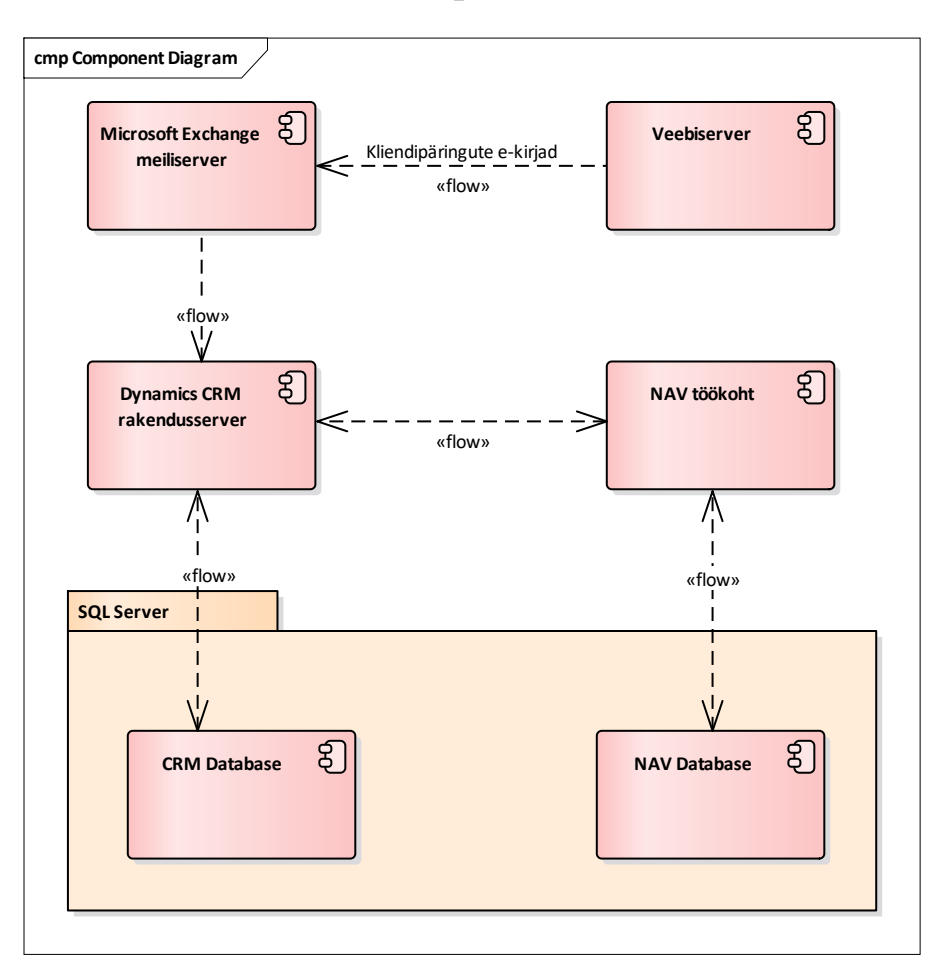

#### <span id="page-18-1"></span>**Joonis 6 Juurutatud infosüsteemide komponentmudel**

Palmatin OÜ infosüsteemi peamised komponendid (vt Joonis 6) on:

- veebiserver;
- Microsoft Exchange Server;
- Microsoft Dynamics CRM rakendusserver;
- Microsoft Dynamics NAV;
- Microsoft Dynamics SQL server.

Microsoft Dynamics CRM ja NAV hoiavad integreeritud majandustarkvara lahendust, kus toimub vihjete, kliendisuhtluse, müügi, tellimuste, tootmise, lao ja finantsarvestuse haldus.

### <span id="page-19-0"></span>**2.6 Kliendi elukaare kirjeldus**

Käesolev peatükk kirjeldab kliendi ja temaga seotud projekti kulgemist (vt Joonis 7) läbi turundus-, müügi- ja tootmisprotsessi.

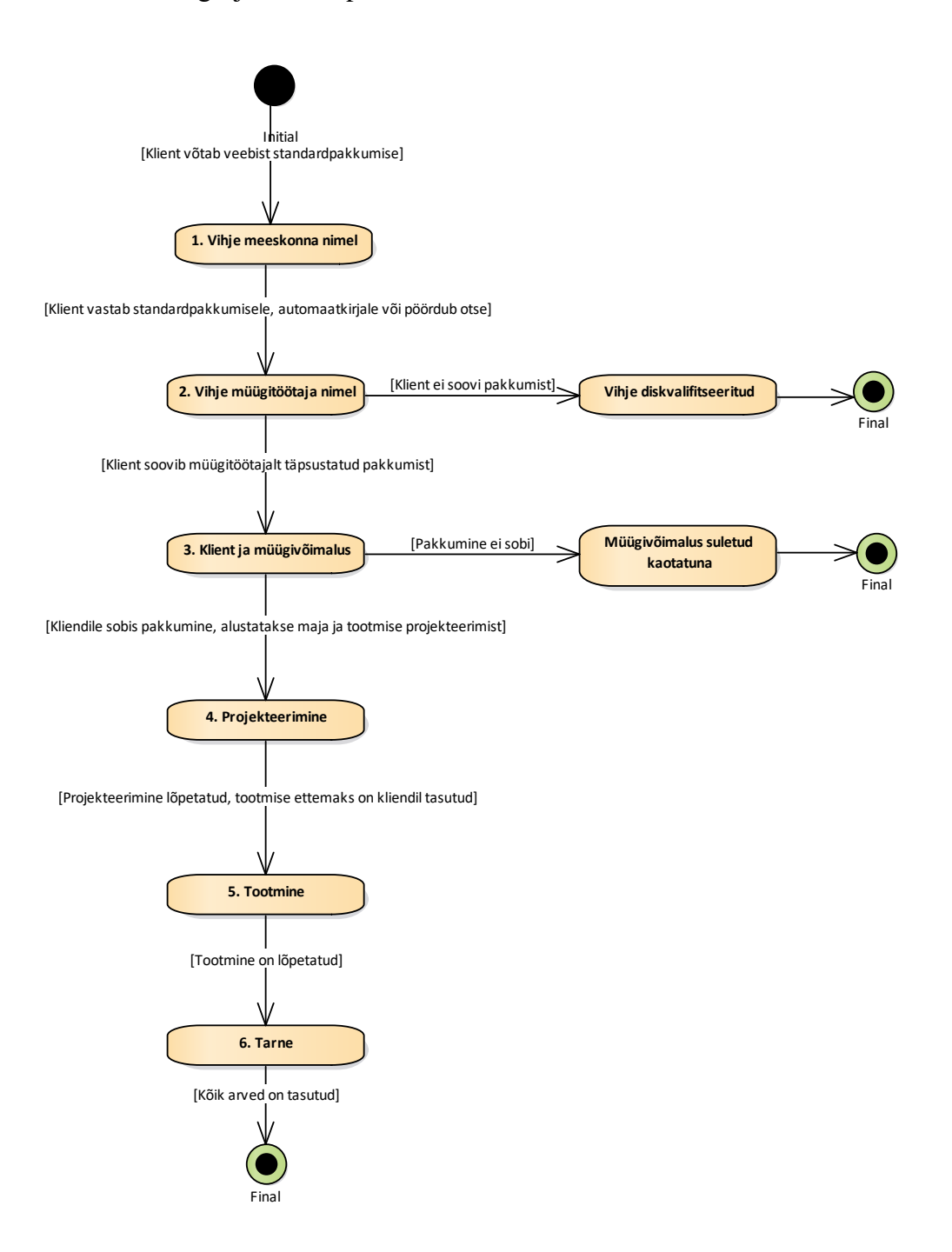

#### <span id="page-19-1"></span>**Joonis 7 Kliendi elukaar**

Alguses tunneb klient huvi standardse hinnapakkumise vastu. Päringu tulemusel luuakse CRMi müügivihje ning talle saadetakse infomaterjale ja uudiskirju. Juhul, kui klient vastab

standardpakkumisele, uudiskirjale või turundusmaterjalile, siis suunatakse ta tegelemiseks müügitöötajale.

Müügitöötaja võtab kliendiga ühendust, täpsustab kontaktandmed ning vastab võimalusel kliendi küsimusele. Kui kliendil on tõsine huvi saada pakkumine, edastatakse talle täitmiseks küsimustik, mille alusel tehakse hiljem täpsustav kalkulatsioon.

Kui selgub, et kliendil oli küll lisaküsimusi, aga ta ei soovi täpsustavat pakkumist, siis vihje diskvalifitseeritakse. Juhul, kui klient soovib pakkumist, kvalifitseeritakse müügivihje CRM-is müügivõimaluseks ja kontaktiks. Eelarvestaja abiga koostatakse pakkumine ning edastatakse kliendile.

Juhul, kui klient ei ole koostööst huvitatud, suletakse müügivõimalus kaotatuna. Kui klient soovib maja hankimisega edasi minna, siis koostatakse vajadusel maja projekt. Tootmise alustamise eelduseks on tootmisprojekt. Järgneb tootmine ja tarne. Lõpuks võib klient soovida ka maja paigaldust, "võtmed kätte" teenust. Kui klient on maksnud, siis on antud projekt lõppenud ja müügivõimalus suletakse võidetuna.

## <span id="page-21-0"></span>**2.7 Kliendi olekud elukaarel**

Antud peatükk kirjeldab detailsemalt kliendi olekuid elukaarel (vt Joonis 8). Hiljem teostatakse analüüs, kui palju ja millised kliendid millistesse olekutesse on turundus- ja müügiprotsessis jõudnud.

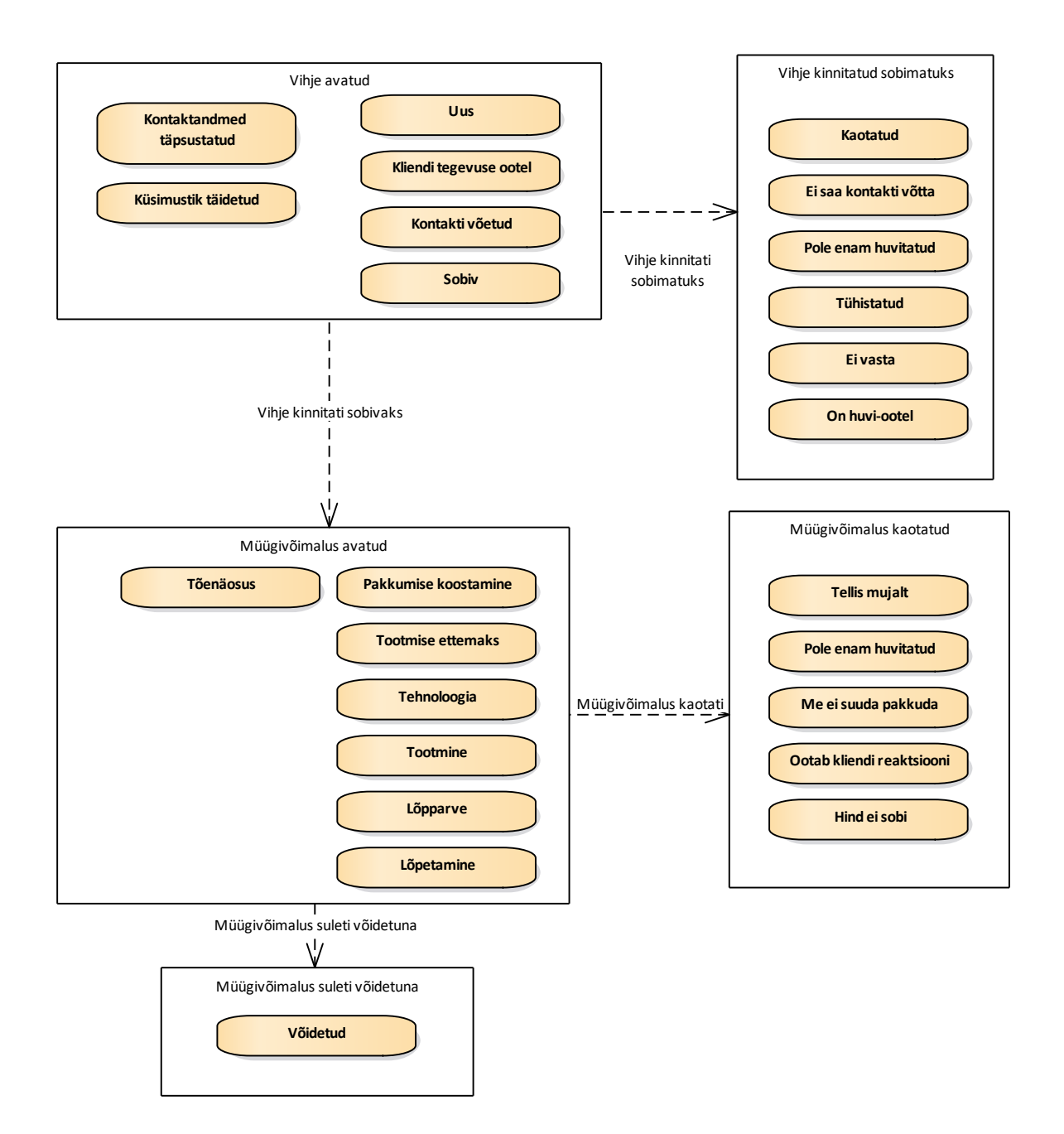

#### <span id="page-21-1"></span>**Joonis 8 Kliendi staatused Dynamics CRM-is**

Kui veebilehelt tuleb info teostatud päringu kohta, siis luuakse standardhinnapakkumise võtjale CRM-is müügivihje, mis on alguses meeskonna nimel. Kui klient vastab automaatsetele turundussõnumitele või standardhinnapakkumisele, siis omistatakse vihje keelepõhiselt müügitöötajale. Muud päringud veebilehelt, nagu pöördumine oma projektiga, galeriipäring, edasimüüjaks registreerumine, omistatakse otse müügitöötaja nimele.

Müügitöötaja kohustuseks on kliendiga kontakteeruda, täpsustada kontaktandmed. Kui kliendil on huvi saada ettevõttelt täpsustav pakkumine, siis kalkulatsiooni koostamise eelduseks on küsimustiku täitmine. Kontaktandmete ja küsimustiku täitmist kontrollitakse CRM-is vastavate väljadega. Alguses on vihje avatud ning tema oleku põhjused võivad olla:

- $\bullet$  Uus;
- Kliendi tegevuse ootel;
- Kontakti võetud;
- Sobiv.

Kui müügitöötaja on kliendiga suhelnud, märgib ta vihje oleku põhjuseks Kontakti võetud. Vihje võib jääda meeskonna nimele avatuks juhul, kui klient peale standardpakkumise tellimist ettevõttega otse e-kirja teel ei suhtle. Kui vihje on liikunud müügitöötaja nimele, võib protsessil olla kaks tulemust. Vihje kas kvalifitseeritakse – klient soovib pakkumist või kinnitatakse sobimatuks (diskvalifitseeritakse). Kvalifitseerimise käigus luuakse süsteemi kontakt ja müügivõimalus. Müügivõimalus on olem, millel hallatakse kogu maja müügi-, projekteerimis- , tootmis- ja tarneprotsessi. Protsessi haldamise käigus vahetab CRM infot NAV-iga arvete laekumise, tootmise kulgemise jne suhtes.

Kui vihje kinnitatakse sobimatuks, siis on võimalikud oleku põhjused järgmised:

- Kaotatud:
- Ei saa kontakti võtta;
- Pole enam huvitatud;
- Tühistatud:
- Ei vasta:
- $\bullet$  On huvi ootel.

Kui kliendil on huvi täpsustatud pakkumise vastu, kvalifitseeritakse müügivihje müügivõimaluseks. Müügivõimalusel on järgmised etapid:

- Pakkumise koostamine;
- Tootmise ettemaks:
- Tehnoloogia;
- Tootmine;
- Lõpparve;
- Lõpetamine.

Müügivõimaluse olekud kirjeldavad, mis etapis kliendiga müügi- ja tootmisprotsessis parasjagu ollakse. Positiivse stsenaariumi korral suletakse müügivõimalus võidetuna. Negatiivse stsenaariumi korral suletakse müügivõimalus kaotatuna järgmiste oleku põhjustega:

- Tellis mujalt;
- Pole enam huvitatud;
- Me ei suuda pakkuda;
- Ootab kliendi reaktsiooni:
- Hind ei sobi.

Tänu ülalpool kirjeldatud loogikale, mis on realiseeritud CRM-lahenduses, on võimalik teostada statistilist analüüsi klientide jõudmise kohta erinevatesse etappidesse protsessi täitmise jooksul.

## <span id="page-24-0"></span>**3 Automaatse kliendihalduse andmete analüüs**

### <span id="page-24-1"></span>**3.1 Metoodika**

Automaatne vihjehalduslahendus on tehniliselt teostatud Microsoft Dynamics CRM [6] platvormil. Antud lahenduse andmeid hoitakse Microsoft SQL [7] andmebaasis. Päringud koostati kasutades tootja poolt programmeeritud SQL-vaateid [8]. Päringute tulemused töödeldi Microsoft Exceli [9] risttabelitega [10].

### <span id="page-24-2"></span>**3.2 Küsimused, millele analüüsi käigus otsiti vastust**

Perioodil 01.01.2016 – 26.03.2018 on Dynamics CRM-is loodud 37270 vihjet, neist 36058 on tehtud automaatselt süsteemi poolt. Uuringu eesmärgiks oli otsida vastuseid järgmistele küsimustele:

- Kui palju on tulnud uusi vihjeid kanalite lõikes? Kanaliks on veebilehel olev pöördumise võimalus: standardpakkumise päring, päring oma projektiga, kontaktivorm, galerii päring, kataloogi tellija.
- Kui palju automaatselt loodud vihjetest suundus müügitöötajale?
- Kui palju vihjeid jõudis pakkumise faasi?
- Kui palju pakkumisi realiseerus?
- Kas protsessis on kitsaskohti, mida parandada?

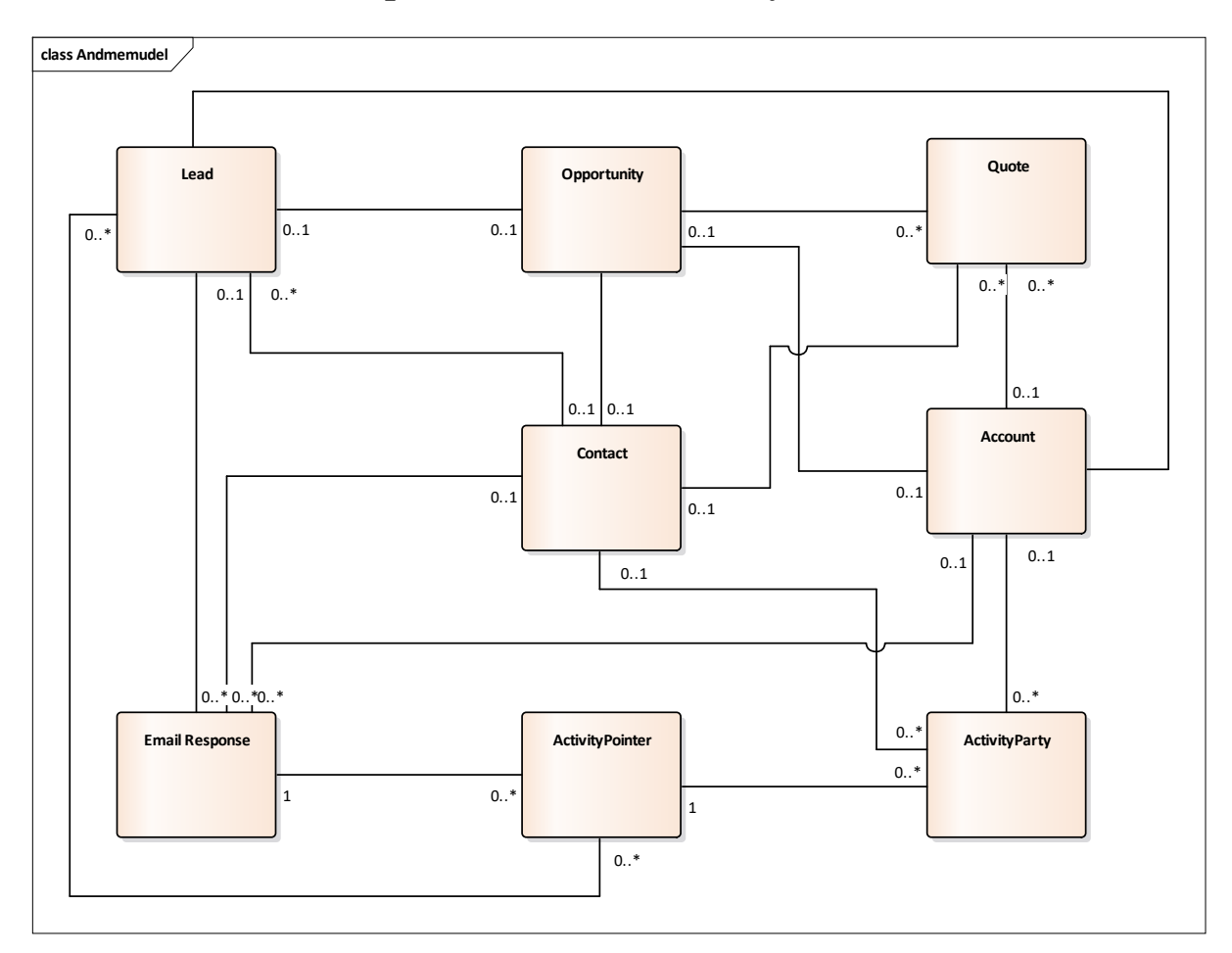

## <span id="page-25-0"></span>**3.3 Lahenduse kontseptuaalne andmemudel Dynamics CRM-is**

#### <span id="page-25-1"></span>**Joonis 9 Lahenduse andmemudel CRM-is**

Joonis 9 kirjeldab vihje haldusega seotud peamisi olemeid CRM-is. Lahti seletatuna on need järgmised:

- Lead Müügivihje. Registreeritakse, kui soovitakse antud ettevõtte või kontaktisiku andmeid süsteemis hallata, aga samas ei soovita seda kontakti lisada klientide hulka.
- Opportunity Müügivõimalus avatakse süsteemis, kui on teada klient, kes soovib pakkumist.
- Contact Isiku kontaktandmed kliendibaasis.
- Account Ettevõtte andmed kliendibaasis.
- Quote Pakkumine kliendile. Andmemudelis ei ole esitatud pakkumise ridu ja seoseid tootekataloogi ja hinnakirjaga.
- EmailResponse Olem e-kirjale vastamise kiiruse jälgimiseks. Kui süsteemi tekib laekunud e-kiri, luuakse selle kohta kirje EmailResponse olemi alla. Kui antud kirja saatjale vastatakse, siis EmailResponse kirje muudetakse mitteaktiivseks.
- ActivityPointer Olem tegevuse registreerimiseks CRM-is. Tegevus võib olla tööülesanne, kohtumine, telefonikõne, e-kiri.
- ActivityParty Tegevuse osapool. E-kirja puhul on osapoolteks kirja saatja ja saajad.

Esmases analüüsis uuriti vihjeid ja müügivõimalusi. Muude olemite kohta päringuid ei tehtud. Baasi päringud teostati Microsoft SQL Management Studioga [11] ja andmed eksporditi tekstifaili. Andmebaasipäringud on kirjeldatud magistritöö lisas Lisa 1. Baasipäringutes kasutati tootja poolt valmistatud SQL-i vaateid (Filtered Views).

### <span id="page-27-0"></span>**3.4 Analüüsi käik**

Veebileht [http://palmatin.com](http://palmatin.com/) keskmine külastatavus on 40 000 visiiti kuus. Joonis 10 kirjeldab uute automaatsete vihjete loomise statistikat kuude lõikes. Keskmiselt tekib süsteemi 1000- 1500 uut klienti kuus.

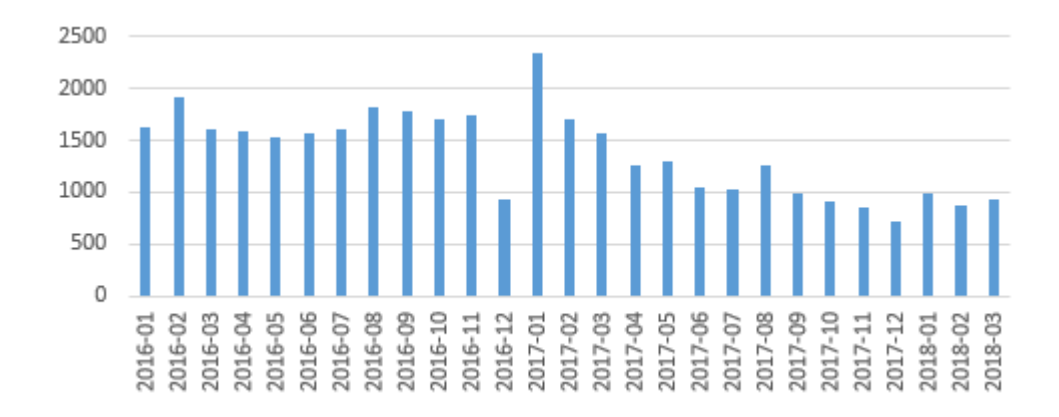

#### <span id="page-27-1"></span>**Joonis 10 Uute vihjete loomine kuude kaupa**

Tabel 1 annab ülevaate erinevatest kanalitest (veebipöördumise tüüp) tulnud vihjete kohta. Tabel sisaldab andmeid nii automaatselt kui ka käsitsi loodud vihjetest. Käsitsi luuakse vihje, kui uus potentsiaalne klient on kirjutanud otse töötajale või on saadud vihje muudest allikatest, näiteks Puitmajade Liidust. Valdav enamus vihjeid on standardpakkumise pärijad, koguses 30216 tükki. Järgneb 4887 kataloogi tellijat. Töötajate poolt süsteemi sisestatud vihjeid on 1212.

<span id="page-27-2"></span>

| Kanal                        | <b>Kokku</b> |
|------------------------------|--------------|
| Standardpakkumise päring     | 30261        |
| Kataloogi tellimus           | 4887         |
| Käsitsi loodud vihje         | 1212         |
| Päring oma projektiga        | 368          |
| Kontakti vorm                | 291          |
| Galerii päring               | 172          |
| Edasimüüjaks registreerimine | 79           |
| <b>Kokku</b>                 | 37270        |

**Tabel 1 Loodud vihjeid kanalite kaupa**

<span id="page-28-1"></span>Tabel 2 kirjeldab automaatselt süsteemi loodud vihjete ja sealt edasi müügitöötajale läinud vihjete suhet.

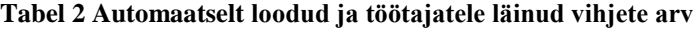

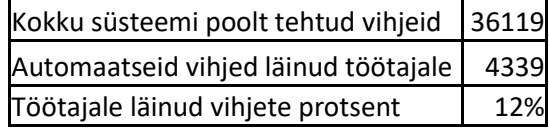

Müügitöötajale läinud vihjete määr 12% kogu automaatvihjete arvust on ettevõtte hinnangul hea tulemus.

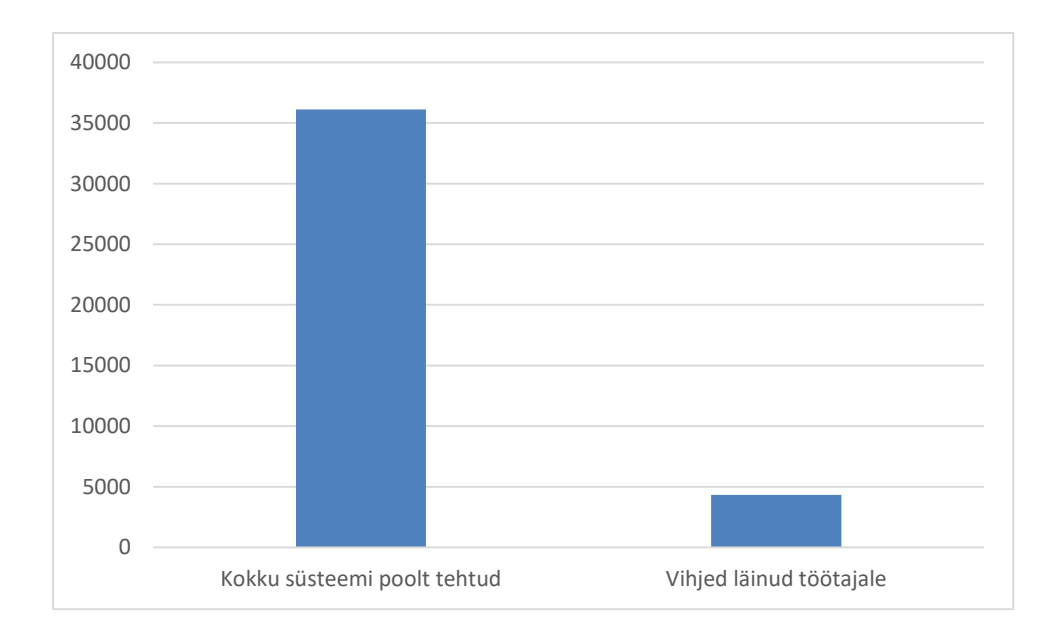

Järgmiseks selgitati välja, kui palju automaatselt loodud vihjetest suunati müügitöötajale.

#### <span id="page-28-0"></span>**Joonis 11 Süsteemi loodud ja töötajatele läinud vihjete arv**

Joonis 11 kirjeldab täiendab visuaalselt eelpool toodud tabelit (vt Tabel 2).

<span id="page-28-2"></span>Tabel 3 võtab kokku nii käsitsi kui ka automaatselt loodud vihjete arvu ning kui palju neist on liikunud või tehtud otse müügitöötajate nimele.

#### **Tabel 3 Kõik vihjed kokku**

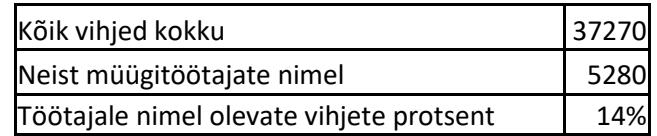

Järgnevalt analüüsiti müügitöötajate nimel olevate vihjete erinevate kanalite osatähtsust. Oluline on mainida, et standardpakkumise pärijate arv oli 30261, neist soovisid lisainfot 2824, so 9,3% pakkumiste võtjatest. Ülejäänud pöördumiste korral registreeritakse vihje otse keelepõhiselt müügitöötaja nimele. Tabelisse on võrdluseks lisatud käsitsi loodud vihjed, 984 päringut, mis on tulnud e-kirjaga otse ettevõtte töötajatele.

<span id="page-29-1"></span>Tabel 4 toob välja vihjete koguse ja protsendi kanalite lõikes.

| Kanal                        | <b>Kogus</b> | Protsent |
|------------------------------|--------------|----------|
| Standardpakkumise päring     | 2824         | 53%      |
| Käsitsi loodud vihje         | 984          | 19%      |
| Kataloogi tellimus           | 564          | 11%      |
| Päring oma projektiga        | 368          | 7%       |
| Kontakti vorm                | 290          | 5%       |
| Galerii päring               | 171          | 3%       |
| Edasimüüjaks registreerimine | 79           | 1%       |
| <b>Kokku</b>                 | 5280         |          |

**Tabel 4 Müügitöötaja nimel olevate vihjete päritolu**

Joonis 12 illustreerib ülaltoodud tabelit.

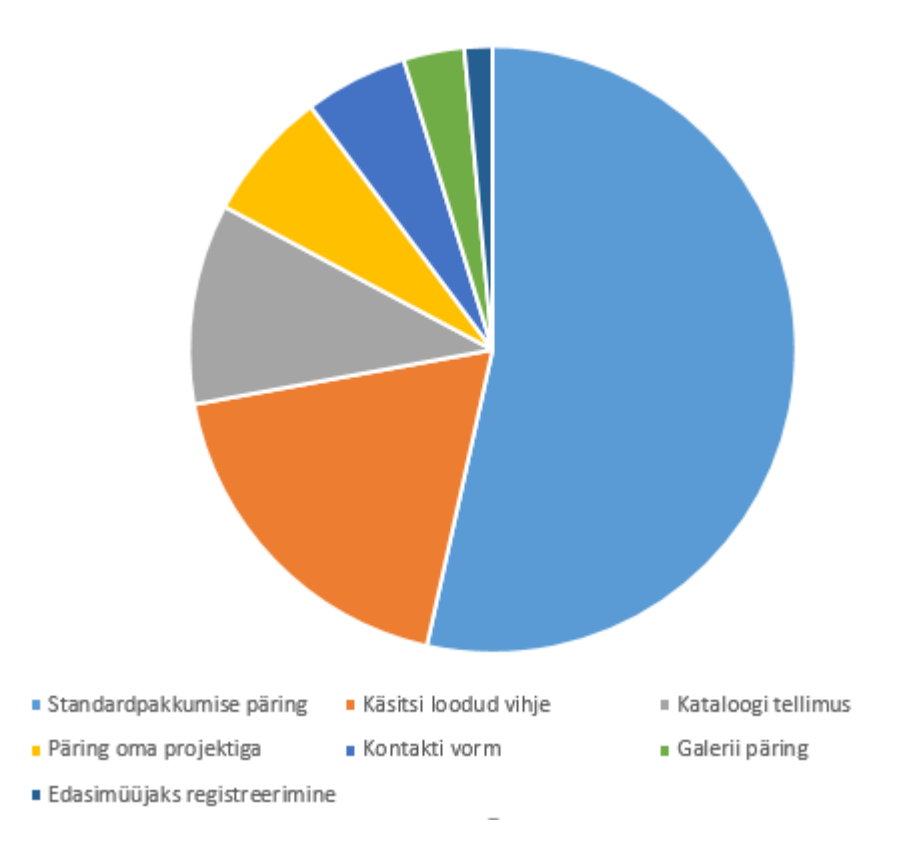

<span id="page-29-0"></span>**Joonis 12 Müügitöötaja nimele läinud vihjete päritolu**

Järgmiseks tunti huvi, kui paljude müügitöötajate nimele läinud klientidest oli võimalik teha järelkontakt andmete täpsustamiseks. Parima vastamistulemusega 60% olid oma projektiga päringud. Sama tulemusega olid käsitsi loodud vihjed. Kõige vähem sai järelkontakti klientidega, kes olid teostanud päringu kontaktivormi kaudu – 41%. Tabel 5 võtab kokku järelkontaktide tulemuslikkuse.

<span id="page-30-0"></span>

| <b>Kanal</b>                    | Sai<br>kontakti | Vihjeid<br>müügitöötaja<br>nimel | Protsent<br>kanali<br>suhtes | Protsent<br>sai<br>kontakti<br>summast | <b>Protsent</b><br>vihjete<br>kogu-<br>arvust |
|---------------------------------|-----------------|----------------------------------|------------------------------|----------------------------------------|-----------------------------------------------|
| Päring oma projektiga           | 221             | 368                              | 60%                          | 7%                                     | 4%                                            |
| Käsitsi loodud vihje            | 590             | 984                              | 60%                          | 20%                                    | 11%                                           |
| Edasimüüjaks<br>registreerimine | 46              | 79                               | 58%                          | 2%                                     | 1%                                            |
| Kataloogi tellimus              | 324             | 564                              | 57%                          | 11%                                    | 6%                                            |
| Standardpakkumise päring        | 1583            | 2824                             | 56%                          | 53%                                    | 30%                                           |
| Galerii päring                  | 92              | 171                              | 54%                          | 3%                                     | 2%                                            |
| Kontakti vorm                   | 119             | 290                              | 41%                          | 4%                                     | 2%                                            |
| Kokku                           | 2975            | 5280                             | 56%                          |                                        |                                               |

**Tabel 5 Vihjega kontakteerumise tulemuslikkus**

Tabeli veerg "Protsent kanali suhtes" väljendab suhtarvu antud kanali kohta. "Protsent sai kontakti summast" veerus on suhtarv kontakti saanute summa 2975 suhtes. "Protsent vihjete koguarvust" näitab suhet müügitöötaja nimel olevate vihjete summasse 5280.

Joonis 13 illustreerib eelpool toodud tabelit. Joonisel on punasega märgitud vihjete koguarv ning sinisega kontakteerunud vihjete arv.

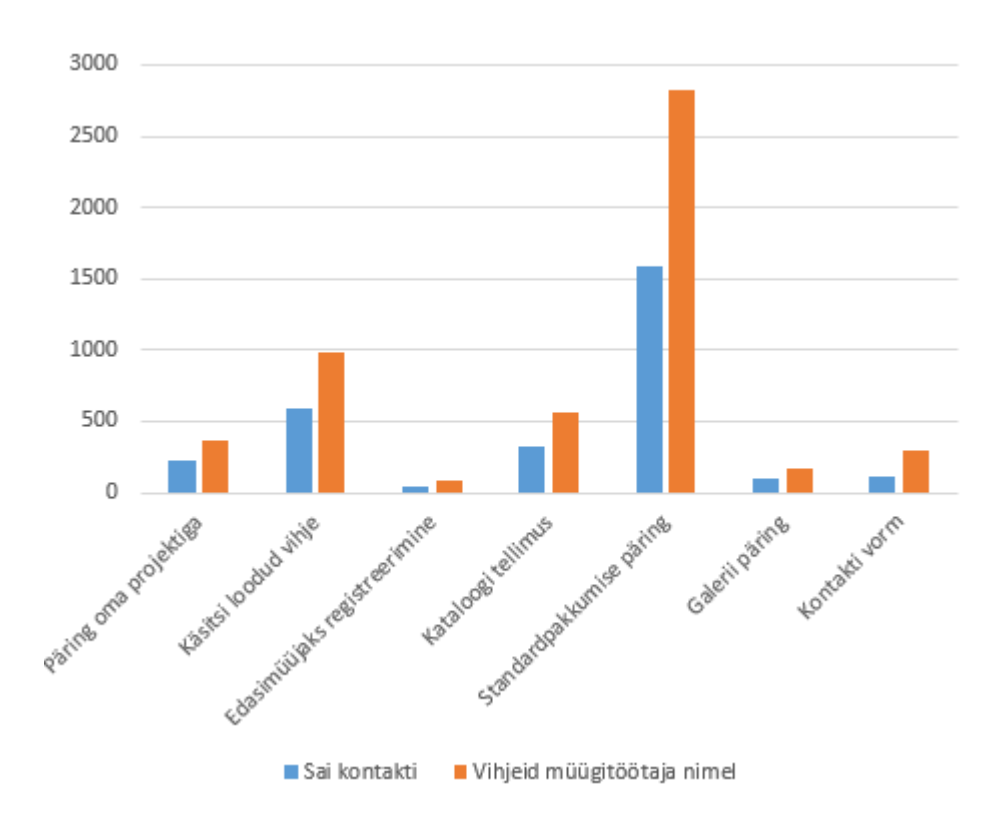

<span id="page-31-0"></span>**Joonis 13 Vihjega kontakteerumise tulemuslikkus.**

Tabel 6 annab ülevaate, millisest kanalist kvalifitseerus kõige rohkem vihjeid müügivõimalusteks. Käsitsi loodud vihjed kvalifitseeruvad kõige tõenäolisemalt, sest tegemist on tavaliselt otse pöördumisega ettevõtte töötaja poole. Kuigi standardpakkumise päringu kvalifitseerumisprotsent on madal, siis suure vihjete arvu tõttu on ka kvalifitseerujate hulk suur, 130 kvalifitseerumist. Päring oma projektiga kvalifitseerub ka üsna suurel määral, 13%, samas tekib küsimus, kas on võimalik seda protsenti suurendada. Lisaks tuleb uurida olukorda, kus kliendil on projekt, ta on selle esitanud, kuid samas hinnapakkumise tegemiseni ei jõuta.

<span id="page-32-1"></span>

| <b>Kanal</b>                    | Sai<br>kontakti | <b>Kvalifitseerus</b> | Kvalifitseerumine<br>kontakti<br>saanutest | Vihjed<br>kokku | Kvalifitseerumised<br>koguarvust |
|---------------------------------|-----------------|-----------------------|--------------------------------------------|-----------------|----------------------------------|
| Käsitsi loodud vihje            | 590             | 147                   | 25%                                        | 984             | 15%                              |
| Standardpakkumise<br>päring     | 1583            | 130                   | 8%                                         | 2824            | 5%                               |
| Päring oma projektiga           | 221             | 29                    | 13%                                        | 368             | 8%                               |
| Kataloogi tellimus              | 324             | 22                    | 7%                                         | 564             | 4%                               |
| Kontakti vorm                   | 119             | 10                    | 8%                                         | 290             | 3%                               |
| Galerii päring                  | 92              |                       | 0%                                         | 171             | 0%                               |
| Edasimüüjaks<br>registreerimine | 46              |                       | 0%                                         | 79              | 0%                               |
| <b>Kokku</b>                    | 2975            | 338                   | 11%                                        | 5280            | 6%                               |

**Tabel 6 Vihjete kvalifitseerumine kanalite kaupa**

Joonis 14 kirjeldab erinevate kanalite mahtu ja kvalifitseerumist. Kindlasti on standardpakkumiste päringutel suurem potentsiaal kvalifitseerumiseks. Kerkib küsimus, kuidas jõuda rohkemate vihjetega, millega saadi kontakti, pakkumise tegemiseni?

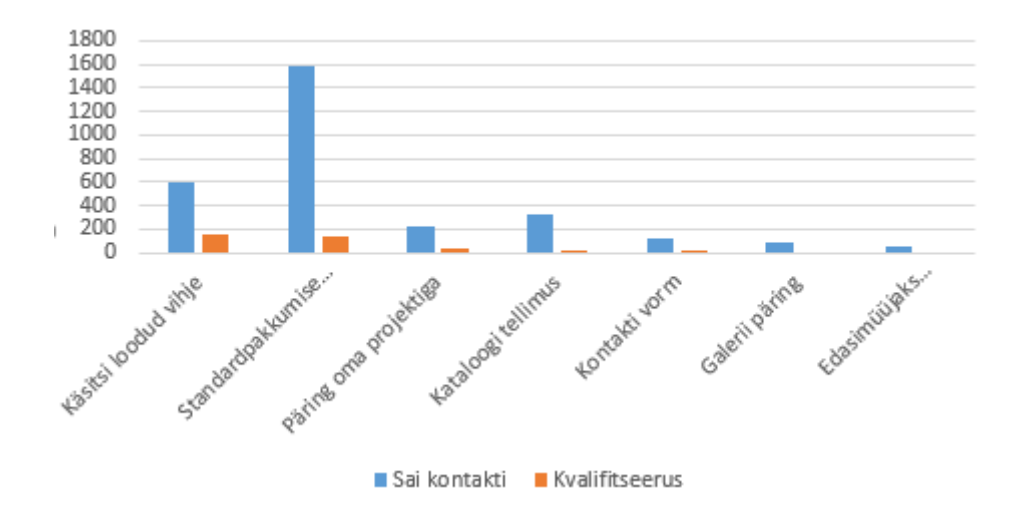

<span id="page-32-0"></span>**Joonis 14 Vihjete kvalifitseerumine kanalite kaupa**

Tabel 7 toob eraldi välja statistika kanalite lõikes, kus ei õnnestunud kontakti saada. Edasimüüjaks registreerujad ja käsitsi loodud vihjed kontakteeruvad kõige paremini. Ei saanud ühendust vastavalt 27% ja 29% klientidega. Samuti on hea kontakteerumisvõimalus oma projektiga päringul (ei saanud kontakti 32%) ja standardmajapakkumise päringul (ei saanud kontakti 35%).

<span id="page-33-0"></span>

| Kanal                           | Ei vasta, ei saa kontakti | Protsent | <b>Kokku</b> |
|---------------------------------|---------------------------|----------|--------------|
| Edasimüüjaks<br>registreerimine | 21                        | 27%      | 79           |
| Käsitsi loodud vihje            | 282                       | 29%      | 984          |
| Päring oma projektiga           | 117                       | 32%      | 368          |
| Standardpakkumise<br>päring     | 975                       | 35%      | 2824         |
| Kataloogitellimus               | 201                       | 36%      | 564          |
| Galerii päring                  | 63                        | 37%      | 171          |
| Kontakti vorm                   | 166                       | 57%      | 290          |
| <b>Kokku</b>                    | 1825                      | 35%      | 5280         |

**Tabel 7 Ei saanud kontakti kanalite lõikes**

Jällegi saab esile tuua standardpakkumise päringu, kus klientide hulk on suur ning ka vastamise määr on hea (65% klientidest vastavad, so peaaegu 2/3).

Joonis 15 kirjeldab päringute tegemisel süsteemis olevate vihjete olekuid. Oluline on välja tuua, et olekusse "Ühendust võetud" on jäänud 36% vihjetest. Siin tuleb edasi uurida, mis on neist tegelikult saanud ja miks ei ole kontakt kliendiga lõpetatud. Samuti tasub esile tuua kvalifitseerunud vihjete hulk 6%. Need on kliendid, kes on soovinud ettevõttelt pakkumist.

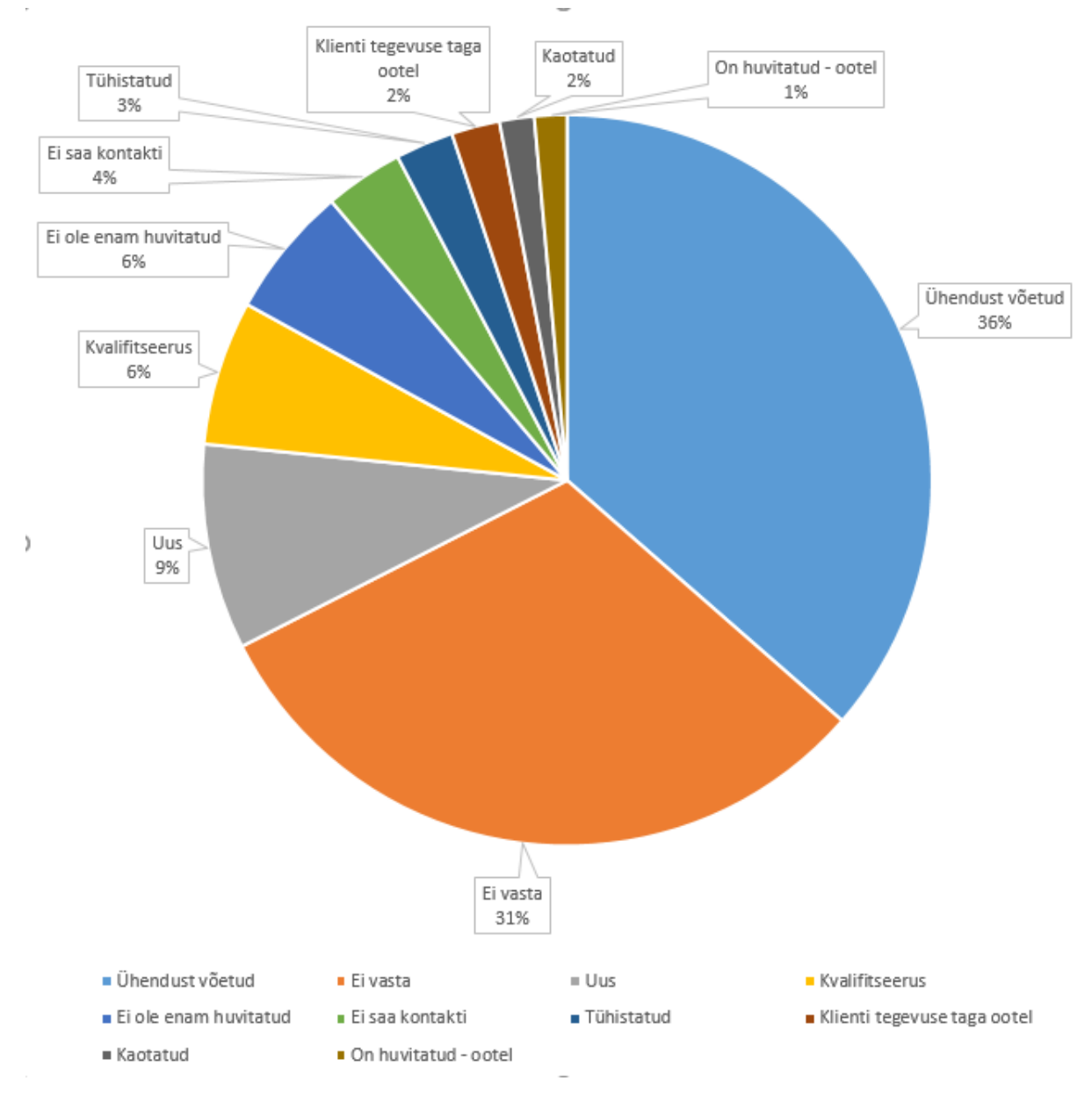

<span id="page-34-0"></span>**Joonis 15 Vihjete olekud**

Joonis 16 kirjeldab erinevatel kuudel loodud kliente, mis on jäänud olekusse "Kontakti võetud" või olekusse "Uus". Võrdluseks on kõrvale asetatud samal kuul müügitöötajate nimele läinud vihjete koguarv. Siit ilmestub, et klientidega küll saadakse ühendust, aga mingil põhjusel ei jõuta kas pakkumise tegemiseni või müügivihje lõpetamiseni.

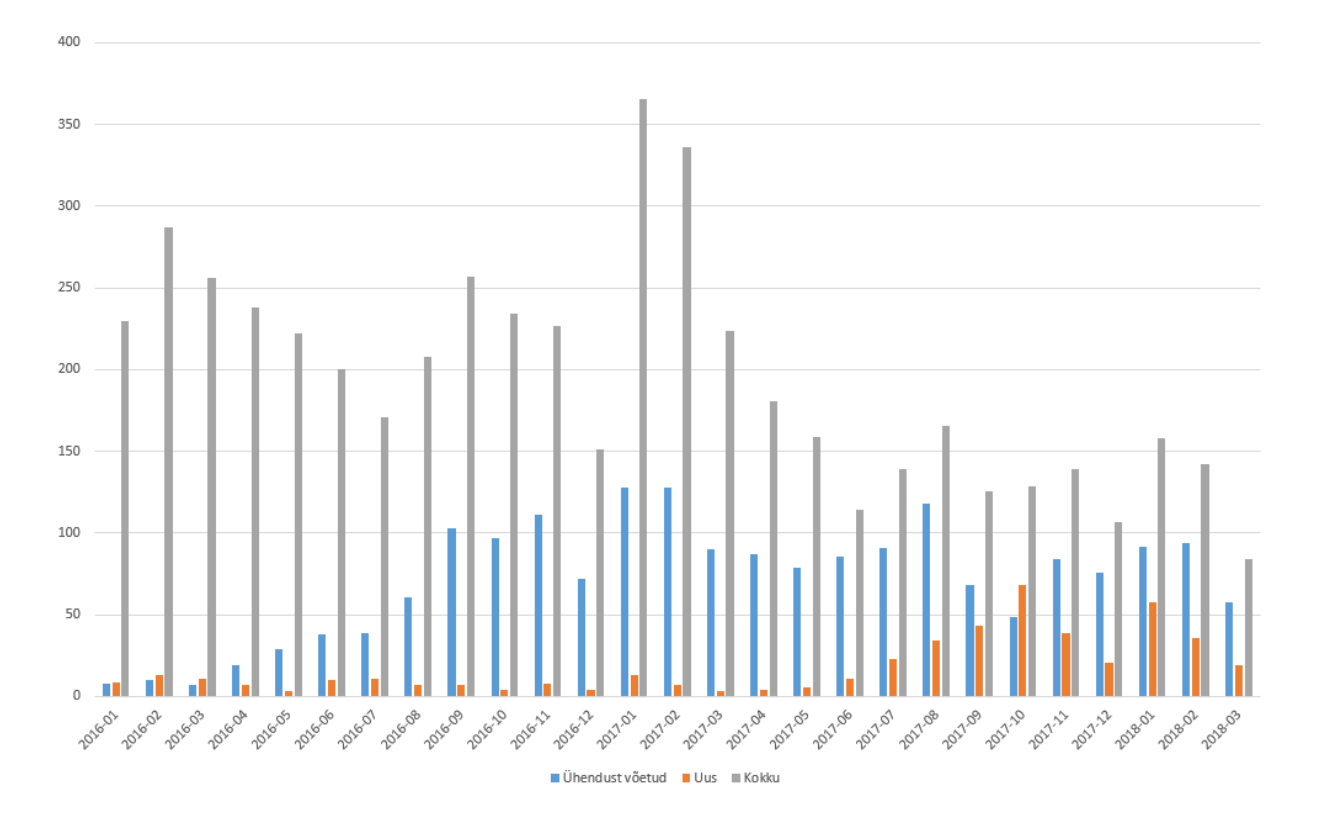

<span id="page-35-0"></span>**Joonis 16 Vihjed olekus Uus ja Ühendust võetud loomiskuude kaupa**
Järgnevalt analüüsitakse, mis on saanud müügivihjetest, kellega leiti kontakt. Tabel 8 sisaldab andmeid vihjete lõppolekute kohta.

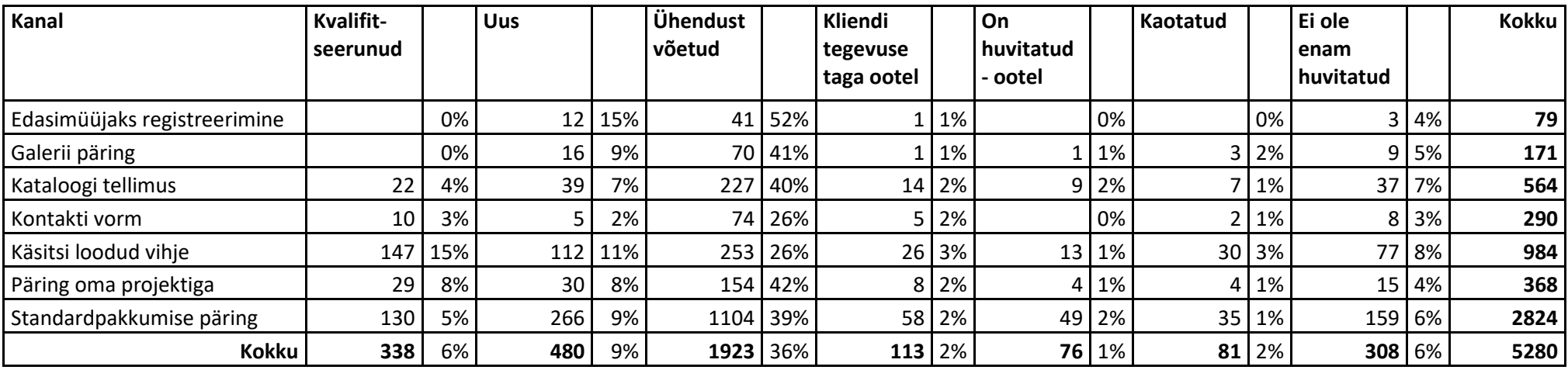

#### **Tabel 8 Kontakteerunud vihjete tulemused**

Tabelist on välja jäetud vihje diskvalifitseerimise oleku põhjused "Tühistatud", "Ei saa kontakti", "Ei vasta", kuna vaadeldakse kliente, kellega on oldud kontaktis.

Siinkohal on oluline on välja tuua 338 kvalifitseerunud müügivihjet, kellega on jõutud pakkumise tegemise faasi.

Tabelis 9 on välja toodud vihjest müügivõimaluseks kvalifitseerunud klientide olekud. Müügivõimalusel on kolm võimalikku olekut:

- Avatud käivad pakkumisläbirääkimised, projekteerimine, tootmine, tarne;
- Kaotatud kliendiga ei jõutud tehinguni;
- Võidetud kliendiga jõuti tehinguni, projekt on lõpetatud.

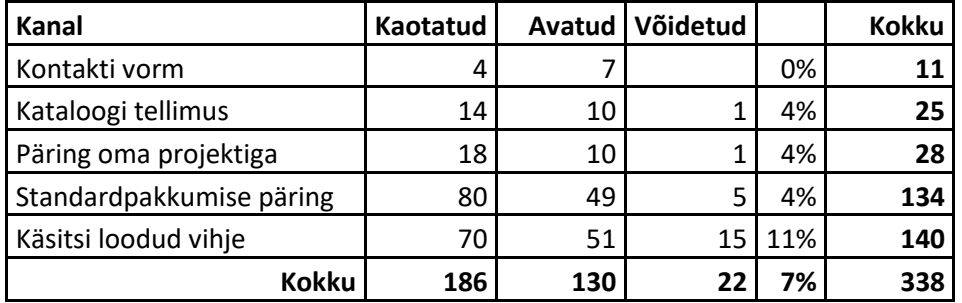

**Tabel 9 Vihjest alguse saanud müügivõimaluste olekud**

Antud tabelist selgub, et tehinguni jõuavad vihjetest väga vähesed kliendid. Veebilehelt tulnud klientidest on tehingu lõpetanud 7 klienti. Käsitsi loodud vihjetest on tehingu lõpetanud 15 klienti.

Ettevõtte poolt välja toodud kommentaarides [12] on öeldud, et antud perioodil sulgus võidetuna lisaks 13 projekti, neist 4 käsitsi loodud vihjed ja 9 veebilehelt tulnud, mis ei ole CRM-is uuendatud. Tegelikkuses suleti võidetuna 16 veebilehe kaudu tulnud ja 19 käsitsi sisestatud vihjet.

Eelpool on välja toodud, et 338 müügivihjet kvalifitseeriti müügivõimaluseks. Tabel 10 koondab andmed müügivõimaluste oleku põhjuste järgi.

Oleku põhjused: "Määramata", "Ootab kliendi reaktsiooni", "Pole enam huvitatud", "Tellis mujalt", "Me ei suuda pakkuda", "Hind ei sobi" on müügivõimaluse oleku "Kaotatud" põhjused.

| Kanal                    | Edene-<br>misel | Võidetud | Määramata | Ootab<br>kliendi<br>reaktsiooni | Pole enam<br>huvitatud | <b>Tellis</b><br>mujalt | Me ei<br><b>suuda</b><br>pakkuda | Hind ei<br>sobi | <b>Kokku</b>    |
|--------------------------|-----------------|----------|-----------|---------------------------------|------------------------|-------------------------|----------------------------------|-----------------|-----------------|
| Kontakti vorm            |                 |          |           |                                 |                        |                         |                                  |                 | 11 <sup>1</sup> |
| Käsitsi sisestatud       | 55              | 15       |           | 41                              | 18                     |                         |                                  |                 | 140             |
| Kataloogi tellimus       | 10              |          |           |                                 |                        |                         |                                  |                 | 25              |
| Päring oma projektiga    |                 |          |           |                                 |                        |                         |                                  |                 | 28 <sup>1</sup> |
| Standardpakkumise päring | 49              |          | h         | 37                              | 33                     |                         |                                  |                 | 134             |
| <b>Kokku</b>             | 130             | 22       | 15        | 90                              | 67                     | 9                       |                                  |                 | 338             |

**Tabel 10 Kanalite järgi müügivõimaluste olekud**

Antud tabel toob esile, et enamus müügivõimalusi sulguvad põhjustega "Ootab kliendi reaktsiooni" ja "Pole enam huvitatud".

Müügiprotsessi raames võidakse kliendilt küsida erinevaid ettemakse (projekteerimine, tootmine jne). Tabel 11 sisaldab andmeid nii avatud kui ka suletud müügivõimaluste kohta. Sisuliselt on tegemist klientidega, kellega on jõutud tehinguni.

| <b>Kanal</b>                    | <b>Ettemaks</b><br>laekunud | Võidetud | Tehinguni<br>jõudnud<br>kokku | Kvalifit-<br>seerunud<br>vihjetest | Müügi-<br>töötajale<br>suunatud<br>vihjetest | Kvalifit-<br>seerunud<br>vihjed | Müügi-<br>töötajale<br>suunatud<br>vihjed |
|---------------------------------|-----------------------------|----------|-------------------------------|------------------------------------|----------------------------------------------|---------------------------------|-------------------------------------------|
| Käsitsi sisestatud              | 9                           | 15       | 24                            | 17%                                | 2%                                           | 140                             | 984                                       |
| Standardpakkumise<br>päring     | 7                           | 5        | 12                            | 9%                                 | 0%                                           | 134                             | 2824                                      |
| Kataloogi tellimus              | 3                           | 1        | 4                             | 16%                                | 1%                                           | 25                              | 564                                       |
| Päring oma<br>projektiga        |                             | 1        | $\overline{2}$                | 7%                                 | 1%                                           | 28                              | 368                                       |
| Kontakti vorm                   |                             |          |                               |                                    |                                              | 11                              | 290                                       |
| Galerii päring                  |                             |          |                               |                                    |                                              |                                 | 171                                       |
| Edasimüüjaks<br>registreerimine |                             |          |                               |                                    |                                              |                                 | 79                                        |
| <b>Kokku</b>                    | 20                          | 22       | 42                            | 12%                                | 1%                                           | 338                             | 5280                                      |

**Tabel 11 Avatud müügivõimalused, millel on ettemakse tasutud**

Antud tabelist on näha, et kõigist müügitöötajale suunatust vihjetest (5280 tükki) on jõudnud tehinguni 42 klienti, mis on 0,8% müügitöötajaile suunatud vihjetest. Automaatselt veebikanalist loodud vihjetest jõudis tehinguni 18 klienti.

Müügitöötajaile suunati 4296 automaatset vihjet, nende hulgas on tehinguni jõudmise määr 0,4%.

Võrdluseks on analüüsitud vihjest loodud müügivõimaluste statistikat vastu otse tehtud müügivõimalusi. Otse luuakse müügivõimalus juhul, kui ettevõtte poole pöördub telefoni või e-kirja teel klient, kes soovib koheselt pakkumist. Tabel 12 esitab müügivõimaluste oleku statistika.

| Kanal          | Kaotatud | <b>Avatud</b> | Võidetud | Kokku |
|----------------|----------|---------------|----------|-------|
| Loodud vihjest | 189      | 129           | 23       | 341   |
| Tehtud otse    | 112      | 172           | 95       | 379   |
| <b>Kokku</b>   | 301      | 301           | 118      | 720   |

**Tabel 12 Otse tehtud müügivõimalused vs vihjest kvalifitseerunud olekud**

Joonis 17 illustreerib müügivõimaluste sulgemise statistikat.

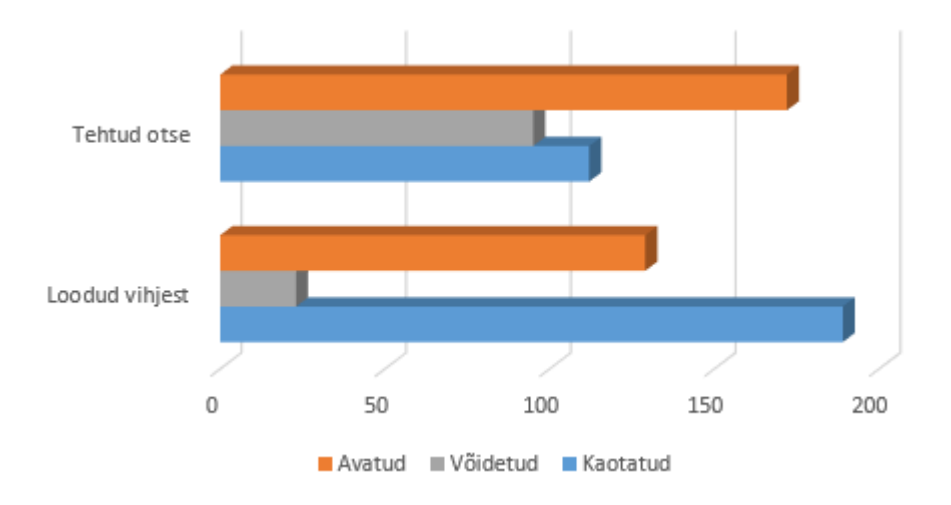

#### **Joonis 17 Otse tehtud müügivõimused vs vihjest kvalifitseerunud olekud**

Eelpool kirjeldatu toob välja, et otse tehtud müügivõimalustel on oluliselt suurem tõenäosus tehinguni jõuda. Samuti kaotatakse vihjest loodud müügivõimalusi otse tehtutest rohkem.

Järgmiseks analüüsiti, kui pikka aega ja millises olekus avatud müügivõimalused süsteemis püsivad. Tabel 13 sisaldab avatud müügivõimalusi erinevates etappides. Tabeli veergudes olevad numbrid näitavad, kui pikka aega tagasi müügivõimalust uuendati.

| <b>Etapp</b>         | 10 | 20 <sub>1</sub> | 30 | 40 l | 70 | 80 |   |  |  |  |    |                 |   |  |   |  |    | 90   130   140   160   170   180   200   250   260   270   280   290   300   310   320   340   350   360   Kokku |
|----------------------|----|-----------------|----|------|----|----|---|--|--|--|----|-----------------|---|--|---|--|----|----------------------------------------------------------------------------------------------------|
| Pakkumise teostamine |    |                 |    |      |    |    |   |  |  |  | 12 | 6 I             |   |  | 4 |  | 37 | 108                                                                                                    |
| Jooniste ettemaks    |    |                 |    |      |    |    |   |  |  |  |    |                 |   |  |   |  |    |                                                                                                    |
| Jooniste tegemine    |    |                 |    |      |    |    |   |  |  |  |    |                 |   |  |   |  |    |                                                                                                    |
| Tootmise ettemaks    |    |                 |    |      |    |    |   |  |  |  |    |                 |   |  |   |  |    |                                                                                                    |
| Tootmise teostamine  |    |                 |    |      |    |    |   |  |  |  |    |                 |   |  |   |  |    |                                                                                                    |
| Sulgemine            |    |                 |    |      |    |    |   |  |  |  |    |                 |   |  |   |  |    |                                                                                                    |
| Kokku                | 10 |                 |    |      |    |    | h |  |  |  | 16 | 14 <sup>1</sup> | 4 |  |   |  | 38 | 131                                                                                                    |

**Tabel 13 Erinevates etappides olevate avatud müügivõimaluste viimane muutmine päevade kaupa**

Antud andmetest on näha, et valdavalt jäävad avatud müügivõimalused peale pakkumise tegemist ootele ning süsteemis informatsiooni ei uuendata.

## **3.5 Analüüsi kokkuvõte**

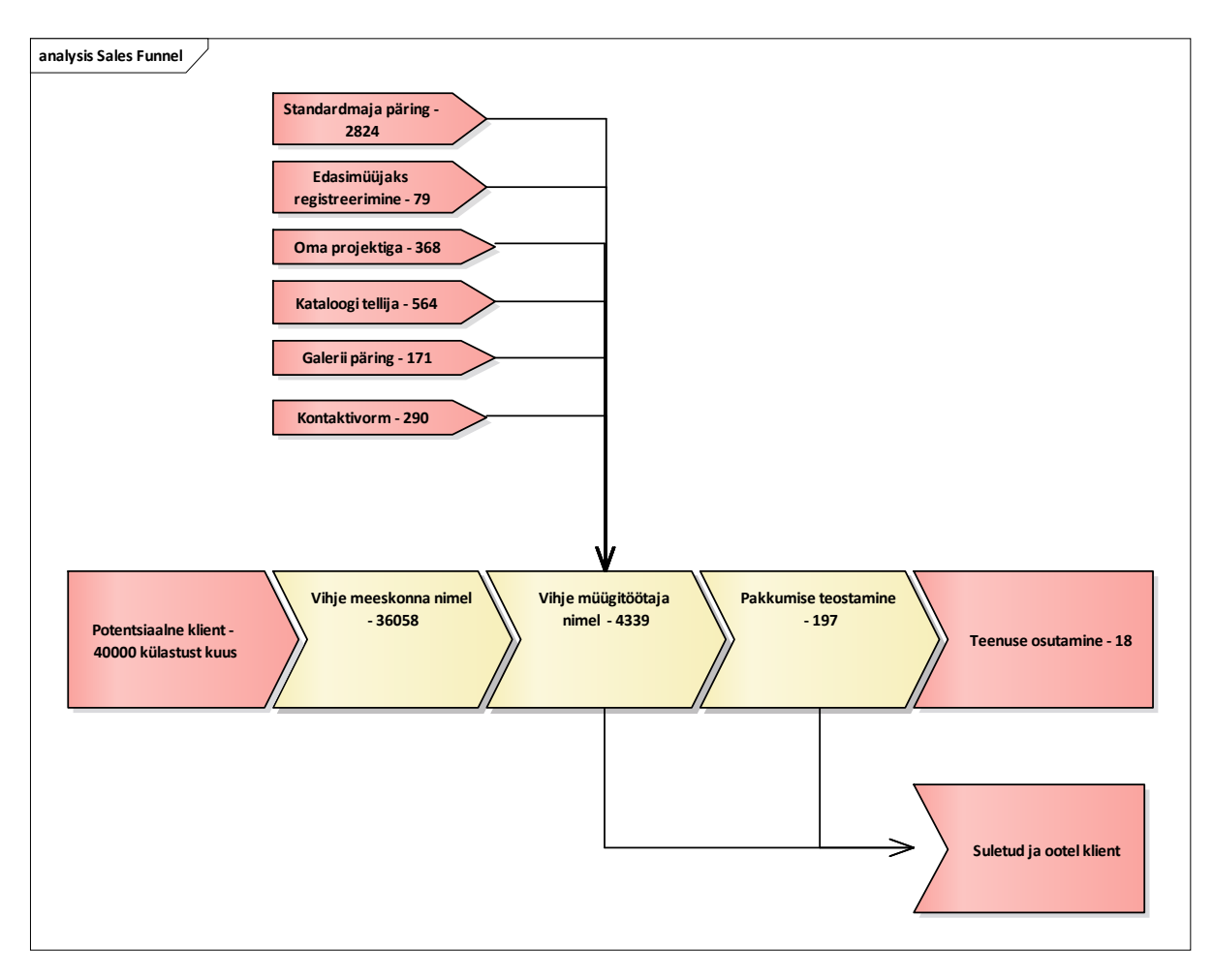

### **Joonis 18 Automaatse kliendihalduse tulemuslikkus**

Olulisemad faktid automaatse kliendihalduse tulemuslikkuse kohta:

40 000 külastust kuus,

2 aasta ja 2,5 kuu jooksul on:

- kogunenud süsteemi 36058 potentsiaalset klienti;
- automaatselt tekkinud vihjetest liikunud müügitöötaja nimele 4339 klienti;
- pakkumisi soovinud 197 klienti;
- raha maksmiseni jõudnud 18 klienti.

Kui lisada siia käsitsi süsteemi tehtud vihjed (941 tükki) ja CRM-is uuendamata jäänud võidetud müügivõimalused [12], siis liikus müügitöötaja nimele kokku 5280 klienti, millest soovis pakkumisi 338 klienti ning raha maksmiseni jõudis 55 klienti.

Paljud müügivõimalused on jäänud avatud olekusse, kus nendega ei ole pikemat aega tegeletud.

Analüüsi tulemusel saab öelda:

- ettevõtte veebileht potentsiaalsete klientide kogumisel toimib hästi;
- on suur hulk kliente, kes soovivad saada lisainformatsiooni ning kellega on müügitöötajal olnud võimalus kontakteeruda;
- pakkumise saamiseni jõuab vähe kliente võrreldes müügitöötaja nimele liikunud vihjete arvuga;
- tegeliku tehinguni jõuab väga vähe kliente.

On näha, et paljud vihjed ja müügivõimalused jäävad pikalt algolekusse. Sisuliselt võib see tähendada olukorda, kus esmasest kliendikontaktist on möödunud palju aega ning kliendi huvi on raugenud.

## **4 Teoreetiline osa**

### **4.1 Sissejuhatus**

Eelmises peatükis käsitletud analüüs tõi välja, et potentsiaalsete klientide huvi ettevõtte poolt pakutavate toodete vastu on suur. Samuti on müügitöötajaga suhelda soovivate klientide määr rahuldav. Samas võiks pakkumiseni jõuda rohkem kliente. Kindlasti on automaatsetest vihjetest tehinguni jõudvate klientide hulk liiga väike.

Magistritöö algne plaan leida andmekaeve abil pakkumise ja tehinguni jõudmise stsenaarium luhtus, kuna kriitilise massi puudumise tõttu oli võimatu välja tuua positiivset stsenaariumit. Seetõttu tuli kogu olukorda ettevõttes vaadelda üldisemal positsioonil.

Aastal 2015 juurutati CRM-lahendus ettevõtte vajadustest lähtuvalt. Ettevõttel oli kaardistatud müügi- ja turundusprotsess ning süsteem sai üles ehitatud eelanalüüsist [2] lähtuvalt. Samuti oli üleval ettevõtte veebileht ja teostatud turundustegevusi veebilehele klientide toomiseks.

### **4.2 Metoodika**

Selleks, et pakkuda ettevõttele CRM-lahenduse tegevuskava, sai läbi töötatud hulk artikleid ja uuringuid, mis on seotud kliendihalduslahenduste juurutamise ja kasutamisega ettevõtetes.

Järgmistes peatükkides on välja toodud olulised tsitaadid ja refereeringud, mis aitavad mõista ettevõtte ja kliendistrateegia vajalikkust CRM-i strateegia välja töötamisel. Peatükid on esitatud loogilises järjestuses ja pakuvad aluse ettevõtte CRM-i tegevuskava välja töötamiseks.

### **4.3 CRM-i definitsioone**

On tavaks, et CRM-i vaadeldakse kui tööriista ettevõtte turundus-, kliendihaldus- ja müügiprotsessi korraldamiseks. Uurimus [13] on kogunud erinevatest allikatest CRM-i kohta käivaid definitsioone.

*"CRM-i tähendus on lubada kõikidel ettevõtte osakondadel ja töötajatel töötada kliendi vajaduste rahuldamise nimel. CRM on süsteemide komplekt, mis ühendab müügi, turunduse ja*  *müügijärgse teeninduse.* [14]*"* [13, p. 177] Antud definitsioon asetab rõhu kliendi vajadustele, pelgalt ettevõtte protsesside automatiseerimisest ei piisa.

*"CRM on ettevõtte lähenemisviis kliendikäitumise mõistmisele ja mõjutamisele läbi tähendusrikka suhtluse selleks, et arendada klientide hankimist, hoidmist, lojaalsust ja kasumlikkust.* [15]*"* [13, p. 177] CRM-i mõistetakse siin kui kliendihaldust, mis sisaldab nii kliendisuunalisi tegevusi kui ka ettevõtte infosüsteemi. Olulisena on välja toodud kliendikäitumise mõistmine ja mõjutamine läbi suhtluse. Ka tuuakse siin definitsioonis esile klientide hoidmise ja lojaalsuse arendamise vajalikkus.

*"CRM on juhtimisalane jõupingutus, et hallata ettevõtte ja klientide vahelist koostoimet, ühendades äriprotsessid ja –tehnoloogiad, mis püüavad mõista ettevõtte kliente.* [16]*"* [13, p. 177] Antud definitsioonis käsitletakse CRM-i kui kliendihaldust laiemalt, rõhk on asetatud ettevõtte klientide mõistmisele.

*"CRM on ärisüsteem, mis koosneb ettevõtte eesmärkidest, äristrateegiatest, äriprotsessidest ja ettevõtte infosüsteemidest.* [17]*"* [13, p. 177] Antud definitsioonis on oluline välja tuua viitamine ettevõtte eesmärkidele ja äristrateegiatele. Tavapäraselt vaadeldakse kliendihaldust kui äriprotsessi koostoimes ettevõtte infosüsteemidega. Definitsioonist lähtuvalt vajab CRM-i tegevuskava sisendiks ettevõtte eesmärke ja strateegiat.

*"CRM on strateegiline lähenemine ettevõtte omanike väärtuse kasvatamisele läbi asjakohaste suhete võtmeklientide ja olulisemate kliendisegmentidega.* [18]*"* [13, p. 177] Selles määratluses tuuakse esile asjakohaste suhete tähtsus võtmeklientide ja kliendisegmentidega.

Definitsioonidest lähtuvalt saab öelda, et CRM ei ole ainult infosüsteem organisatsiooni töö korraldamiseks. Pigem tuleb vaadelda kliendihaldust laiemalt. Samuti on oluline koht kliendikesksusel, mis peaks olema esikohal ettevõtte turundus-, müügi- ja teenindusprotsessides. Vajalik on välja tuua kliendilojaalsuse kasvatamine ning asjakohaste suhete arendamine võtmeklientidega.

Automaatses vihjehalduses võtmeklientide kohene eristamine ning lojaalsuse kasvatamine võib suurendada tulemuslikkust vihjetega tehinguni jõudmisel. Protsessi alguses tuleb kindlaks teha, kas kliendil on valmisolek ostuks ja siis teda vastavalt kohelda. Praeguse protsessikorralduse juures on oht, et võtmekliendid jäävad piisava tähelepanuta.

## **4.4 CRM-tehnoloogia rakendamise mõju kontseptuaalne mudel**

Uurimistöö [19] toob välja CRM-tehnoloogia adopteerimise ja mõju kontseptuaalse mudeli (vt Joonis 19 [19, p. 424]).

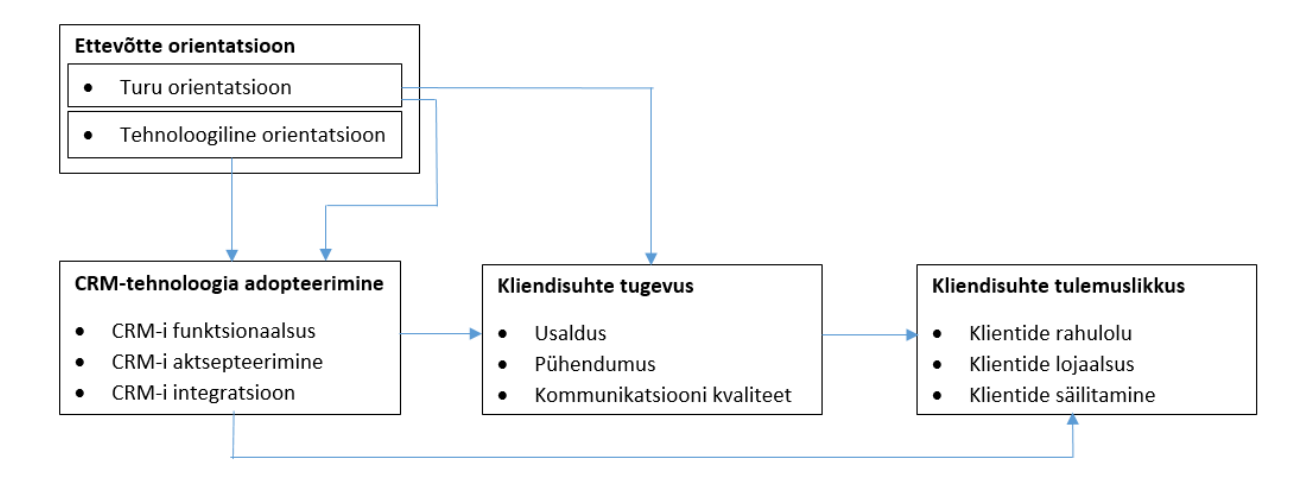

#### **Joonis 19 CRM-tehnoloogia adopteerimise mõju kontseptuaalne mudel**

Esmalt tuuakse välja, et ettevõtte orientatsioon kui selline "aitab juhtida ettevõtte ja töötajate tegevust ning see põhineb juurdunud kultuuris, mis määrab, millised tulemused on olulised ja kuidas tulemusi saavutatakse [20]." [19, p. 425] Rääkides ettevõtte orientatsioonist, on oluline mainida: "uuringud näitavad, et lisaks IT-orientatsioonile võib ettevõtte esmane kliendikesksus ja -orientatsioon olla eduka CRM-i rakendamise peamiseks eelduseks [21] [22]. Soovitame, et ettevõtte turule ja tehnoloogiale orienteeritus mõjutaks CRM-tehnoloogia adopteerimist ja kasutamist." [19, p. 425] Lisaks tuuakse välja turule orienteerituse tähendus, mis "kujutab endast kvaliteetset turundustegevust [23]" [19, p. 425]. Turule orienteerituse olulisust kirjeldab järgmine: "Veelgi olulisem on tõestada, et turule orienteeritus on positiivselt mõjutanud klientide rahulolu [24], mis omakorda toob kaasa klientide hoidmise ja kasumlikkuse suurenemise [25]." [19, p. 425] Tähtis on aru saada, et ettevõtte orientatsioon peab olema kliendikeskne, suunatud lojaalsuse ja klientide rahulolu arendamisele.

Tehnoloogiline orientatsioon CRM-lahenduste juurutamisel on vajalik kuna: "Ettevõtted, kellel on tugev IT-juhtpositsioon, saavad rohkem kasu tehnoloogiast [26]. Sellest järeldub, et ITjuhtimise tase võib mõjutada CRM-lahenduste funktsionaalsust ja adopteerimise ulatust ettevõttes [21], [27]." [19, p. 426]

CRM-tehnoloogia adopteerimise kirjeldamiseks on öeldud: "Kasutusele võetud CRM-i tehnoloogia, funktsionaalsus ja maht avaldavad mõju ettevõtte tulemuslikkusele ja kliendisuhete arengule [28], [29]." [19, p. 426]

Ettevõtte turule orienteeritus ja CRM-tehnoloogia kasutuselevõtt tingib kliendisuhete tugevuse. Suhete tugevust määravad järgmised tegurid: "Turunduse ja infotehnoloogia teadurid on püüdnud mõõta ärisuhteid ja suhte tugevust keskendudes konkreetsetele võtmesuhete elementidele [30], [31], mis hõlmavad usaldust, pühendumust, konflikte, sotsiaalseid sidemeid, kommunikatsiooni kvaliteeti, klientide rahulolu ja infovoogusid [32], [33], [34], [35], [36]. Kõigist uuritud teguritest on sagedamini määratletud kolme olulist – usaldus, pühendumus ja kommunikatsioon. Need on tugevate ja järjepidevate suhete mõõdupuuks paljudes uuringutes [31], [37], [38]." [19, p. 427]

Kliendisuhte tugevuse tegurid seletatakse lahti järgmiselt. "Usaldust peetakse suhte arendamise, hoidmise ja täiustamise alustalaks [39], [40], [41], [42], [43] ja aluseks lojaalsusele [31] ning ärisuhetele [38], [44], [45]." [19, p. 427] "Pühendumus on teine kõige sagedasem muutuja, mis on vajalik suhete loomiseks, ehitamiseks ja säilitamiseks [46], [44], [47]. Pühendumust määratletakse kui *soovi luua väärtuslikke stabiilseid suhteid, valmisolekut lühiajalisteks ohverdusteks suhete säilitamise nimel* [48]." [19, p. 428] "Kommunikatsiooni nähakse kui "liimi", mis hoiab suhteid koos [49]. Suhted oleksid võimatud ilma hea suhtlemiseta [50]. Suhete ja usalduse säilitamiseks on vajalik avatud dialoog [45]." [19, p. 428] "Suhtluskvaliteedi võtmedimensioonid on ajakohasus, sagedus, avatus ja täpsus [51], [52], [53], [54], [55], [56]." [19, p. 429]

Kokkuvõtvalt saab öelda, et ettevõtte turule orienteeritus ja CRM-tehnoloogiate rakendamine peab andma tulemuse kliendisuhete tugevuses. Tehnoloogia kasutus peab toetama kliendipoolse usalduse kasvu, ettevõtte poolse pühendumuse kogemust ning täpset, ajakohast kommunikatsiooni kliendiga.

Kliendisuhete tugevus ja CRM-tehnoloogiate adopteerimine tingib suhete tulemuslikkuse. Esmaseks suhte tulemuslikkust määravaks indikaatoriks on kasumlikkus. Samuti peetakse kliendilojaalsust eduka suhtehalduse tulemuseks.

Võib öelda, et ettevõtte orientatsioon turule ja tehnoloogiate kasutamisele tingib CRM-i kasutusulatuse ettevõttes. See sisaldab juurutatud funktsionaalsust, liidestatust teiste infosüsteemidega ja ka infosüsteemi aktsepteerimist töötajaskonna hulgas. Hästi juurutatud CRM-tehnoloogia koos ettevõtte turule orienteeritusega peab toetama tugevate kliendisuhete loomist, mis kliendi vaates tähendab usaldust, pühendumust ja kvaliteetset kommunikatsiooni. See omakorda viib tulemuslike kliendisuheteni, kus kliendid kogevad rahulolu, on lojaalsed ja püsivad ettevõtte juures. Tulemuslike kliendisuhete mõõduks on ettevõtte kasumlikkus.

Antud uurimustöö toob välja teekonna kliendilojaalsuse saavutamisele. Samuti on oluline koht kliendikogemusel, mis sisaldab usaldust ja ettevõtte töötajate pühendumuse kogemist. Kliendikogemuse, lojaalsuse ja usalduse kasvatamine on oluliseks sisendiks ka Palmatini CRM-lahenduse tegevuskava koostamisel.

### **4.5 CRM-i rakendamise protsess ettevõttes**

Infosüsteemide juurutamisel ettevõtetes viiakse läbi esmalt analüüs, kus täpsustatakse äripoole vajadused süsteemile. Tavaliselt sisaldab see äriprotsesside struktuuri, töövoogude, vajaliku andmemudeli, nõuete ja vajaduste kaardistamist. Uurimustöö [57] pakub välja CRM-i rakendamise protsessi mudeli (vt Joonis 20 [57, p. 26]), mis algab kliendistrateegia välja töötamisega. Välja pakutud CRM-i protsess on tsükkel, mis koosneb kliendieesmärkide seadmisest, organisatsiooni valmisoleku hindamisest, organisatsiooni joondamisest eesmärkide täitmise taha, CRM-i programmide elluviimisest ning seejärel programmide efektiivsuse mõõtmisest.

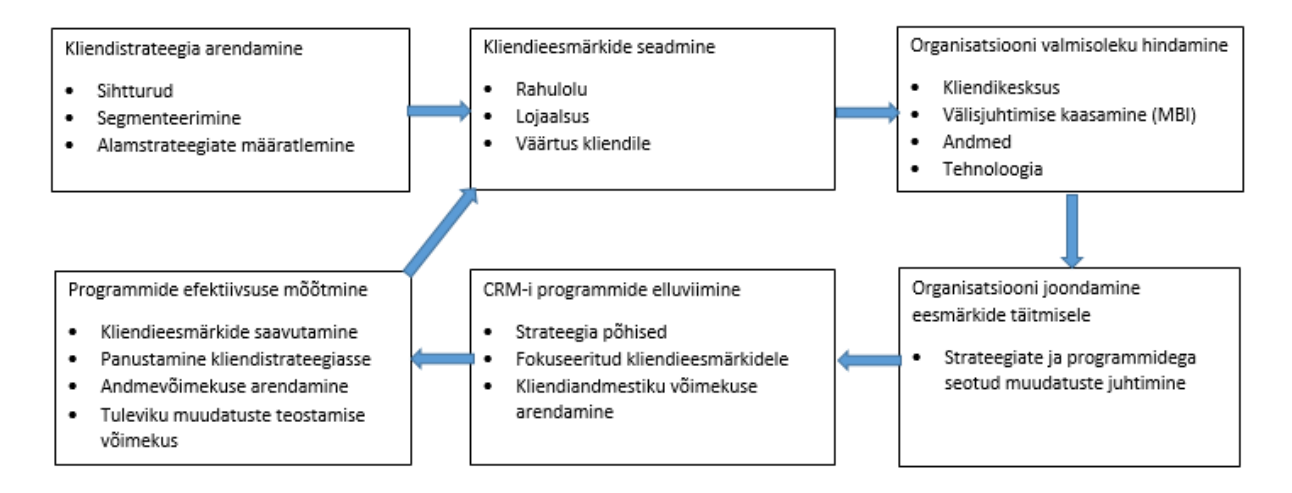

#### **Joonis 20 CRM-i protsess**

Uurimustöö kirjeldab järgnevat: "Antud mudel algab kliendistrateegia välja töötamisega, kus tuvastatakse esmalt sihtturud. Seejärel arendatakse erinevaid alamstrateegiaid kliendisegmentidele, mis on jagatud kasumlikkuse alusel." [57, p. 26]

Kui kliendistrateegia on välja töötatud, keskendutakse kliendieesmärkide seadmisele: "Seejärel seatakse klientidega seotud eesmärgid saavutamaks kliendi rahulolu, lojaalsust ja väärtust kliendile." [57, p. 26]

Järgmiseks hinnatakse organisatsiooni valmisolekut "fokuseerida rohkem klientidele kui toodetele." [57, p. 26] Hinnatakse, kas on vajadust palgata juhte väljastpoolt organisatsiooni muudatusi läbi viima. Samuti vaadatakse, millised on ettevõtte vajadused tehnoloogiasse investeerida ja millises olukorras on ettevõtte andmekogud [57, p. 26].

Järgmiseks öeldakse: "Seejärel koondatakse organisatsioon CRM-iga seotud eesmärkida taha. See nõuab üleettevõttelist muudatuste juhtimise programmi, mis hõlmab nii põhiprotsesside muutmist kui ka organisatsiooni kultuuri ümberkujundamist tootekesksuselt kliendikesksusele." [57, p. 26] Siin kirjeldatakse muudatuste lähtekohana tootekeskset organisatsiooni. Palmatin OÜ jaoks on kliendikesksus ümberkujunemise sihina andmas suunda ja mõtet CRM-programmide elluviimiseks.

Kui programmid on ellu viidud, siis toimub tehtud töö mõõtmine. "CRM-i programmide elluviimise tulemuslikkust mõõdetakse läbi kliendieesmärkide saavutamise, iga üksikprogrammi panuse andmist kogu CRM-i algatusse. Samuti hinnatakse tuleviku arenguprogrammide potentsiaali." [57, p. 26]

"Antud töö osutab kliendikeskse kultuuri loomisele ja organisatsioonis kehtestamisele kui olulisele sammule enne CRM-i programmide ja -süsteemide rakendamist." [57, pp. 26-27]

Kuna antud uurimustöö on keskendunud organisatsiooni muutmisele tootekesksest organisatsioonist kliendikeskseks, siis on sellest mudelist hea üle võtta kliendikesksuse saavutamise meetodid.

Kokkuvõttena saab öelda, et Palmatin OÜ CRM-i tegevuskava koostamise tarbeks on vajalik välja töötada kliendieesmärgid, mis on seotud rahulolu, lojaalsuse ja väärtuspakkumisega. CRM-i projektide portfell peab olema orienteeritud organisatsiooni kliendikesksuse arendamisele. Juurutatud lahendus peab võimaldama koguda infot oluliste kliendieesmärkide täitmise mõõtmise tarbeks.

### **4.6 Erinevad CRM-i vormid ja protsessid**

Ettevõttes juurutatud CRM-lahenduse abil on võimalik hallata klientide kohta käivat informatsiooni. Kliendiandmed, klientidega teostatud kommunikatsiooni arhiveerimine, tehtud pakkumised jne. Lisaks on CRM-i abil võimalik hallata ettevõtte kliendisuunalisi protsesse. Kliendihaldus, müügijuhtimine, turundus- ja teenindustegevused on peamised, kus CRMlahendust rakendatakse töövoogude juhtimisel.

Uurimustöö [57] toob välja erinevat liiki CRM-i vorme: "Ettevõtetes kasutatavaid CRMlahendusi saab jaotada kolme liiki: strateegiline, operatiivne ja analüütiline CRM [58], [59]." [57, p. 23]

Antud CRM-i liigid on lahti seletatult järgmiselt: "Strateegiline CRM tegeleb kliendikeskse ettevõtluskultuuri loomisega. Läbi investeerimisotsuste luuakse konkurentsieeliseid. Operatiivne CRM tegeleb kliendisuunaliste protsesside automatiseerimisega sisaldades turunduse, müügijõu (*sales-force*) ja teeninduse automatiseerimist. Operatiivne CRM tegeleb eesliini töövoogudega kogudes andmeid, teostades operatsioone ja kontrollides tööprotsesse müügis, turunduses ja teeninduses [60], [61], [62]." [57, p. 23] Tavapäraselt võetakse ettevõtetes CRM-lahendusi kasutusele kui operatiivseid CRM-e, selleks, et hallata kliendiandmeid ja tegevusi. Enamasti CRM-i eesmärk ettevõtetes sellega piirdubki.

"Analüütiline CRM tegeleb kliendi- ja organisatsiooniväärtuse kasvatamisega kasutades andmeid klientide kohta. Analüütiline CRM põhineb operatiivsel CRM-il ja analüüsib kliendiandmeid, et luua teadmust kliendisegmentide, -käitumise ja väärtuse kohta kasutades statistilise analüüsi ja andmekaeve töövahendeid. CRM-i analüüsi protsess keskendub muudes CRM-i protsessides kogutud klienditeabe analüüsimisele ja läbitöötamisele. Analüütilise CRM-i tulemiks on klientide hindamine, vihjete haldamine, klientide profileerimine, segmenteerimine ja teadmushaldus [63], [64], [61], [62]." [57, p. 23]

Palmatin OÜ CRM-lahenduse juurutamisel sai keskendutud operatiivse CRM-i juurutamisele. Strateegilisele ja analüütilisele osale ei pööratud tähelepanu.

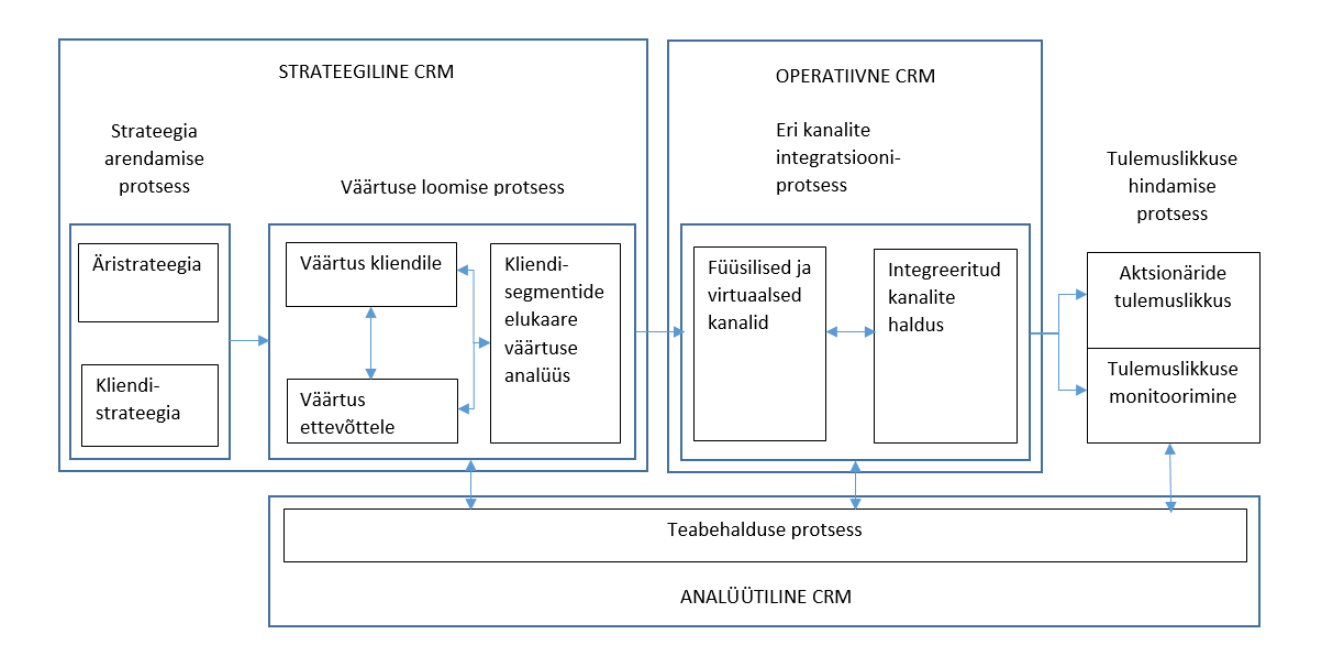

#### **Joonis 21 Erinevad CRM-i vormid**

CRM-i liikide vahel on jagunenud erinevad protsessid: "Ristfunktsionaalsed CRM-i protsessid on viis üldist piiriülest protsessi, mis moodustavad holistilise terviku [65]: strateegia arendusprotsess, väärtuse loomise protsess, eri kanalite integratsiooniprotsess, teabehalduse protsess, tulemuslikkuse hindamise protsess. Viide [59] kirjeldab, kuidas neli neist protsessidest on paigutunud eri CRM-i vormide (strateegiline, operatiivne ja analüütiline CRM) vahel ning joonis 21 toob välja, kuidas antud protsessid omavahel koos toimivad." [57, p. 24]

Strateegia arendamise protsess on oluliseks sisendiks väärtuse loomise protsessile. Oluline on märkida, et strateegiline CRM on ennekõike keskendunud väärtuse loomisele.

"Strateegia arendamise protsess hõlmab koostoimivat strateegiliste protsesside kogumit. See on ettevõtte strateegia üksikasjalik ülevaade, mille keskmes on organisatsiooni äri- ja kliendistrateegia [65]. [57, p. 24] Oluline on välja tuua: "kliendistrateegia hõlmab olemasolevate ja potentsiaalsete klientide baasi tuvastamist ja klientide segmenteerimiseks kõige sobivama vormi leidmist [65], [66]. Viide [66] kirjeldab, et lisaks on vajadus kooskõlastada ja integreerida ettevõtte äri- ja kliendistrateegia, kuna need on tavapäraselt väljatöötatud seoses erinevate ärifunktsioonidega. Strateegilise planeerimise protsess [67] määrab, kuidas arendada, rakendada ja hinnata CRM-i protsessi ettevõttes ja tagab, et organisatsiooni strateegia keskmes oleks klientidele parima väärtuse pakkumine." [57, p. 24]

"Väärtuse loomise protsessis sisalduvad väärtuse eraldamise ja edastamise programmid, mis baseeruvad strateegia arendusprotsessi väljundil [65], [66]. Väärtuse loomise protsessi elemendid on:

- väärtus, mida klient saab;
- väärtus, mida organisatsioon saab;
- kliendi elukaare väärtuse maksimeerimine läbi eduka väärtusvahetuse halduse koosloome protsessis [65] [66]." [57, p. 24]

Kokkuvõtvalt võib öelda, et strateegiline CRM on laiem vaade, kui ainult kliendihaldussüsteem. Tegemist on strateegilise kliendihaldusprotsessiga, mis on kooskõlas ettevõtte äristrateegiaga ning selle kaudu luuakse väärtust nii kliendile kui ka ettevõttele.

Väärtusprotsess annab sisendi ettevõtte igapäeva kliendisuunalistele tegevustele, mis on koondunud operatiivse CRM-i alla, kus: "eri kanalite integratsiooni protsessi käigus teostatakse koos klientidega väärtuse lisamise tegevusi. Need baseeruvad strateegia arendamise ja väärtuse loomisprotsessi väljunditel [65], [66]. Antud protsessis on fookus asetatud otsustele:

- milliseid kanaleid kasutatakse (müügijõud, müügikohad, telefon, otseturundus, ekommerts);
- tagatakse positiivne koostoime läbi kanalite;
- klientidest luuakse üle kanalite ühtne unifitseeritud vaade [65], [66]. [57, pp. 24-25]

Palmatin OÜ kontekstis teostatakse kliendisuunalisi tegevusi turunduses ja müügis. Esmalt on kliendil võimalik veebilehel saada informatsiooni pakutavate toodete kohta. Järgnevalt saadetakse klientidele automaatkirjadega lisamaterjale. Kui kliendil on huvi, siis võtavad suhtluse üle müügitöötajad. Kasutatakse erinevaid kanaleid: veebileht, e-kirjad, telefoni teel suhtlus.

Analüütiline CRM sisaldab teabe haldusprotsessi, mida kirjeldatakse järgmiselt: "Teabe haldusprotsessis kogutakse kliendiandmeid ja –infot klientidega kokkupuute kohtadest ja kasutatakse seda asjakohaste turundustegevuste koostamiseks [65], [67], [66]. Lisaks hõlmab antud protsess klientidest ülevaate saamist parema kliendikogemuse arendamiseks [66]. Antud protsessi elemendid on andmeladu, IT-süsteemid, analüütilised tööriistad ning ees- ja tagaliini rakendused [65]. Viide [65] ütleb: *'Teabehaldusprotsess pakub vahendeid asjakohase klienditeabe jagamiseks üle ettevõtte ning esindab klientide meelsust. Oluline on teostada IT-*

*planeerimist lähtuvalt klienditeeninduse sujuvamaks muutmisest, mitte kavandada funktsionaalsuse või toote keskseid üksuseid ja tegevusi.*'" [57, p. 25]

Antud töö rõhutab, et klienditeeninduse sujuvamaks muutmine peab olema üheks ITplaneerimise lähtekohaks. Tööst tuleneb, et kliendikogemuse arendamise nõue on oluliseks sisendiks Palmatin OÜ CRM-i arenduste planeerimisel.

Olemasoleva andmestiku analüüs, mis näitas väheste automaatvihje halduse klientide jõudmist tehinguni, viitab puudujääkidele kliendikogemuses. Palmatin OÜ saab arendada ettevõtte CRM-i analüütilist poolt, et oleks kliendikäitumist võimalik jooksvalt hinnata. Samuti on vaja juurutada tulemuslikkuse hindamise protsess. Antud uurimustöö osutab: "Viide [65] ütleb: '*Andmeanalüüsi vahendid peavad mõõtma äritegevusi. Antud tüüpi analüüs annab sisendi tulemuslikkuse hindamise protsessile*.' Tulemuslikkuse hindamise protsess mõõdab organisatsiooni strateegiliste eesmärkide saavutamist CRM-i seisukohast, mis on aluseks edaspidistele parendustele [66]. Protsessi komponentideks on jõudluse seire ja ettevõtte omanike tulemuslikkuse mõõtmine [66]. Allika [67] järgi jõudluse mõõtmise protsess sisaldab pidevat CRM-i tegevuste monitoorimist, klientide tagasiside kogumist ja tagab, et nii organisatsiooni kui ka klientide eesmärgid saaksid täidetud." [57, p. 25]

Kokkuvõtteks saab öelda, et antud artikkel toob selgelt esile ettevõtte äri- ja kliendistrateegia olulisuse CRM-lahenduste arendamisel. CRM-i tegevuskava peab lähtuma ettevõtte kliendistrateegiast. Lisaks tuuakse välja väärtuse loomise protsess, milles on oluline koht kliendikogemuse arendamisel. Analüütilise CRM-i teabehalduse protsess on oluliseks sisendiks kogu kliendihalduse tulemuslikkuse hindamisel ja edaspidiste tegevuste planeerimisel.

Antud mudel kirjeldab infosüsteemide ülest protsesside kogumit, mis on mõeldud ettevõtte eduka kliendihalduse läbi viimiseks. CRM-lahenduse arenduskava tuleks kujundada antud mudelist lähtudes. Lisaks tuleb Palmatin OÜ-s läbi mõelda kliendi- ja äristrateegiast lähtuvalt väärtusloome protsess. Kliendikogemuse arendamine on oluliseks eesmärgiks CRM-lahenduse arenduskava koostamisel.

## **4.7 Gartneri 8 CRM-i ehitusplokki**

Eelmistes peatükkides esitatud mudeleid täiendab Gartner-i poolt avaldatud uurimustöö. Käesolev peatükk tsiteerib uurimustööd tutvustavat dokumenti [68]: "Ulatusliku analüüsi tulemusena lõi Gartner kaheksa CRM-i ehitusplokki. See on raamistik, mis aitab ettevõtetel näha suurt pilti, koostada oma ärijuhiseid ning planeerida nende rakendamist. Raamistikku võib kasutada CRM-i visiooni ja strateegiate koostamisel."

Viites [68] tuuakse esile tasakaalu loomine ettevõtte ja tema klientide vahel: "Kaks keskmist ehituskivi Joonisel 22 [68] (3. Väärtustatud kliendikogemus ja 4. Organisatsiooni koostöö) on ühendatud yin-yang motiiviga. See rõhutab paika, kus inimesed kokku puutuvad, suhteid loovad ja teineteisele väärtust pakuvad. Enamus edukatest CRM-i algatustest on tagatud tasakaalustatud kliendikogemuse ja organisatsiooni koostöö arendamisega." Antud tsiteering viitab kliendikogemuse olulisusele CRM-lahenduste arendamisel.

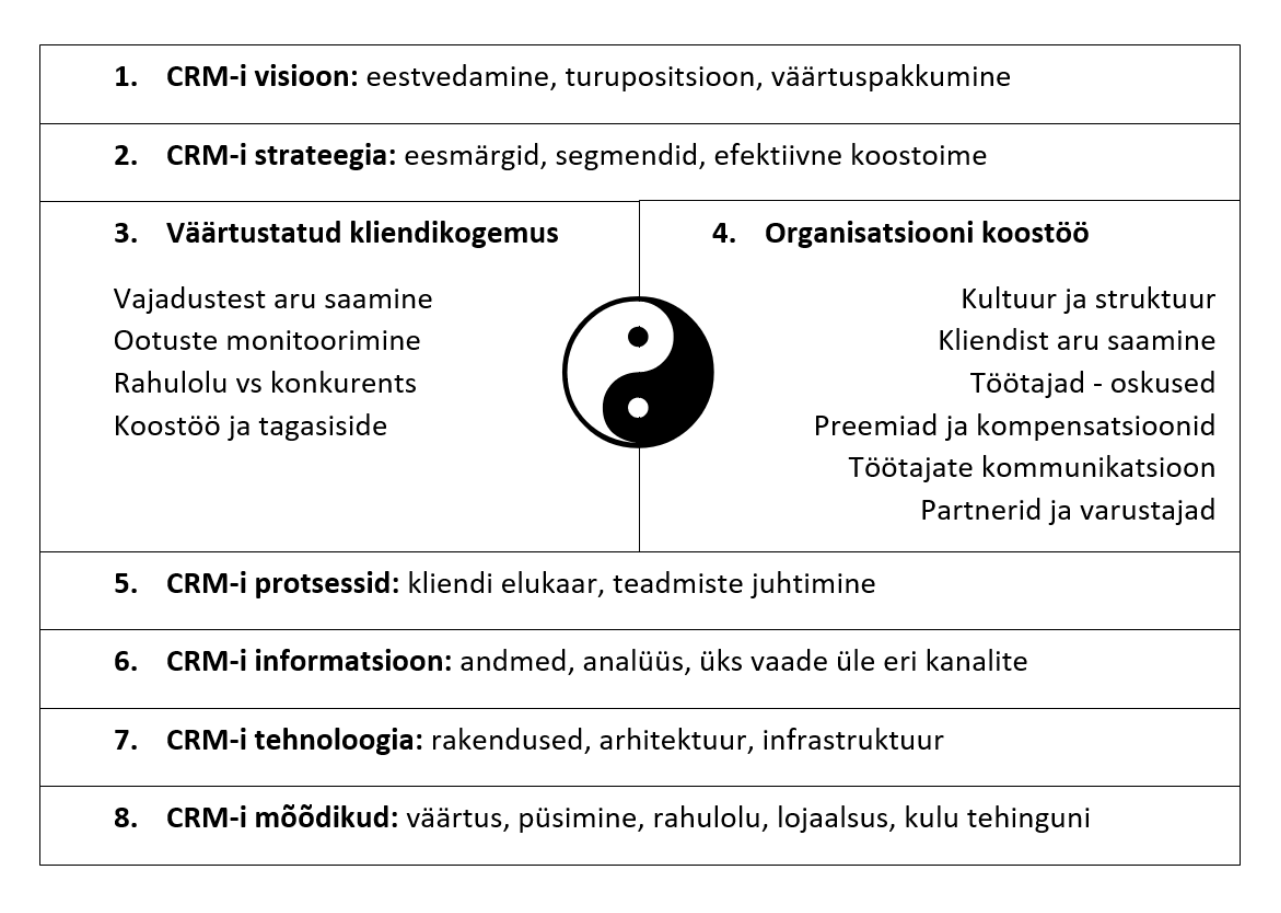

### **Joonis 22 Gartneri 8 CRM-i ehitusplokki**

CRM-lahenduse välja töötamine peab algama visioonist [68]: "1. CRM-i visioon. Edukas CRM-i projekt nõuab selget visiooni, kuidas ja millise strateegiaga seda rakendada. CRM-i nägemuses sisaldub, kuidas kliendikeskne ettevõte soovib näha ja tunda oma kliente. Kliendi väärtuspakkumine ja ettevõtte brändi väärtused on peamised võtmekohad CRM-i visioonis. Edukas CRM-i visioon on töötajate motiveerimise nurgakivi, mis loob kliendilojaalsust ja kasvatab turuosa." Viimase tsitaadi valguses on Palmatin OÜ CRM-i arendamise juures oluline kliendikesksus, väärtuspakkumine ja kliendilojaalsuse kasvatamine.

CRM-i visioon viib CRM-i strateegiani. Gartner kirjeldab [68]: "2. CRM-i strateegia. See ei ole juurutusplaan ega tegevuskava. Tõeline CRM-i strateegia võtab juhtimis- ja finantseesmärgid äristrateegiast ja seab viisi, kuidas ettevõte hakkab ehitama kliendilojaalsust – seda "heaolu faktorit" kliendisuhetes, mis ettevõttele tähendab klientide püsimist, rohkem ostmist, ettevõtte soovitamist teistele ja soovi maksta preemiumhinda. CRM-i strateegia eesmärgiks on sihtida, omandada, arendada ja säilitada väärtuslikke kliente." CRM-i strateegia arendamine toetub kliendilojaalsuse arendamisele ja väärtuslike klientide leidmisele ning hoidmisele.

Väärtustatud kliendikogemus ja organisatsiooni koostöö on koht, kus inimesed loovad lisaväärtust klientidele ja ettevõttele [68]: "3. Väärtustatud kliendikogemus. Klientide kogemused ettevõttega suhtlemisel mängivad olulist võtmerolli ettevõttest kuvandi kujunemisel. Head kliendikogemused on juhitud rahulolust, usaldusest ja pikaajalisest lojaalsusest. Halvad kliendikogemused omavad kuvandile kehva mõju ja kuna halvad uudised liiguvad kiiremini ja kaugemale kui head, siis need kahjustavad ettevõtte võimet luua uusi suhteid võimalike klientidega. Ainult ettevõtte sisemine kaemus ei saa simuleerida, mida klient tunneb. Väärtustatud kliendikogemuse pakkumine keskendub vajadusele otsida ja tegutseda klientide tagasisidest lähtuvalt selleks, et luua ja hoida edukat kliendikogemust." Palmatin OÜ kontekstis tuleb CRM-lahenduse arendamisel arvestada klientide tagasiside kogumisega. Samuti tuleb jälgida määratud kliendisuhtluse kvaliteedi hoidmist. Oluline on müügiprotsessis välja selgitada maksvad kliendid ning jälgida, et kommunikatsioon toimiks kliente rahuldaval tasemel. Võtmeklientide välja selgitamine ja kommunikatsiooni jälgimine võivad olla CRMlahenduse funktsionaalseteks osadeks.

Eelmistes peatükkides käsitletud operatiivset CRM-i kirjeldab Gartner järgnevalt [68]: "4.Organisatsiooni koostöö. Paljud ettevõtted usuvad, et CRM-tehnoloogia rakendamine muudab nad kliendikeskseks organisatsiooniks. Nad unustavad, ignoreerivad või hoiavad tahtlikult ära vajalikud muudatused ettevõttes endas. Tõeline CRM tähendab, et üksikisikud, meeskond ja kogu ettevõte peab olema rohkem keskendunud klientide vajadustele ja soovidele. Termin "organisatsiooni koostöö" toob esile muudatused, mis on vajalikud kliendikesksemaks

muutumisel, selleks et anda vajalikku ja oodatud kliendikogemust. See on kriitiline osa CRMi programmist, mis haarab ettevõtte struktuuri, preemiad ja kompensatsioonid, oskused ning ettevõtte kultuuri. Pidev muudatuste juhtimine on vajalik koostöö edukaks haldamiseks." Antud tsitaadist võib järeldada, et pelgalt CRM-lahenduse juurutamine ei too efekti kliendikogemuse paranemises. Organisatsioon ise ja tööprotsessid peavad olema orienteeritud kliendikesksusele. Palmatin OÜ kontekstis on vajalik, et kliendikesksuse ja -kogemuse arendamise protsess annab sisendeid CRM-lahenduse arendamiseks.

Klientide suunal teostatavate tegevuste arendamine võetakse kokku järgnevalt [68]: "5. CRM-i protsessid. Varasemad jõupingutused protsesside ümberkujundamisel olid juhitud soovist parandada ettevõtte efektiivsust ja vähendada kulusid. Kasusaajaks oli ettevõte, mitte tema kliendid. CRM-i esile kerkimine on viinud fookuse protsessidele, mis puudutavad klienti ja küsivad, mis neile päriselt korda läheb. Ettevõtted ei mõista sageli, et nende funktsionaalselt killustatud protsessid loovad halva kliendikogemuse ja kliendid saavad vähem väärtust, kui nad ootavad. Edukas ümberkujundamine peab looma protsessid, mis ainult ei vasta kliendi ootustele, vaid toetavad ka kliendi lisaväärtuse loomist, pakuvad konkurentsieelist ja aitavad kaasa ihaldatud kliendikogemuse saavutamisele." CRM-i tarkvara juurutamine ei too iseenesest kaasa kliendikogemuse ja -väärtuse kasvu. Juurutuse-eelselt tuleb hinnata, millisel määral tuleb klientidega seotud protsesse arendada, et parendada kliendikogemust ja väärtuspakkumist. Seejärel on võimalik kirjeldada nõudeid juurutatavale CRM-süsteemile. Eelpool toodu kehtib ka Palmatin OÜ-le. CRM-lahenduse juurutamisel ei olnud kliendikogemus esiplaanil. Süsteemi oli vaja ettevõtte enda protsesside paremaks juhtimiseks. Ettevõte peab looma visiooni kliendikogemuse pakkumisest, seejärel toetama seda tehnoloogiliste lahendustega.

Antud uuringus on analüütiline CRM asetatud kuuendasse ehitusplokki [68]: "6. CRM-i informatsioon. Toimiv kliendihaldus nõuab klienditeabe voogu organisatsiooni ümber ja tihedat liidestamist operatiivsete ja analüütiliste süsteemide vahel. Eduka CRM-i strateegia fundamentaalne vajadus on omada õiget infot õigel ajal. CRM-lahendused pakuvad ülevaadet klientidest ja võimaldavad tõhusat suhtlust eri kanalite kaudu. Kahjuks on enamus ettevõtete CRM-lahenduste infoedastusvõimekus kehv, mille tulemuseks on killustatud ja arvukad algatused, andmebaasid ja süsteemid. Ettevõtted, mille äriplaan sisaldab kliendiinfo hankimist ja haldamist, saavutavad oma CRM-i eesmärke ja konkurentsieeliseid edukamalt." Palmatin OÜ-s teostatud CRM-i juurutus on liidestatud nii veebilehe, kui ka finantsinfosüsteemiga. Samuti on klientidega toimunust saadav ülevaade heal järjel.

Oluline osa CRM-i raamistikust on tehnoloogia, mis kätkeb endas rakendusi, arhitektuuri ja infrastruktuuri. Seitsmenda ehitusploki kohta ütleb Gartner järgmist [68]: "7. CRM-i tehnoloogia. Enamike jaoks on CRM seotud tehnoloogiaga. CRM-i strateegia saab võimalikuks tänu CRM-i tehnoloogiale. Samas on see lihtsalt üks tükk puslest. Tehnoloogia tegeleb kolme valdkonnaga: CRM-rakendused, arhitektuurilised küsimused ja liidestamine. Paraku on liidestamise prioriteet paljudes CRM-i projektides madal. Kuid see tuleb päevakorda, kui ettevõte saab aru, et tegelik kliendihaldus vajab sujuvaid kliendikeskseid protsesse, mis on toetatud liidestatud tehnoloogiaga üle ettevõtte ja erinevate tarnekanalite." Palmatin OÜ-s on CRM liidestatud nii veebilehe, kui ka finantsinfosüsteemiga. Kliendisuhetega seotud protsesside arendamisel tuleb infosüsteemide liidestamist ka edaspidi silmas pidada.

Antud mudeli tulemuslikkuse hindamise protsess toetub kaheksandale ehitusplokile [68]: "8.CRM-i mõõdikud. Eelmise seitsme ehitusploki rakendamise tulemuslikkus sõltub seatud eesmärkidest ja mõõdikutest. Ettevõtted peavad seadistama mõõdetavad CRM-i eesmärgid ja jälgima CRM-i indikaatoreid selleks, et pöörata kliendibaasi edukalt ettevõtte väärtuseks, käibeks ja kasumiks." Palmatin OÜ kontekstis on oluline välja töötada mõõdikud järgmistes kategooriates: kliendiväärtus, klientide püsimine, kliendirahulolu, lojaalsus ja kulu tehinguni.

## **4.8 Kokkuvõte ja järeldused**

Palmatin OÜ CRM-lahenduse juurutus sai teostatud ettevõtte põhiprotsessidest lähtuvalt. Käesolevas magistritöös teostatud andmeanalüüs tõi välja, et automaatse vihjehalduse kliendid jõuavad harva tehinguteni.

Artiklite läbitöötamise tulemusel võib teha järgmised järeldused:

- CRM-lahenduse juurutamine ei peaks olema ainult tööriist ettevõtte kliendihaldus-, turundus-, müügi- ja teenindusprotsesside juhtimiseks.
- CRM-i juurutamise tegelik sisu algab ettevõtte kliendistrateegiast, kliendikesksuse ja parima kliendikogemuse pakkumise taotlusest.
- CRM-lahenduse kasutuselevõtul on oluline ettevõtte orienteeritus kliendikesksusele.
- Ainult ettevõtte sisemiste protsesside automatiseerimine ei pruugi anda olulist võitu käibe ja kasumi kasvus, kui sellega ei kaasne kliendikogemuse areng.

Palmatin OÜ CRM-i tegevuskava koostamine peab arvesse võtma järgmisi aspekte.

**Klientide usalduse kasvatamine**. Maja ehitamine on inimese suurimaid kuluprojekte elus. Usaldus ettevõtte vastu on võtmeteguriks, et automaatse vihjehaldusega kaasatud kliendid jõuaksid tehinguteni.

**Lojaalsuse kasvatamine**. Maja tellimuseni jõudmine on pikk protsess, mille jooksul läbitakse erinevad etapid alates projekteerimisest kuni tootmise ja tarneni. Kliendi lojaalsuse abil on võimalik seda teekonda koos ettevõttega läbida.

**Kliendikogemus**. Kliendikogemus turundus-, müügi- ja teenindusprotsessi täitmise jooksul on oluliseks teguriks lojaalsuse ja usalduse kujunemisel. Klient valib sageli konkureerivatest ettevõtetest parima kogemuse pakkuja. Kiire ja professionaalne kommunikatsioon on kliendikogemuse loomise üks võtmetegureid.

**Võtmeklientide teenindamine**. Oluline on tuvastada ostupotentsiaaliga kliendid müügiprotsessi algetapis ning seejärel neid ka "eriliselt" teenindada. Vajalik on eristada lihtsalt huvilised ja võtmekliendid ning hoolitseda, et viimased kogu kommunikatsioonis kaotsi ei läheks. Piiratud müügiressurssidega on oluline kõikidele kliendipöördumistele reageerida ning maksev klient võib jääda vajaliku tähelepanuta.

**Täisteenuse pakkumine**. Palmatin OÜ peamine tegevusala on puitmajade tootmine, kuid kliendid soovivad abi ka maja transpordil, ülesseadmisel, vajalike elektri- ja veetööde teostamisel. Kliendihalduslahendus peab toetama lisateenuste pakkumist.

**Klientidele segmendikohase turundusinfo jagamine**. Ettevõttega võtavad kliendid ühendust veebi, e-kirja, telefoni teel. Erinevatel klientidel on erinevad huvid. Oluline on kliendid segmenteerida ning vastavalt segmentidele jagada õiget, nende huvide kohast turundusinfot.

## **5 Kliendistrateegia ja CRM-i projektide portfelli koostamine**

### **5.1 Kliendistrateegia koostamise taust**

Magistritöö raames teostatud andmeanalüüsis selgus, et automaatselt loodud vihjetest jõuavad müügitehinguni vähesed kliendid. Antud uurimustöö tulemus peab pakkuma ettevõttele nägemuse, kuidas CRM-lahendusega edasi liikuda, samuti oluliste projektide loetelu, mis tuleb läbi viia.

### **5.2 Metoodika**

Magistritöö raames läbi töötatud uuringud toovad välja, et kliendistrateegia peab sisaldama nägemust sihtturgude, klientide segmenteerimise, nendega kommunikeerumise ja väärtusloome kohta. Käesolevas töös viiakse läbi ettevõtte kliendisuunalise tegevuse SWOT-analüüs. Robert G. Dyson [69] kirjeldab järgmist: "SWOT-analüüsi eesmärk on tuvastada organisatsiooni tugevused ja nõrkused ning keskkonna võimalused ja ohud. Nende tegurite kindlakstegemisel töötatakse välja strateegiad, mis võivad tugineda tugevatele külgedele, kõrvaldada nõrkusi, kasutada ära võimalusi või võidelda ohtudega." [69, p. 632]

Analüüsi koostamise aluseks on ettevõtte juhtkonnalt saadud informatsioon ja antud töö raames teostatud andmeanalüüsi tulemused. Käsitletakse ainult kliendihaldusega seotud tugevusi, nõrkusi, võimalusi ja ohte.

Ettevõtte ärieesmärkide sõnastamisel on lähtutud juhtkonna informatsioonist ja samuti andmeanalüüsist. Oluliseks sisendiks oli magistritöö teoreetilise osa kokkuvõte ja järeldused.

Käesoleva strateegia välja töötamise meetod sisaldab SWOT-i sõnastamise. Järgmiseks tuuakse välja ärieesmärgid, mis sisaldavad viiteid SWOT-i nõrkustele, tugevustele, võimalustele ja ohtudele.

Kasutatakse tasakaalus tulemuskaarti, et siduda kokku ärieesmärgid, mõõdikud ja eesmärkide saavutamiseks vajalikud tegevused. [70]

"Tasakaalustatud tulemuskaart tõlgib organisatsiooni missiooni ja strateegia tervikliku tulemuslikkuse mõõtmise ja juhtimissüsteemi komplekti. Tulemuskaardi abil mõõdetakse organisatsioonilist tulemuslikkust neljas ühendatud perspektiivis: finants, klient, sisemine äriprotsess, õppimine ja majanduslik areng. Tasakaalustatud tulemuskaart võimaldab ettevõtetel jälgida lühiajalisi finantstulemusi, samal ajal jälgides nende edusamme võimete suurendamisel ja immateriaalsete varade omandamisel, mis loob kasvu tulevase finantstulemuslikkuse saavutamiseks." [71]

Tegevused on omakorda seotud vajalike projektide loendiga. Viited projektidele on lisatud tasakaalus tulemuskaardi ärieesmärkidele. [70]

Selline viitamine ärieesmärkide SWOT-ile ja projektide loendile võimaldab edukalt kokku siduda kogu tegevuskava andes projektidele konkreetse seose mõjutatava ärieesmärgi, mõõdiku ning SWOT-i jaotisega. [70]

## **5.3 Kliendistrateegia visioon ja missioon**

Strateegia koostamine algab kliendistrateegia visiooni ja missiooni sõnastamisega töö autori poolt.

Visioon:

- Hea reputatsioon klientide (ka potentsiaalsed) hulgas.
- Euroopa lõppklientide osakaal müügis kahekordistub iga aastaga.

Missioon:

Kliendid, kes pöörduvad ettevõtte poole, on rahul, õnnelikud ja teenindatud.

## **5.4 SWOT analüüs**

Tabel 14 sisaldab ettevõtte turundus- ja müügiprotsessi tugevusi, nõrkusi ja võimalusi ning ohte.

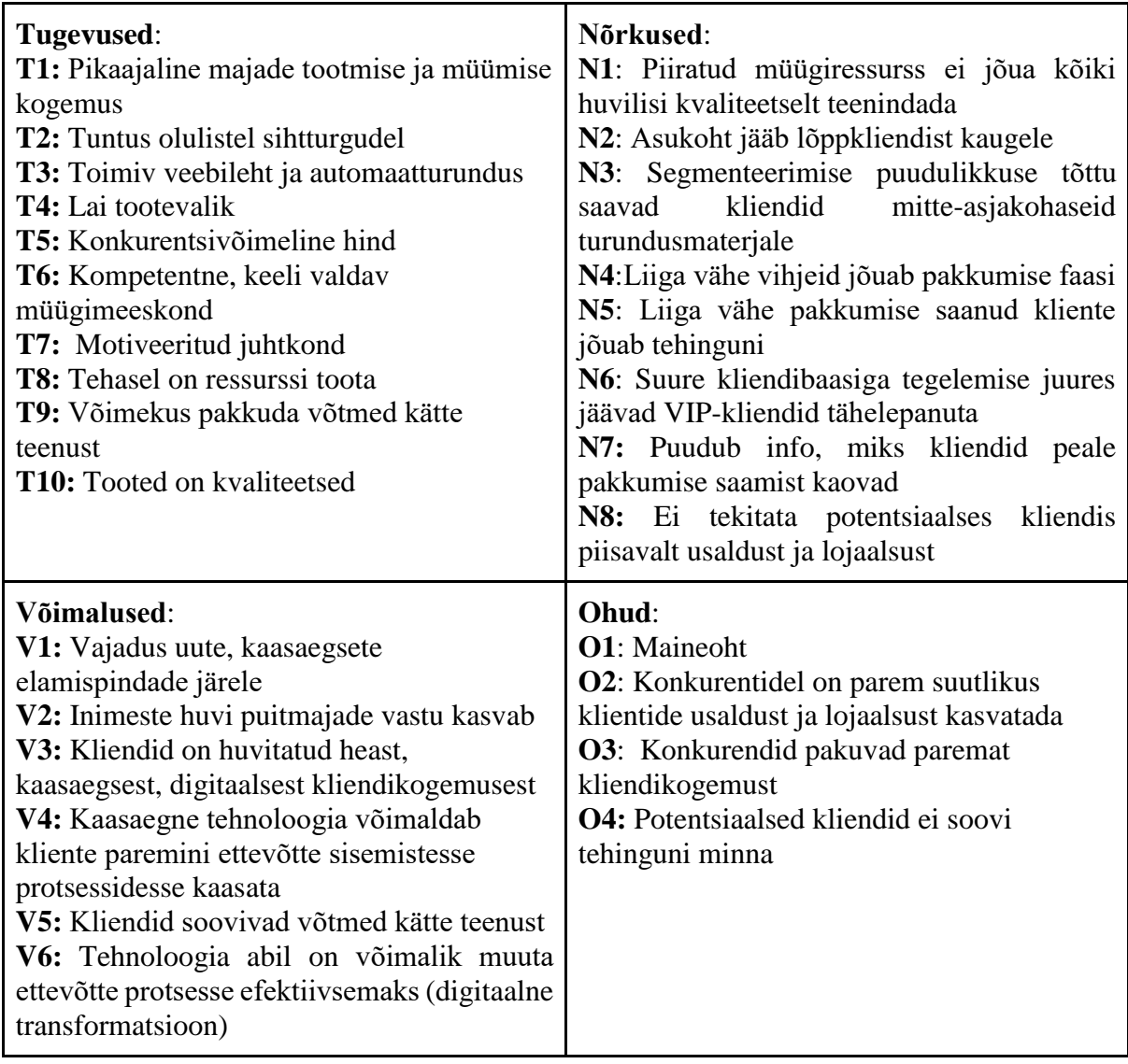

### **Tabel 14 Kliendistrateegia SWOT analüüs**

SWOT on koostatud CRM-rakenduse juurutamise ja käigushoidmise jooksul ettevõttelt kogutud informatsiooni alusel.

# **5.5 Kliendistrateegia ärilised eesmärgid**

Tabel 15 esitab kliendistrateegilised ärieesmärgid. Ärieesmärgid on seotud SWOT-iga läbi viidete.

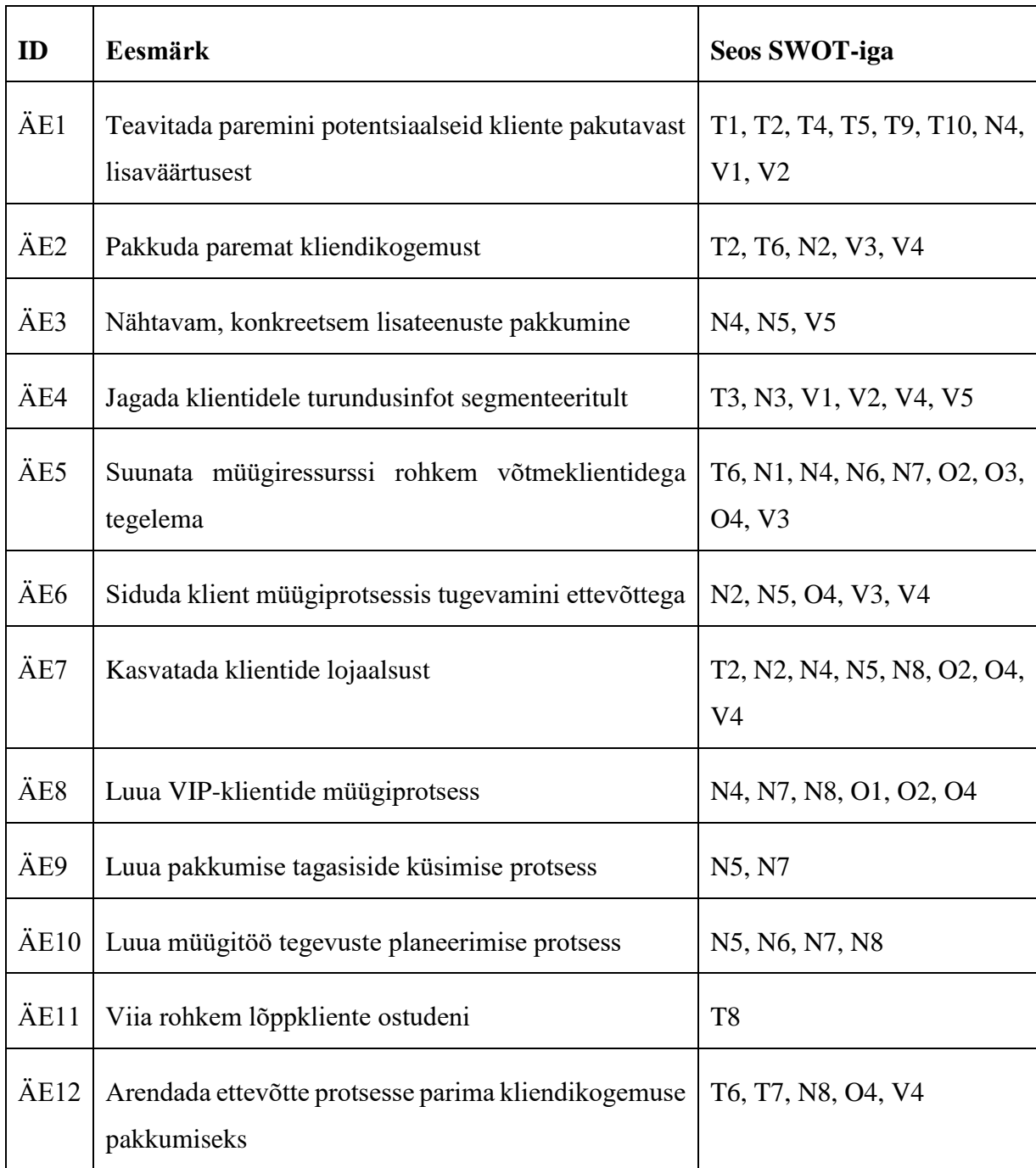

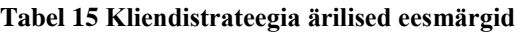

## **5.6 Kliendistrateegia tasakaalus tulemuskaart**

Järgmistes alampeatükkides kirjeldatakse ettevõtte kliendistrateegia tasakaalustatud tulemuskaart. Tulemuskaardil on sisendiks eelnevas peatükis sõnastatud ärieesmärgid. Iga ärieesmärk sisaldab vastava tulemuskaardi mõõdikut ja tegevusi ning viiteid vajalikele projektidele (vt peatükk 5.7).

## **5.6.1 Omaniku finantsvaade**

Tabel 16 esitab tasakaalustatud tulemuskaardi omaniku finantsvaate ja vastab küsimusele millised peaksid olema tulemused omanike jaoks.

| <b>Sisend</b>                               | <b>Mõõdik</b>                     | 2018 | 2019 | 2020 | <b>Tegevused</b>                                                                                                    |
|---------------------------------------------|-----------------------------------|------|------|------|----------------------------------------------------------------------------------------------------|
| Viia rohkem<br>ÄE11<br>lõppkliente ostudeni | Lõppkliendi<br>käibe kasv<br>$\%$ | 20   | 100  | 100  | Parema kliendikogemuse<br>$\qquad \qquad \blacksquare$<br>pakkumine<br>VIP-klientide parem<br>$\overline{\phantom{a}}$<br>teenindamine<br>Usaldusväärsuse ja<br>$\overline{\phantom{a}}$<br>lojaalsuse kasvatamine<br>Kliendi sidumine müügi-<br>$\overline{\phantom{a}}$<br>ja tootmisprotsessiga<br>Projektid: P1, P4-P6, P8 |

**Tabel 16 Tasakaalustatud tulemuskaardi omaniku finantsvaade**

## **5.6.2 Kliendivaade**

Tabel 17 esitab tasakaalustatud tulemuskaardi kliendivaate ja vastab küsimusele kuidas peab kliendi silmis välja nägema, et saavutada kavandatud visiooni.

**Tabel 17 Tasakaalustatud tulemuskaardi kliendivaade**

| <b>Sisend</b>                                                                                  | Mõõdik                                        | 2018 | 2019 | 2020 | <b>Tegevused</b>                                                                                                    |
|------------------------------------------------------------------------------------------------|-----------------------------------------------|------|------|------|----------------------------------------------------------------------------------------------------|
| $\text{A}E1$ :<br>Teavitada<br>potentsiaalseid<br>paremini<br>kliente<br>pakutavast väärtusest | Teostatud<br>projektide<br>maht<br>vajalikust | 50%  | 50%  |      | Kvaliteetsed ja selged<br>turundusmaterjalid<br>Hästi kirjeldatud<br>pakkumised<br>Hästi hallatud VIP-<br>kliendid<br>Projektid: P1, P2, P4-P6, P7 |

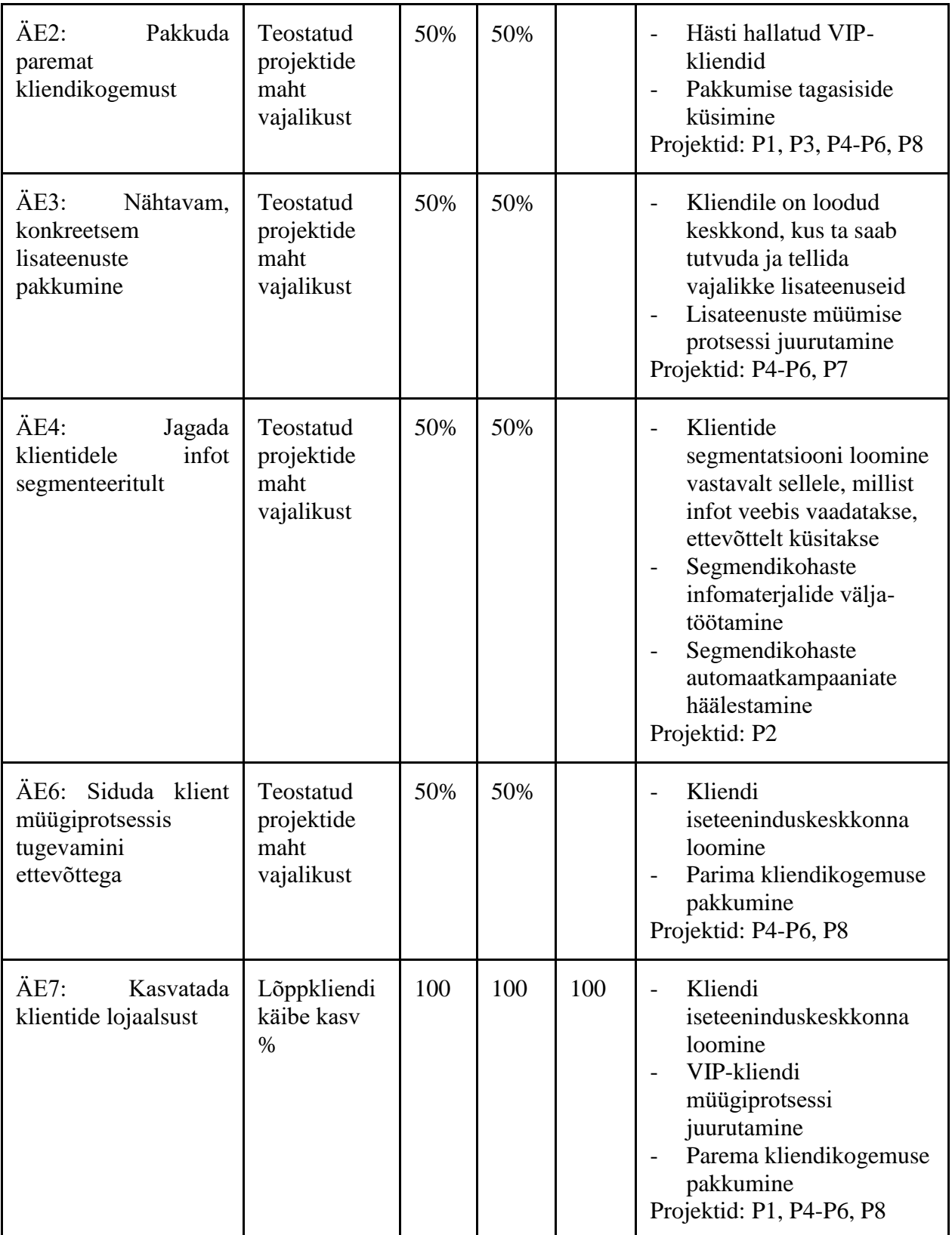

## **5.6.3 Sisemiste protsesside vaade**

Tabel 18 esitab tasakaalustatud tulemuskaardi sisemiste protsesside vaate, vastates küsimusele, mida on vaja tõhustada klientide võitmiseks ja hoidmiseks ning omaniku rahulolu saavutamiseks.

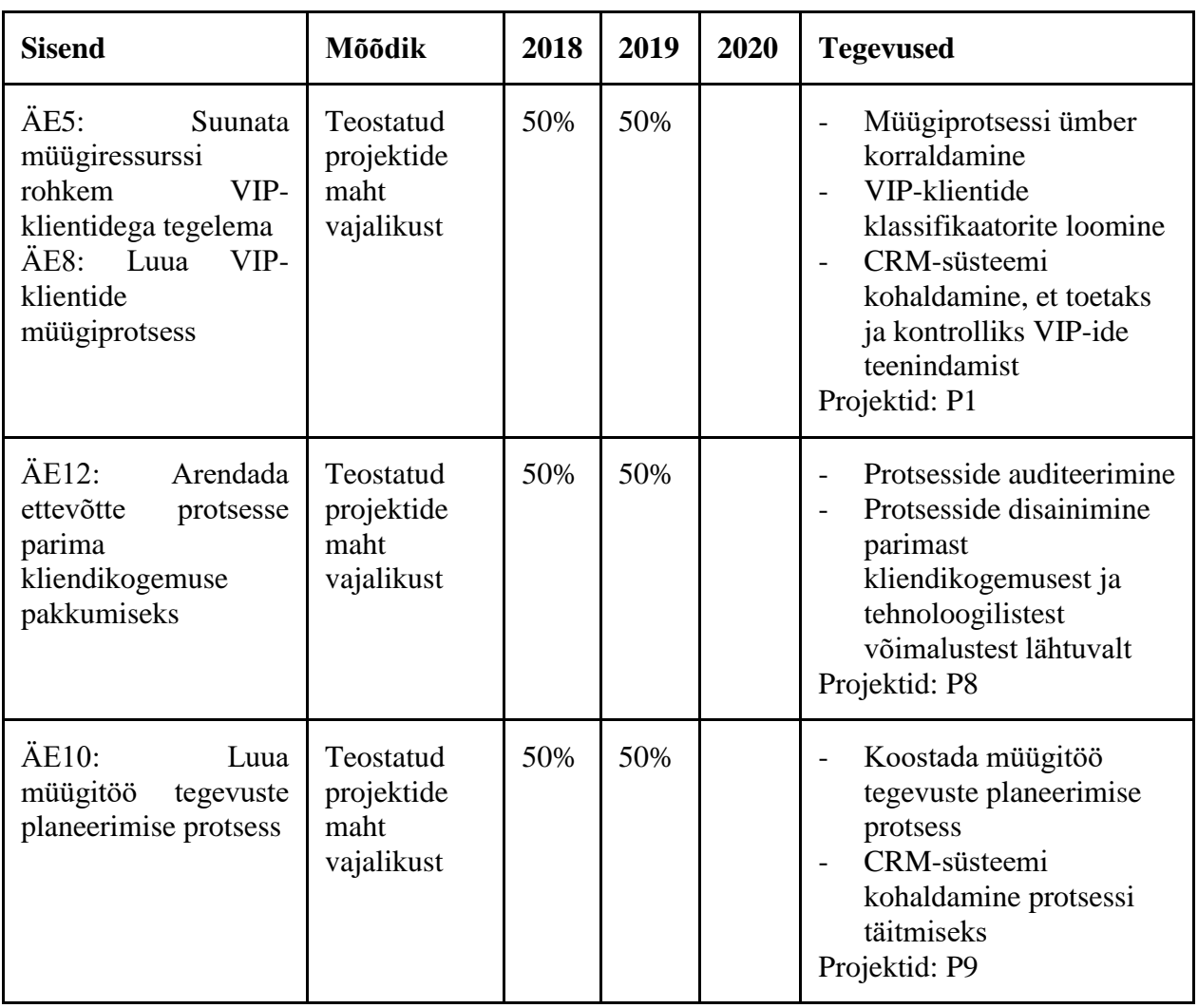

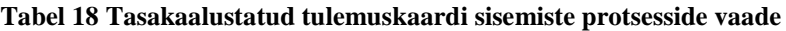

## **5.6.4 Õppimise ja arengu perspektiiv**

Tabel 19 esitab tasakaalustatud tulemuskaardi õppimise ja arengu perspektiivi.

| <b>Sisend</b>                                                            | Mõõdik                                        | 2018 | 2019 | 2020 | <b>Tegevused</b>                                                                             |
|--------------------------------------------------------------------------|-----------------------------------------------|------|------|------|----------------------------------------------------------------------------------------------|
| $\text{A}E9:$<br>Juurutada<br>pakkumiste tagasiside<br>küsimise protsess | Teostatud<br>projektide<br>maht<br>vajalikust | 50%  | 50%  |      | Protsessi koostamine<br>CRM-süsteemi<br>kohaldamine protsessi<br>täitmiseks<br>Projektid: P3 |

**Tabel 19 Tasakaalustatud tulemuskaardi õppimise ja arengu perspektiiv**

## **5.7 Kliendistrateegiast tulenevad projektid**

Tabel 20 esitab kliendistrateegiast tulenevad projektid. Eelmises peatükis kirjeldatud tasakaalustatud tulemuskaart sisaldab viiteid siin tabelis toodud projektidele.

| ID             | Projekt                                                                                                  | <b>CRM</b> | Projekti eeldatav lõpp |
|----------------|----------------------------------------------------------------------------------------------------|------------|------------------------|
| P <sub>1</sub> | ümberkorraldamine, võtmeklientide<br>Müügiprotsessi<br>teenindusprotsessi välja töötamine ja juurutamine | Jah        | 2018 II kv             |
| P <sub>2</sub> | edastamine<br>Segmendikohaste<br>infomaterjalide<br>klientidele                                          | Jah        | 2018 II kv             |
| P <sub>3</sub> | tagasiside<br>Pakkumiste<br>küsimise<br>välja<br>protsessi<br>töötamine ja juurutamine                   | Jah        | 2018 III kv            |
| P <sub>4</sub> | Kliendi iseteeninduskeskkonna loomine iteratsioon I                                                      | Jah        | 2018 IV kv             |
| P <sub>5</sub> | Kliendi iseteeninduskeskkonna loomine iteratsioon II                                                     | Jah        | 2019 II kv             |
| P <sub>6</sub> | Kliendi iseteeninduskeskkonna loomine iteratsioon III                                                    | Jah        | 2019 IV kv             |
| P7             | Lisateenuste müümise protsessi välja töötamine ja<br>juurutamine                                         | Jah        | 2018 III kv            |

**Tabel 20 Kliendistrateegiast tulenevate projektide portfell**

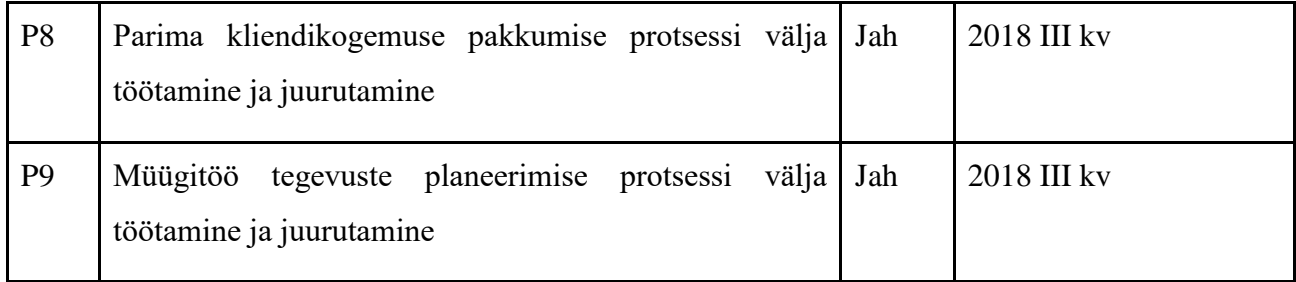

Projektid sisaldavad nii protsesside arendust kui ka CRM-rakenduse arendustöösid. Projektide detailsem kirjeldus ei ole käesoleva töö osa. Antud projektide loetelu on antud ettevõtte juhtkonnale sisendiks tulevikutegevuste planeerimisel, et saavutada pikemas perspektiivis suuremat müügikäivet ja kasumlikkust.

## **6 Tulemuste valideerimine**

## **6.1 Valideerimise taust ja metoodika**

Antud magistritöö eesmärk oli sõnastada Palmatin OÜ tarbeks CRM-lahenduse arenduskava. Kliendistrateegia sõnastamise kaudu jõuti esmaste projektide portfellini, mis tuleks strateegias ettenähtud ärieesmärkide saavutamiseks ellu viia.

Tulemuste valideerimiseks analüüsitakse projektide sisu ning vastavust teoreetilises osas esitletud uuringutele. Antud uuringutest lähtuvalt peavad ettevõttes teostatavad projektid arendama kliendikogemust, kasvatama lojaalsust ja usaldust. Projektide läbiviimise tulemusel peab kasvama automaatselt hallatavate vihjete hulgas tehinguteni jõudnud klientide maht.

Samuti sai küsitud magistritöö tulemuste kohta tagasisidet ettevõtte juhtkonnalt. Laekus kokkuvõttev hinnang projektide portfellile, mis on esitatud käesoleva töö peatükis 6.4. Lisaks kommenteeriti tööd juhtkonnaliikmete poolt, vastavad kommentaarid on tööle lisatud ja arvesse võetud. Veel viidi läbi telefoniintervjuu juhtkonna liikmega saamaks tagasisidet magistritöös välja pakutud kliendistrateegia ja tegevuskava kohta.

## **6.2 Valideerimine**

Käesolevas peatükis tuuakse välja projektide seosed ärieesmärkidega, mis on suunatud kliendikogemuse, lojaalsuse, usalduse ja ettevõtte käibe kasvule.

# **6.2.1 P1 Müügiprotsessi ümberkorraldamine, võtmeklientide teenindusprotsessi väljatöötamine ja juurutamine**

Antud projekt on seotud järgmiste ärieesmärkidega:

- ÄE1 Teavitada paremini potentsiaalseid kliente pakutavast lisaväärtusest;
- ÄE2 Pakkuda paremat kliendikogemust;
- ÄE7 Kasvatada klientide lojaalsust;
- ÄE11 Viia rohkem lõppkliente ostudeni.

## **6.2.2 P2 Segmendikohaste infomaterjalide edastamine klientidele**

Antud projekt on seotud järgmiste ärieesmärkidega:

- ÄE1 Teavitada paremini potentsiaalseid kliente pakutavast lisaväärtusest;
- ÄE4 Jagada klientidele infot segmenteeritult.

## **6.2.3 P3 Pakkumiste tagasiside küsimise protsessi välja töötamine ja juurutamine**

Antud projekt on seotud järgmiste ärieesmärkidega:

- ÄE2 Pakkuda paremat kliendikogemust;
- ÄE9 Luua pakkumise tagasiside küsimise protsess.

## **6.2.4 Projektid P4-P6 Kliendi iseteeninduskeskkonna loomise iteratsiooni I-III**

Antud projekt on seotud järgmiste ärieesmärkidega:

- ÄE1 Teavitada paremini potentsiaalseid kliente pakutavast lisaväärtusest;
- ÄE2 Pakkuda paremat kliendikogemust;
- ÄE3 Nähtavam, konkreetsem lisateenuste pakkumine;
- ÄE6 Siduda klient müügiprotsessis tugevamini ettevõttega;
- ÄE7 Kasvatada klientide lojaalsust;
- ÄE11 Viia rohkem lõppkliente ostudeni.

## **6.2.5 P7 Lisateenuste müümise protsessi välja töötamine ja juurutamine**

Antud projekt on seotud järgmiste ärieesmärkidega:

- ÄE1 Teavitada paremini potentsiaalseid kliente pakutavast lisaväärtusest;
- ÄE3 Nähtavam, konkreetsem lisateenuste pakkumine.

# **6.2.6 P8 Parima kliendikogemuse pakkumise protsessi välja töötamine ja juurutamine**

Antud projekt on seotud järgmiste ärieesmärkidega:

- ÄE2 Pakkuda paremat kliendikogemust;
- ÄE6 Siduda klient müügiprotsessis tugevamini ettevõttega;
- ÄE7 Kasvatada klientide lojaalsust;
- ÄE11 Viia rohkem lõppkliente ostudeni;
- ÄE12 Arendada ettevõtte protsesse parima kliendikogemuse pakkumiseks.

# **6.2.7 P9 Müügitöö tegevuste planeerimise protsessi välja töötamine ja juurutamine**

Antud projekt on seotud järgmise ärieesmärgiga:

ÄE10: Luua müügitöö tegevuste planeerimise protsess.

### **6.3 Valideerimise kokkuvõte**

Projektid on seotud ärieesmärkidega tasakaalustatud tulemuskaardi kaudu. Eelmises jaotises toodi välja, milliseid ärieesmärke projektid täidavad. Kuna ärieesmärgid on seatud kliendikogemuse, lojaalsuse, usalduse ja müügikäibe arendamiseks, siis saab öelda sama ka koostatud projektide loetelu kohta.

## **6.4 Ettevõtte juhtkonna tagasiside**

Palmatin OÜ-lt on küsitud tagasisidet tehtud analüüsi ja välja pakutud kliendistrateegia ning CRM-i projektide portfelli kohta. Kokkuvõtvast tagasisidest [72] saab välja tuua järgmised lõigud: "Pakkumiste tagasiside küsimise protsessi välja töötamine ja juurutamine (projekt P3) põhiliseks ärieesmärgiks on viia rohkem kliente ostudeni (ÄE11). See on meie vaates üks suurimaid võidukohti, kuna tehtud hinnapakkumiste arv on stabiilselt suur ning selle konversiooniprotsendi kasvatamine tooks sama kuluga sisse rohkem tulu. Seega on projekt 3 meie silmis üks olulisimaid projekte.

Lisateenuste müümise protsess (projekt P7) aitaks lisaks nimetatule kasvatada ka kliendi usaldust ettevõtte osas. Kui klient saab kõik oma maja ehitusega seotud mured lahendada ühes kohas, siis see lihtsustab tema jaoks oluliselt kogu protsessi ning näitab ettevõtte kompetentsi oma erialal. Meie eesmärgiks on õnnelik klient ning soovime talle pakkuda võimalikult komplektset teenust, tänu millele saame garanteerida toodete ja teenuste kvaliteedi.

Parima kliendikogemuse pakkumise protsess (projekt P8) tuleks esimesena ette võtta, kuna see oleks oluliseks sisendiks müügiprotsesside ümberkorraldamisele ning võtmeklientide teenindusprotsessi väljatöötamisele (projekt P1). Kui meil on teada parima kliendikogemuse pakkumise protsess, siis saame vastavalt sellele oma müügiprotsessi ümberkorraldada."

Lisaks tuuakse juhtkonna kommentaarides [12] välja, et tuleb leida motivaator, mis suunaks töötajaid edukalt lõppenud müüke CRM-is registreerima. Juhtkonna liikmete intervjuu

kokkuvõttes [73] tuuakse tagasisidena välja, et töös esitatud kliendistrateegia SWOT analüüs on täpne, midagi lisada ega ära võtta ei ole. Välja pakutud ärieesmärgid on loogilised [73]. Ärieesmärk "ÄE11 - Viia rohkem lõppkliente ostudeni" on kõige kõnetavam ja olulisem ettevõtte jaoks [73]. Projekt "P2 - Segmendikohaste infomaterjalide edastamine klientidele" on ettevõttel keeruline teostada, kuna puudub arusaam, kuidas on võimalik tehniliselt kliente segmentideks jaotada [73]. Tuuakse välja, et magistritöös pakutud ärieesmärk, "ÄE1 - Teavitada paremini potentsiaalseid kliente pakutavast lisaväärtusest" haakub käimasoleva ettevõtte uue kodulehekülje loomisprojektiga, kus on klientidele pakutav väärtus detailsemalt esitatud [73]. Samuti on ettevõttele huvi pakkuv eesmärk "ÄE9 - Luua pakkumise tagasiside küsimise protsess", kuna täna tehakse 600 pakkumist aastas ning on vaja aru saada, mis neist klientidest saab [73]. Kliendi iseteeninduskeskkonna loomine (projektid P4-P6) on mõttena hea, sest pakub head kliendikogemust, hoiab klienti ettevõttega kauem seotuna ning hea koostöökogemuse korral soovitab klient ettevõtet ka teistele [73].
# **Kokkuvõte**

Käesoleva magistritöö eesmärk oli pakkuda ettevõttele Palmatin OÜ CRM-lahenduse arendamise tegevuskava. Kuna ettevõtte automaatne vihjehalduse protsess kaasab olulisel määral potentsiaalseid kliente, sai esmalt analüüsitud antud protsessi tulemeid. Selleks päriti Microsoft Dynamics CRM andmebaasist müügivihjete ja müügivõimaluste andmed ning teostati Microsoft Exceli risttabelitega analüüs. Analüüs pidi välja selgitama klientide teekonna loodud vihjest kuni tehinguni. Eesmärk oli leida müügiprotsessis kitsaskohti, mida oleks võimalik lahendada CRM-rakenduse arenduste abil.

Analüüsi tulemusena selgus, et automaatse vihjehalduse klientidest jõuavad pakkumise tegemiseni vähesed ja tehinguni väga vähesed kliendid. Samas klientide huvi ettevõtte poolt toodetavate majade vastu on suur, samuti on ka klientide esmase kontakti määr ettevõtet rahuldav. Analüüs tõstatas küsimuse, miks jõuavad tehinguni vähesed kliendid ja kuidas seda hulka suurendada.

Küsimusele vastust otsides töötati läbi hulk CRM-i juurutamise teemalisi teadusartikleid ja -uurimusi. Kokkuvõttes võib teha järgmisi järeldusi. Pelgalt CRM-rakenduse juurutamine olemasoleva müügi- ja turundusprotsessi automatiseerimiseks ei pruugi kaasa tuua ettevõtte käibe ja kasumlikkuse kasvu. Oluline on ettevõtte orientatsioon kliendikesksusele oma turundus-, müügi-, tootmis- ja teenindusprotsessides. CRM-tehnoloogia on lihtsalt vahend, mille abil viia ellu äri- ja kliendistrateegias sätestatud eesmärke.

Kliendi kogemus, lojaalsus ja usaldus on võtmetegurid tehinguteni jõudmisel ettevõtte turundus- ja müügiprotsessis. Arendades infosüsteeme ettevõtte enda äriprotsessidest lähtuvalt ei pruugi kaasa tuua kliendi kogemuse paranemist.

Töö tulemusena koostati ettevõttele kliendistrateegia ja sellest lähtuv CRM-i tegevuskava. Kliendistrateegia koostamisel kasutati SWOT-i ja tasakaalustatud tulemuskaardi meetodeid. Välja toodud projektid ei ole ainult CRM-i arenduse kesksed, pigem on tegu kliendihaldust tervikuna arendava programmiga, mille eesmärk on parendada kliendikesksust, -lojaalsust, -kogemust ja -usaldust.

Magistritöös jäi käsitlemata kliendikogemuse arendamiseks sotsiotehnoloogiliste süsteemide disainimisel kasutatav agentorienteeritud meetod [74]. Antud metoodika seab esikohale erinevate rollide interaktsiooni infosüsteemide kaudu. Kui enamasti on infosüsteemi juurutamise lähtekohaks äriprotsesside parendamise vajadus, siis agentorienteeritud disain hoiab esiplaanil süsteemiga seotud inimesi ja nende tegevuslikke eesmärke, mida infosüsteem peab aitama neil saavutada. Palmatin OÜ kliente, müügitöötajaid, planeerijaid, tootmisspetsialiste siduvat süsteemi saab käsitleda sotsiotehnoloogilise lahendusena ning disainida seda agentorienteeritud metodoloogiast lähtuvalt. See võimaldab luua lahenduse, kus klient, olles seotud digitaalselt ettevõtte protsessidega, saab parema kliendikogemuse, mis võimaldab kasvatada lojaalsust ning usaldust ettevõtte suhtes.

## **Kasutatud kirjandus**

- [1] Palmatin OÜ, *Palmatin OÜ 2017 majandusaasta aruanne,* Palmatin OÜ, 2018.
- [2] Palmatin OÜ, *CRM-i juurutuse eelanalüüs,* Palmatin OÜ, 2015.
- [3] Palmatin OÜ, "Veebileht," [Võrgumaterjal]. Available: http://palmatin.ee. [Kasutatud 01. mai 2018].
- [4] Freepik, "Europe map with countries," [Võrgumaterjal]. Available: https://www.freepik.com/free-vector/europe-map-with-countries\_1107537.htm. [Kasutatud 01. mai 2018].
- [5] Sparx Systems, "Enterprise Architect," [Võrgumaterjal]. Available: http://sparxsystems.com/products/ea/. [Kasutatud 01. mai 2018].
- [6] Microsoft, ,Dynamics 365, [Võrgumaterjal]. Available: https://dynamics.microsoft.com/en-us/. [Kasutatud 01. mai 2018].
- [7] Microsoft, "Microsoft SOL Server," [Võrgumaterjal]. Available: https://www.microsoft.com/en-us/sql-server/. [Kasutatud 01. mai 2018].
- [8] Microsoft, "Filtered views in Microsoft Dynamics 365," [Võrgumaterjal]. Available: https://technet.microsoft.com/en-us/library/dn531182.aspx. [Kasutatud 01. mai 2018].
- [9] Microsoft, "Microsoft Excel 2016," [Võrgumaterjal]. Available: https://products.office.com/et-ee/excel. [Kasutatud 01. mai 2018].
- [10] Microsoft, "Create a PivotTable to analyze worksheet data," [Võrgumaterjal]. Available: https://support.office.com/en-us/article/create-a-pivottable-to-analyze-worksheet-dataa9a84538-bfe9-40a9-a8e9-f99134456576. [Kasutatud 01. mai 2018].
- [11] Microsoft, "SQL Server Management Studio (SSMS)," [Võrgumaterjal]. Available: https://docs.microsoft.com/en-us/sql/ssms/sql-server-management-studiossms?view=sql-server-2017. [Kasutatud 01. mai 2018].
- [12] Palmatin OÜ, *Juhtkonna poolt kommenteeritud analüüs,* Tabasalu, 2018.
- [13] M. Mastouri ja S. Boumaiza, "Process-based CRM: A Pilot Study," *International Journal of Business and Social Science,* kd. 2, nr 13, pp. 176-188, July 2011.
- [14] R. Kalakota ja M. Robinson, e-Business Roadmap for success, Sydney: Addision Wesley, 1999.
- [15] R. S. Swift, Accelerating Customer Relationships Using CRM and Relationship Technologies, Prentice-Hall PTR, 2001, p. 480.
- [16] J. Kim, E. Suh ja H. Hwang, "A model for evaluating the effectiveness of CRM using the balanced scorecard," *Journal of interactive Marketing,* kd. 17, nr 2, pp. 5-19, 2003.
- [17] R. Jain ja T. Shrimali, "Adopting XRM for e- Janraj," %1 *Advance Computing Conference (IACC), 2013 IEEE 3rd International*, Ghaziabad, 2013.
- [18] M. Christopher, A. Payne ja D. Ballantyne, "Relationship marketing: Bringing quality, customer service and marketing together.," *Relationship Marketing,* pp. 65-92, 2006.
- [19] J. E. Richard, P. C. Thirkell ja S. L. Huff, "The strategic value of CRM: a technology adoption perspective," *JOURNAL OF STRATEGIC MARKETING,* nr 15, pp. 421-439, December 2007.
- [20] G. S. Day, "Managing market relationships," *Journal of the Academy of Marketing Science,* nr 28, pp. 24-30, 2000.
- [21] J. Karimi, T. M. Somers ja Y. P. Gupta, "Impact of information technology management practices on customer service," *Journal of Management Information Systems,* nr 17, pp. 125-158, 2001.
- [22] L. T. Wright, M. Stone ja J. Abbott, "The CRM imperative: practice vs theory in the telecommunications industry," *Journal of Database Marketing,* nr 9, pp. 339-349, 2002.
- [23] A. K. Kohli, B. J. Jaworski ja A. Kumar, "MARKOR: a measure of market orientation," *Journal of Marketing Research,* nr 30, pp. 467-478, 1993.
- [24] S. Singh ja A. Ranchod, "Market orientation and customer satisfaction: evidence from British machine tool industry," *Industrial Marketing Management,* nr 33, pp. 135-144, 2004.
- [25] K. Storbacka, T. Strandvik ja C. Grönroos, "Managing customer relationships for profit: the dynamics of relationship quality," *International Journal of Service Industry Management,* nr 5, pp. 21-38, 1994.
- [26] J. Karimi, Y. P. Gupta ja T. M. Somers, "The congruence between a firm's competitive strategy and information technology leader's rank and role," *Journal of Management Information Systems,* nr 13, pp. 63-88, 1996.
- [27] R. Ling ja D. C. Yen, "Customer relationship management: an analysis framework and implementation strategies," *Journal of Computer Information Systems,* nr 41, pp. 82-97, 2001.
- [28] M. T. Dishaw ja D. M. Strong, "Extending the technology acceptance model with tasktechnology fit construct," *Information & Management,* nr 36, pp. 9-21, 1999.
- [29] V. Venkatesh, F. D. Davis, M. G. Morris ja G. B. Davis, "User acceptance of information technology: toward a unified view," *MIS Quarterly,* nr 27, pp. 425-477, 2003.
- [30] L. A. Crosby, K. R. Evans ja D. Cowles, "Relationship quality in services selling: an interpersonal," *Journal of Marketing,* nr 54, pp. 68-81, 1990.
- [31] R. M. Morgan ja S. D. Hunt, "The commitment–trust theory of relationship marketing," *Journal of Marketing,* nr 58, pp. 20-38, 1994.
- [32] M. J. Dorsch, S. R. Swanson ja S. W. Kelley, "The role of relationship quality in the stratification of vendors as perceived by customers," *Journal of the Academy of Marketing Science,* nr 26, pp. 128-142, 1998.
- [33] C. Lages, C. R. Lages ja L. F. Lages, "The RELQUAL scale: a measure of relationship quality in export market ventures," *Journal of Business Research,* nr 58, pp. 1040-1048, 2005.
- [34] B. Lang ja M. Colgate, "Relationship quality, on-line banking and the information technology gap," *International Journal of Bank Marketing,* nr 21, pp. 29-37, 2003.
- [35] K. Roberts, S. Varki ja R. Brodie, "Measuring the quality of relationships in consumer services: an empirical study," *European Journal of Marketing,* nr 37, pp. 169-196, 2003.
- [36] A. Wong ja A. Sohal, "An examination of the relationship between trust, commitment and relationship quality," *International Journal of Retail & Distribution Management,* nr 30, pp. 34-50, 2002.
- [37] K. De Wulf, G. Odekerken-Schroder ja D. Iacobucci, "Investments in consumer relationships: a cross-country and cross-industry exploration," *Journal of Marketing,* nr 65, pp. 33-50, 2001.
- [38] F. R. Dwyer, P. H. Schurr ja S. Oh, "Developing buyer-seller relationships," *Journal of Marketing,* nr 51, pp. 11-27, 1987.
- [39] J. C. Anderson ja J. A. Narus, "A model of distributor firm and manufacturer firm working," *Journal of Marketing,* nr 54, pp. 42-58, 1990.
- [40] L. L. Berry, "Relationship marketing of services—growing interest, emerging perspectives," *Journal of the Academy of Marketing Science,* nr 23, pp. 236-245, 1995.
- [41] C. Grönroos, "Relationship marketing: strategic and tactical implications," *Management Decision,* nr 34, pp. 5-14, 1996.
- [42] M. J. Harker, "Relationship marketing defined? An examination of current relationship marketing definitions," *Marketing Intelligence & Planning,* nr 17, pp. 13-20, 1999.
- [43] C. J. Medlin, J.-M. Aurifeille ja P. G. Quester, "A collaborative interest model of relational coordination and empirical results," *Journal of Business Research,* nr 58, pp. 214-222, 2005.
- [44] R. J. Fontenot ja E. J. Wilson, "Relational exchange: a review of selected models for a prediction matrix of relationship activities," *Journal of Business Research,* nr 39, pp. 5- 12, 1997.
- [45] F. Selnes, "Antecedents and consequences of trust and satisfaction in buyer–seller relationships," *European Journal of Marketing,* nr 32, pp. 305-322, 1998.
- [46] N. Bendapudi ja L. L. Berry, "Customers motivations for maintaining relationships with service," *Journal of Retailing,* nr 73, pp. 15-37, 1997.
- [47] I. Geyskens, J. B. Steenkamp ja N. Kumar, "Generalizations about trust in marketing channel relationships using meta-analysis," *International Journal of Research in Marketing,* nr 15, pp. 223-248, 1998.
- [48] E. Anderson ja B. Weitz, "The use of pledges to build and sustain commitment in distribution," *Journal of Marketing Research,* nr 29, pp. 18-34, 1992.
- [49] J. J. Mohr ja J. R. Nevin, "Communication strategies in marketing channels: a theoretical perspective," *Journal of Marketing,* nr 54, pp. 36-51, 1990.
- [50] T. Duncan ja S. E. Moriarty, "A communication-based marketing model for managing relationships," *Journal of Marketing,* nr 62, pp. 1-13, 1998.
- [51] E. Anderson ja B. Weitz, "Determinants of continuity in conventional industrial channel dyads," *Marketing Science,* nr 8, pp. 310-323, 1989.
- [52] J. C. Anderson ja J. A. Narus, "A model of the distributor's perspective of distributor– manufacturer working relationships," *Journal of Marketing,* nr 48, pp. 62-74, 1984.
- [53] L. Leuthesser ja A. K. Kohli, "Rational behavior in business markets: implications for relationship management," *Journal of Business Research,* nr 34, pp. 221-233, 1995.
- [54] J. J. Mohr ja R. S. Sohi, "Communication flows in distribution channels: impact on assessments of communication quality and satisfaction," *Journal of Retailing,* nr 71, pp. 393-416, 1995.
- [55] J. J. Mohr ja R. Spekman, "Characteristics of partnership success: partnership attributes, communication behavior, and conflict resolution techniques," *Strategic Management Journal,* nr 15, pp. 135-152, 1994.
- [56] J. B. Smith ja D. W. Barclay, "The effects of organizational differences and trust on the effectiveness of selling partner relationships," *Journal of Marketing,* nr 61, pp. 3-21, 1997.
- [57] K. Rababah, H. Mohd ja H. Ibrahim, "Customer Relationship Management (CRM) Processes from Theory to Practice: The Pre-implementation Plan of CRM System," *International Journal of e-Education, e-Business, e-Management and e-Learning,* kd. 1, nr 1, pp. 22-27, April 2011.
- [58] F. Buttle, Customer relationship Managemen: Concepts and Tools, Oxford: Elsevier, 2004.
- [59] R. Iriana ja F. Buttle, "Strategic, Operational, and Analytical Customer Relationship Management: Attributes and Measures," *Journal of Relationship Marketing,* kd. 5, pp. 23-42, 2006.
- [60] M. Raisinghani, "CRM systems in German hospitals: illustrations of issues & trends," *Journal of Cases on Information Technology,* kd. 7, pp. 1-26, 2005.
- [61] D. Gefen ja C. M. Ridings, "Implementation Team Responsiveness and User Evaluation of Customer Relationship Management: A Quasi-Experimental Design Study of Social Exchange Theory," *Journal of Management Information Systems,* kd. 19, pp. 47-69, 2002.
- [62] J. Dyche, The CRM Handbook: A Business Guide to Customer Relationship Management, Addison-Wesley, 2002.
- [63] Z. Lun, L. Jinlin ja W. Yingying, "Customer relationship management system framework design of Beijing Rural Commercial Bank," %1 *IEEE International Conference on Service Operations and Logistics, and Informatics*, 2008.
- [64] G. Zhang, Y. Chen ja C. Fu, "A study on the relation between enterprise competitive advantage and CRM based on data mining," %1 *International Technology and Innovation Conference*, 2006.
- [65] M. Geib, A. Reichold, L. Kolbe ja B. W., "Architecture for Customer Relationship Management Approaches in Financial Services," %1 *38th Annual Hawaii International Conference on System Sciences*, 2005.
- [66] E. Plakoyiannaki ja M. Saren, "Time and the customer relationship management process: conceptual and methodological insights," *Journal of Business and Industrial Marketing,*  kd. 21, pp. 218-230, 2006.
- [67] A. Payne ja P. Frow, "A Strategic Framework for Customer Relationship Management," *Journal of Marketing,* kd. 69, pp. 167-176, 2005.
- [68] J. Radcliffe, "Eight Building Blocks of CRM: A Framework for Success," 13 December 2001. [Võrgumaterjal]. Available: https://www.gartner.com/doc/350581/buildingblocks-crm-framework-success. [Kasutatud 01. mai 2018].
- [69] R. G. Dyson, "Strategic development and SWOT analysis at the University of Warwick," *European Journal of Operational Research,* nr 152, pp. 631-640, 2004.
- [70] P. Leis, *Aine "IDU0040 - Infosüsteemi strateegiline juhtimine ja arendamine" käsikirjaline loengukonspekt,* Tallinn: Tallinna Tehnikaülikool, 2016.
- [71] R. S. Kaplan ja D. P. Norton, "Sstrategic learning & the balanced scorecard," *Strategy & Leadership,* kd. 24, nr 5, pp. 18-24, 1996.
- [72] G. Valler, *Kommentaarid valideerimise osas,* Tabasalu, 2018.
- [73] P. Palts, *Grete Valleriga intervjuu kokkuvõte,* Tallinn, 2018.
- [74] L. S. Sterling, K. Taveter ja R. C. Arkin, The Art of Agent-Oriented Modeling (Intelligent Robotics and Autonomous Agents series), The MIT Press, 2009.

### **LISA 1. Analüüsi teostamiseks tehtud päringud ja andmebaasi kirjeldus**

Antud lisas on kirjeldatud andmeanalüüsis kasutatud päringud, tabelid ja süsteemis olevad vaated (*Filtered Views*). Analüüsiks eksporditi andmed seoses vihjete (Lead) ja müügivõimalustega (Opportunity).

#### **Vihjete eksportimiseks teostatud päring.**

```
select
```

```
leadid, firstname, lastname, fullname, subject, createdon, createdbyname, 
      pp_languagename, leadsourcecodename, modifiedbyname, modifiedOn, owneridname, 
      statuscodename, statecodename, emailaddress1, pp contactsclarifiedname,
      pp_lastactivitydate, pp_lastactivitytype, pp_webformname, pp_sourcecomment
from FilteredLead
```
#### **Vihjete ja nendega seotud müügivõimaluste eksportimiseks teostatud päring.**

```
select
```

```
l.LeadId, l.firstname, l.lastname, l.fullname,l.subject, 
      l.CreatedOn,l.createdbyname,l.pp_languagename, 
      l.leadsourcecodename,l.modifiedbyname,l.modifiedOn,l.owneridname,l.statuscodenam
      e,l.statecodename,l.emailaddress1,l.pp_contactsclarifiedname,l.pp_lastactivityda
      te, l.pp lastactivitytype, l.pp webformname, l.pp sourcecomment, o.opportunityid,
      o.originatingleadid, o.originatingleadidname, o.statecodename, o.statuscodename, 
      o.closeprobability,o.actualclosedate, o.createdon, o.createdbyname, 
      o.budgetamount, o.estimatedvalue,o.estimatedclosedate, 
      o.opportunityratingcodename,o.contactid, o.contactidname, o.accountid,
      o.accountidname,o.pp_constructionworkname, o.pp_contractsentout_dt, 
      o.pp_customeremail, o.pp_deliverysent_dt, o.pp_drawingsprep_dt,
      o.pp_drawingsnotifikation_dt,
      o.pp drawingprepaymentreceived dt,o.pp finalpaymentreceived dt,
      o.pp_invoiceforfinalpaymentsent_dt, o.pp_prepaymentinvoiceforproduction_dt,
      o.pp prepaymentinvoiceforproject dt,
      o.pp drawingprepaymentreceived dt,o.pp finalpaymentreceived dt,
      o.pp_invoiceforfinalpaymentsent_dt,
      o.pp_prepaymentinvoiceforproduction_dt,o.pp_prepaymentinvoiceforproject_dt,o.pp
      lastactivitydate, o.pp lastactivitytype, o.pp lastcontactdate,
      o.pp leadsourcename, o.pp needforprojectname, o.pp photosname,
      o.pp_productionbegan_dt, o.pp_productiondone_dt,o.pp_productionprepreceived_dt, 
      o.pp proposalsent dt, o.pp saleofmaterialsname, o.pp addmaterialsordered dt,
      o.pp sketchsent, o.pp sourcecomment,
      o.pp specifiedproposalsent dt,o.pp techdrawingssenttocustomer dt,
      o.pp technologycomposed dt, o.pp testimonialname, o.name, o.pp transportname,
      o.processid, o.proposedsolution, o.salesstagecodename, o.statecodename, 
      o.statuscodename,o.stepname
from filteredLead as l
inner join FilteredOpportunity as o on l.qualifyingopportunityid = o.opportunityid
```
#### **Müügivõimaluste andmetabeli OpportunityBase kirjeldus**

ALTER TABLE [dbo].[OpportunityBase]( [OpportunityId] [uniqueidentifier] NOT NULL, [PriceLevelId] [uniqueidentifier] NULL, [OpportunityRatingCode] [int] NULL, [PriorityCode] [int] NULL, [Name] [nvarchar](300) NULL, [StepId] [uniqueidentifier] NULL, [Description] [nvarchar](max) NULL, [EstimatedValue] [money] NULL, [StepName] [nvarchar](200) NULL, [SalesStageCode] [int] NULL, [ParticipatesInWorkflow] [bit] NULL, [PricingErrorCode] [int] NULL, [EstimatedCloseDate] [datetime] NULL, [CloseProbability] [int] NULL, [ActualValue] [money] NULL, [ActualCloseDate] [datetime] NULL, [OwningBusinessUnit] [uniqueidentifier] NULL, [OriginatingLeadId] [uniqueidentifier] NULL, [CreatedOn] [datetime] NULL, [IsPrivate] [bit] NULL, [CreatedBy] [uniqueidentifier] NULL, [ModifiedOn] [datetime] NULL, [ModifiedBy] [uniqueidentifier] NULL, [VersionNumber] [timestamp] NULL, [StateCode] [int] NOT NULL, [StatusCode] [int] NULL, [IsRevenueSystemCalculated] [bit] NULL, [CampaignId] [uniqueidentifier] NULL, [TransactionCurrencyId] [uniqueidentifier] NULL, [ExchangeRate] [decimal](23, 10) NULL, [ImportSequenceNumber] [int] NULL, [UTCConversionTimeZoneCode] [int] NULL, [TimeZoneRuleVersionNumber] [int] NULL, [OverriddenCreatedOn] [datetime] NULL, [ActualValue Base] [money] NULL, [EstimatedValue\_Base] [money] NULL, [TotalDiscountAmount] [money] NULL, [ModifiedOnBehalfBy] [uniqueidentifier] NULL, [TotalAmount] [money] NULL, [CreatedOnBehalfBy] [uniqueidentifier] NULL, [TotalAmountLessFreight] [money] NULL, [TotalLineItemDiscountAmount] [money] NULL, [CustomerId] [uniqueidentifier] NULL, [DiscountAmount] [money] NULL, [OwnerId] [uniqueidentifier] NOT NULL, [FreightAmount] [money] NULL, [TotalTax] [money] NULL, [DiscountPercentage] [decimal](23, 10) NULL, [TotalLineItemAmount] [money] NULL, [CustomerIdName] [nvarchar](4000) NULL, [CustomerIdType] [int] NULL, [OwnerIdType] [int] NOT NULL, [TotalDiscountAmount\_Base] [money] NULL, [FreightAmount\_Base] [money] NULL, [TotalLineItemAmount\_Base] [money] NULL, [TotalTax\_Base] [money] NULL, [TotalLineItemDiscountAmount Base] [money] NULL, [TotalAmount\_Base] [money] NULL, [DiscountAmount Base] [money] NULL,

[TotalAmountLessFreight\_Base] [money] NULL, [CustomerIdYomiName] [nvarchar](4000) NULL, [FileDebrief] [bit] NULL, [BudgetStatus] [int] NULL, [PresentProposal] [bit] NULL, [SendThankYouNote] [bit] NULL, [EvaluateFit] [bit] NULL, [FinalDecisionDate] [datetime] NULL, [ConfirmInterest] [bit] NULL, [CompleteInternalReview] [bit] NULL, [TimeLine] [int] NULL, [CustomerPainPoints] [nvarchar](max) NULL, [ResolveFeedback] [bit] NULL, [QuoteComments] [nvarchar](max) NULL, [PurchaseProcess] [int] NULL, [CaptureProposalFeedback] [bit] NULL, [ParentContactId] [uniqueidentifier] NULL, [IdentifyCustomerContacts] [bit] NULL, [CompleteFinalProposal] [bit] NULL, [BudgetAmount] [money] NULL, [ParentAccountId] [uniqueidentifier] NULL, [ScheduleFollowup\_Qualify] [datetime] NULL, [Need] [int] NULL, [PursuitDecision] [bit] NULL, [ProcessId] [uniqueidentifier] NULL, [ScheduleProposalMeeting] [datetime] NULL, [StageId] [uniqueidentifier] NULL, [QualificationComments] [nvarchar](max) NULL, [SalesStage] [int] NULL, [InitialCommunication] [int] NULL, [IdentifyPursuitTeam] [bit] NULL, [ScheduleFollowup\_Prospect] [datetime] NULL, [PurchaseTimeframe] [int] NULL, [IdentifyCompetitors] [bit] NULL, [DecisionMaker] [bit] NULL, [CurrentSituation] [nvarchar](max) NULL, [CustomerNeed] [nvarchar](max) NULL, [ProposedSolution] [nvarchar](max) NULL, [PresentFinalProposal] [bit] NULL, [DevelopProposal] [bit] NULL, [BudgetAmount\_Base] [money] NULL, [TraversedPath] [nvarchar](1250) NULL, [pp\_AUspecificationsigned] [bit] NULL, [pp ConstructionWork] [bit] NULL, [pp ContractSentOut] [bit] NULL, [pp\_deliverysent] [bit] NULL, [pp\_DrawingPrepaymentReceived] [bit] NULL, [pp\_DrawingsSent] [bit] NULL, [pp\_FinalPaymentReceived] [bit] NULL, [pp\_InvoiceforFinalPaymentSent] [bit] NULL, [pp\_Photos] [bit] NULL, [pp PrepaymentInvoiceforProduction] [bit] NULL, I...<br>[pp PrepaymentInvoiceforProject] [bit] NULL, [pp\_ProductionprepReceived] [bit] NULL, [pp\_ProjectNumber] [int] NULL, [pp\_Proposalcompleted] [bit] NULL, [pp\_Proposalsent] [bit] NULL, [pp SpecifiedProposalSent] [bit] NULL, [pp TechDrawingsSenttoCustomer] [bit] NULL, [pp\_TechnologyComposed] [bit] NULL, [pp\_TechnologySigned] [bit] NULL, [pp Testimonial] [bit] NULL,

[pp Title] [nvarchar](100) NULL, [pp Transport] [bit] NULL, [pp LocationofProjectDocuments] [nvarchar](500) NULL, [pp\_DrawingsSigned] [bit] NULL, [pp ProductionBegan] [bit] NULL, [pp\_ProductionDone] [bit] NULL, [pp Proposalcompleted dt] [datetime] NULL, [pp\_Proposalsent\_dt] [datetime] NULL, [pp\_PrepaymentInvoiceforProduction\_dt] [datetime] NULL, [pp PrepaymentInvoiceforProject dt] [datetime] NULL, [pp ContractSentOut dt] [datetime] NULL, [pp\_DrawingPrepaymentReceived\_dt] [datetime] NULL, [pp\_DrawingsSent\_dt] [datetime] NULL, [pp\_SpecifiedProposalSent\_dt] [datetime] NULL, [pp DrawingsSigned dt] [datetime] NULL, [pp\_ProductionprepReceived\_dt] [datetime] NULL, [pp\_TechnologyComposed\_dt] [datetime] NULL, [pp TechDrawingsSenttoCustomer dt] [datetime] NULL, [pp\_TechnologySigned\_dt] [datetime] NULL, [pp\_ProductionBegan\_dt] [datetime] NULL, [pp\_AUspecificationsigned\_dt] [datetime] NULL, [pp\_ProductionDone\_dt] [datetime] NULL, [pp\_InvoiceforFinalPaymentSent\_dt] [datetime] NULL, [pp\_FinalPaymentReceived\_dt] [datetime] NULL, [pp\_DeliverySent\_dt] [datetime] NULL, [pp\_SaleofMaterials] [bit] NULL, [pp\_NeedforProject] [bit] NULL, [pp\_DrawingsPrep\_dt] [datetime] NULL, [pp\_DrawingsNotifikation\_dt] [datetime] NULL, [pp AddMaterialsOrdered\_dt] [datetime] NULL, [pp\_BusinessSectorId] [uniqueidentifier] NULL, [pp\_Sketchsent] [datetime] NULL, [pp\_ProductGroups] [int] NULL, [pp CustomerEmail] [nvarchar](100) NULL, [pp\_LastContactDate] AS ([dbo].[fn\_UDF\_114372bcde49e7119421005056855903]()), [pp\_LastActivityType] [nvarchar](100) NULL, [pp\_LastActivityDate] [datetime] NULL, [pp LeadSource] [int] NULL, [pp SourceComment] [nvarchar](200) NULL, CONSTRAINT [cndx\_PrimaryKey\_Opportunity] PRIMARY KEY CLUSTERED [OpportunityId] ASC )WITH (PAD\_INDEX = OFF, STATISTICS\_NORECOMPUTE = OFF, IGNORE\_DUP\_KEY = OFF, ALLOW ROW LOCKS = ON, ALLOW PAGE LOCKS = ON, FILLFACTOR = 80) ON [PRIMARY] ) ON [PRIMARY] TEXTIMAGE\_ON [PRIMARY]

(

#### **Müügivihjete andmetabeli LeadBase kirjeldus**

ALTER TABLE [dbo].[LeadBase]( [LeadId] [uniqueidentifier] NOT NULL, [LeadSourceCode] [int] NULL, [LeadQualityCode] [int] NULL, [PriorityCode] [int] NULL, [IndustryCode] [int] NULL, [PreferredContactMethodCode] [int] NULL, [SalesStageCode] [int] NULL, [OwningBusinessUnit] [uniqueidentifier] NULL, [Subject] [nvarchar](300) NULL, [ParticipatesInWorkflow] [bit] NULL, [Description] [nvarchar](max) NULL, [EstimatedValue] [float] NULL, [EstimatedCloseDate] [datetime] NULL, [CompanyName] [nvarchar](100) NULL, [FirstName] [nvarchar](50) NULL, [MiddleName] [nvarchar](50) NULL, [LastName] [nvarchar](50) NULL, [Revenue] [money] NULL, [NumberOfEmployees] [int] NULL, [DoNotPhone] [bit] NULL, [SIC] [nvarchar](20) NULL, [DoNotFax] [bit] NULL, [EMailAddress1] [nvarchar](100) NULL, [JobTitle] [nvarchar](100) NULL, [Salutation] [nvarchar](100) NULL, [DoNotEMail] [bit] NULL, [EMailAddress2] [nvarchar](100) NULL, [DoNotPostalMail] [bit] NULL, [EMailAddress3] [nvarchar](100) NULL, [FullName] [nvarchar](160) NULL, [YomiFirstName] [nvarchar](150) NULL, [WebSiteUrl] [nvarchar](200) NULL, [Telephone1] [nvarchar](50) NULL, [Telephone2] [nvarchar](50) NULL, [Telephone3] [nvarchar](50) NULL, [CreatedOn] [datetime] NULL, [IsPrivate] [bit] NULL, [Fax] [nvarchar](50) NULL, [YomiMiddleName] [nvarchar](150) NULL, [YomiLastName] [nvarchar](150) NULL, [CreatedBy] [uniqueidentifier] NULL, [ModifiedOn] [datetime] NULL, [ModifiedBy] [uniqueidentifier] NULL, [YomiFullName] [nvarchar](450) NULL, [MobilePhone] [nvarchar](20) NULL, [StateCode] [int] NOT NULL, [Pager] [nvarchar](20) NULL, [StatusCode] [int] NULL, [VersionNumber] [timestamp] NULL, [MasterId] [uniqueidentifier] NULL, [CampaignId] [uniqueidentifier] NULL, [DoNotSendMM] [bit] NULL, [Merged] [bit] NULL, [DoNotBulkEMail] [bit] NULL, [LastUsedInCampaign] [datetime] NULL, [TransactionCurrencyId] [uniqueidentifier] NULL, [TimeZoneRuleVersionNumber] [int] NULL, [UTCConversionTimeZoneCode] [int] NULL, [ImportSequenceNumber] [int] NULL,

[OverriddenCreatedOn] [datetime] NULL, [ExchangeRate] [decimal](23, 10) NULL, [EstimatedAmount] [money] NULL, [EstimatedAmount\_Base] [money] NULL, [Revenue\_Base] [money] NULL, [YomiCompanyName] [nvarchar](100) NULL, [IsAutoCreate] [bit] NULL, [ModifiedOnBehalfBy] [uniqueidentifier] NULL, [CreatedOnBehalfBy] [uniqueidentifier] NULL, [OwnerId] [uniqueidentifier] NOT NULL, [CustomerId] [uniqueidentifier] NULL, [CustomerIdType] [int] NULL, [CustomerIdName] [nvarchar](4000) NULL, [OwnerIdType] [int] NOT NULL, [CustomerIdYomiName] [nvarchar](4000) NULL, [StageId] [uniqueidentifier] NULL, [DecisionMaker] [bit] NULL, [Need] [int] NULL, [BudgetAmount] [money] NULL, [QualificationComments] [nvarchar](max) NULL, [QualifyingOpportunityId] [uniqueidentifier] NULL, [ScheduleFollowUp\_Qualify] [datetime] NULL, [ConfirmInterest] [bit] NULL, [ParentAccountId] [uniqueidentifier] NULL, [OriginatingCaseId] [uniqueidentifier] NULL, [ScheduleFollowUp\_Prospect] [datetime] NULL, [EntityImageId] [uniqueidentifier] NULL, [ParentContactId] [uniqueidentifier] NULL, [InitialCommunication] [int] NULL, [SalesStage] [int] NULL, [BudgetStatus] [int] NULL, [ProcessId] [uniqueidentifier] NULL, [PurchaseTimeFrame] [int] NULL, [PurchaseProcess] [int] NULL, [RelatedObjectId] [uniqueidentifier] NULL, [EvaluateFit] [bit] NULL, [BudgetAmount Base] [money] NULL, [TraversedPath] [nvarchar](1250) NULL, [pp ContactsClarified] [bit] NULL, [pp Language] [int] NULL, [pp\_QuestionaryAnswered] [bit] NULL, [pp Sendnewsletter] [bit] NULL, [pp\_WebForm] [int] NULL, [pp\_ContactsClarified\_dt] [datetime] NULL, [pp\_QuestionaryAnswered\_dt] [datetime] NULL, [pp\_NewUserId] [uniqueidentifier] NULL, [pp\_LastActivityDate] [datetime] NULL, [pp\_LastActivityType] [nvarchar](100) NULL, [pp\_SourceComment] [nvarchar](200) NULL, CONSTRAINT [cndx\_PrimaryKey\_Lead] PRIMARY KEY CLUSTERED [LeadId] ASC )WITH (PAD\_INDEX = OFF, STATISTICS\_NORECOMPUTE = OFF, IGNORE\_DUP\_KEY = OFF, ALLOW\_ROW\_LOCKS = ON, ALLOW\_PAGE\_LOCKS = ON, FILLFACTOR = 80) ON [PRIMARY] ) ON [PRIMARY] TEXTIMAGE\_ON [PRIMARY]

(

#### **Müügivõimaluste filtreeritud vaate FilteredOpportunity kirjeldus**

```
ALTER view [dbo].[FilteredOpportunity] (
[accountid], [accountiddsc], [accountidname], [accountidyominame],
[actualclosedate], [actualclosedateutc], [actualvalue], [actualvalue_base],
[budgetamount], [budgetamount_base], [budgetstatus], [budgettypename], [campaignid], 
[campaigniddsc], [campaignidname], [captureproposalfeedback], 
[captureproposalfeedbackname], [closeprobability], [completefinalproposal], 
[completefinalproposalname], [completeinternalreview], [completeinternalreviewname], 
[confirminterest], [confirminterestname], [contactid], [contactiddsc],
[contactidname], [contactidyominame], [createdby], [createdbydsc], [createdbyname], 
[createdbyyominame], [createdon], [createdonutc], [createdonbehalfby], 
[createdonbehalfbydsc], [createdonbehalfbyname], [createdonbehalfbyyominame], 
[currentsituation], [customerid], [customeriddsc], [customeridname], [customeridtype], 
[customeridyominame], [customerneed], [customerpainpoints], [decisionmaker], 
[decisionmakername], [description], [developproposal], [developproposalname],
[discountamount], [discountamount_base], [discountpercentage], [estimatedclosedate],
[estimatedclosedateutc], [estimatedvalue], [estimatedvalue base], [evaluatefit],
[evaluatefitname], [exchangerate], [filedebrief], [filedebriefname],
[finaldecisiondate], [finaldecisiondateutc], [freightamount], [freightamount_base], 
[identifycompetitors], [identifycompetitorsname], [identifycustomercontacts], 
[identifycustomercontactsname], [identifypursuitteam], [identifypursuitteamname], 
[importsequencenumber], [initialcommunication], [initialcommunicationname], 
[isprivatename], [isrevenuesystemcalculated], [isrevenuesystemcalculatedname], 
[modifiedby], [modifiedbydsc], [modifiedbyname], [modifiedbyyominame], [modifiedon], 
[modifiedonutc], [modifiedonbehalfby], [modifiedonbehalfbydsc], 
[modifiedonbehalfbyname], [modifiedonbehalfbyyominame], [name], [need], [needname],
[opportunityid], [opportunityratingcode], [opportunityratingcodename],
[originatingleadid], [originatingleadiddsc], [originatingleadidname], 
[originatingleadidyominame], [overriddencreatedon], [overriddencreatedonutc], 
[ownerid], [owneriddsc], [owneridname], [owneridtype], [owneridyominame], 
[owningbusinessunit], [owningteam], [owninguser], [parentaccountid], 
[parentaccountidname], [parentaccountidyominame], [parentcontactid], 
[parentcontactidname], [parentcontactidyominame], [participatesinworkflow], 
[participatesinworkflowname], [pp addmaterialsordered dt],
[pp_addmaterialsordered_dtutc], [pp_auspecificationsigned], 
[pp_auspecificationsignedname], [pp_auspecificationsigned_dt],
[pp_auspecificationsigned_dtutc], [pp_businesssectorid], [pp_businesssectoridname],
[pp_constructionwork], [pp_constructionworkname], [pp_contractsentout], 
[pp_contractsentoutname], [pp_contractsentout_dt], [pp_contractsentout_dtutc],
[pp_customeremail], [pp_deliverysent], [pp_deliverysentname], [pp_deliverysent_dt], 
[pp_deliverysent_dtutc], [pp_drawingprepaymentreceived],
[pp_drawingprepaymentreceivedname], [pp_drawingprepaymentreceived_dt],
[pp_drawingprepaymentreceived_dtutc], [pp_drawingsnotifikation_dt],
[pp_drawingsnotifikation_dtutc], [pp_drawingsprep_dt], [pp_drawingsprep_dtutc], 
[pp_drawingssent], [pp_drawingssentname], [pp_drawingssent_dt], 
[pp_drawingssent_dtutc], [pp_drawingssigned], [pp_drawingssignedname], 
[pp_drawingssigned_dt], [pp_drawingssigned_dtutc], [pp_finalpaymentreceived], 
[pp_finalpaymentreceivedname], [pp_finalpaymentreceived_dt], 
[pp_finalpaymentreceived_dtutc], [pp_invoiceforfinalpaymentsent], 
[pp_invoiceforfinalpaymentsentname], [pp_invoiceforfinalpaymentsent_dt], 
[pp_invoiceforfinalpaymentsent_dtutc], [pp_lastactivitydate], 
[pp_lastactivitydateutc], [pp_lastactivitytype], [pp_lastcontactdate], 
[pp_lastcontactdateutc], [pp_leadsource], [pp_leadsourcename], 
[pp_locationofprojectdocuments], [pp_needforproject], [pp_needforprojectname],
[pp_photos], [pp_photosname], [pp_prepaymentinvoiceforproduction], 
[pp_prepaymentinvoiceforproductionname], [pp_prepaymentinvoiceforproduction_dt], 
[pp_prepaymentinvoiceforproduction_dtutc], [pp_prepaymentinvoiceforproject], 
[pp_prepaymentinvoiceforprojectname], [pp_prepaymentinvoiceforproject_dt], 
[pp_prepaymentinvoiceforproject_dtutc], [pp_productgroups], [pp_productgroupsname], 
[pp_productionbegan], [pp_productionbeganname], [pp_productionbegan_dt], 
[pp_productionbegan_dtutc], [pp_productiondone], [pp_productiondonename],
```

```
[pp_productiondone_dt], [pp_productiondone_dtutc], [pp_productionprepreceived],
[pp_productionprepreceivedname], [pp_productionprepreceived_dt], 
[pp_productionprepreceived_dtutc], [pp_projectnumber], [pp_proposalcompleted], 
[pp_proposalcompletedname], [pp_proposalcompleted_dt], [pp_proposalcompleted_dtutc], 
[pp_proposalsent], [pp_proposalsentname], [pp_proposalsent_dt], 
[pp_proposalsent_dtutc], [pp_saleofmaterials], [pp_saleofmaterialsname],
[pp_sketchsent], [pp_sketchsentutc], [pp_sourcecomment], [pp_specifiedproposalsent], 
[pp_specifiedproposalsentname], [pp_specifiedproposalsent_dt],
[pp specifiedproposalsent dtutc], [pp techdrawingssenttocustomer],
[pp_techdrawingssenttocustomername], [pp_techdrawingssenttocustomer_dt], 
[pp_techdrawingssenttocustomer_dtutc], [pp_technologycomposed], 
[pp_technologycomposedname], [pp_technologycomposed_dt],
[pp_technologycomposed_dtutc], [pp_technologysigned], [pp_technologysignedname], 
[pp_technologysigned_dt], [pp_technologysigned_dtutc], [pp_testimonial],
[pp_testimonialname], [pp_title], [pp_transport], [pp_transportname],
[presentfinalproposal], [presentfinalproposalname], [presentproposal], 
[presentproposalname], [pricelevelid], [priceleveliddsc], [pricelevelidname], 
[pricingerrorcode], [pricingerrorcodename], [prioritycode], [prioritycodename], 
[processid], [proposedsolution], [purchaseprocess], [purchaseprocessname], 
--<br>[purchasetimeframe], [purchasetimeframename], [pursuitdecision],
[pursuitdecisionname], [qualificationcomments], [quotecomments], [resolvefeedback], 
[resolvefeedbackname], [salesstage], [salesstagecode], [salesstagecodename], 
[salesstagename], [schedulefollowup_prospect], [schedulefollowup_prospectutc], 
[schedulefollowup_qualify], [schedulefollowup_qualifyutc], [scheduleproposalmeeting], 
[scheduleproposalmeetingutc], [sendthankyounote], [sendthankyounotename], [stageid], 
[statecode], [statecodename], [statuscode], [statuscodename], [stepid], [stepname], 
[timeline], [timelinename], [timezoneruleversionnumber], [totalamount],
[totalamountlessfreight], [totalamountlessfreight_base], [totalamount_base], 
[totaldiscountamount], [totaldiscountamount_base], [totallineitemamount], 
[totallineitemamount_base], [totallineitemdiscountamount],
[totallineitemdiscountamount_base], [totaltax], [totaltax_base], 
[transactioncurrencyid], [transactioncurrencyiddsc], [transactioncurrencyidname],
[traversedpath], [utcconversiontimezonecode], [versionnumber], crm moneyformatstring,
     crm_priceformatstring
) with view_metadata as
select
[Opportunity].[AccountId], --[Opportunity].[AccountIdDsc]0, 
[Opportunity].[AccountIdName], [Opportunity].[AccountIdYomiName], 
dbo.fn UTCToTzSpecificLocalTime([Opportunity].[ActualCloseDate], us.TimeZoneBias,
us.TimeZoneDaylightBias, us.TimeZoneDaylightYear, us.TimeZoneDaylightMonth, 
us.TimeZoneDaylightDay, us.TimeZoneDaylightHour, us.TimeZoneDaylightMinute, 
us.TimeZoneDaylightSecond, 0, us.TimeZoneDaylightDayOfWeek, us.TimeZoneStandardBias, 
us.TimeZoneStandardYear, us.TimeZoneStandardMonth, us.TimeZoneStandardDay, 
us.TimeZoneStandardHour, us.TimeZoneStandardMinute, us.TimeZoneStandardSecond, 0, 
us.TimeZoneStandardDayOfWeek), [Opportunity].[ActualCloseDate], 
[Opportunity].[ActualValue], [Opportunity].[ActualValue_Base], 
[Opportunity].[BudgetAmount], [Opportunity].[BudgetAmount_Base], 
[Opportunity].[BudgetStatus], BudgetStatusPLTable.Value, [Opportunity].[CampaignId], -
-[Opportunity].[CampaignIdDsc]0, [Opportunity].[CampaignIdName], 
[Opportunity].[CaptureProposalFeedback], CaptureProposalFeedbackPLTable.Value, 
[Opportunity].[CloseProbability], [Opportunity].[CompleteFinalProposal], 
CompleteFinalProposalPLTable.Value, [Opportunity].[CompleteInternalReview], 
CompleteInternalReviewPLTable.Value, [Opportunity].[ConfirmInterest], 
ConfirmInterestPLTable.Value, [Opportunity].[ContactId], --
[Opportunity].[ContactIdDsc]0, [Opportunity].[ContactIdName], 
[Opportunity].[ContactIdYomiName], [Opportunity].[CreatedBy], --
[Opportunity].[CreatedByDsc]0, [Opportunity].[CreatedByName], 
[Opportunity].[CreatedByYomiName], 
dbo.fn_UTCToTzSpecificLocalTime([Opportunity].[CreatedOn], us.TimeZoneBias, 
us.TimeZoneDaylightBias, us.TimeZoneDaylightYear, us.TimeZoneDaylightMonth, 
us.TimeZoneDaylightDay, us.TimeZoneDaylightHour, us.TimeZoneDaylightMinute, 
us.TimeZoneDaylightSecond, 0, us.TimeZoneDaylightDayOfWeek, us.TimeZoneStandardBias,
```
us.TimeZoneStandardYear, us.TimeZoneStandardMonth, us.TimeZoneStandardDay, us.TimeZoneStandardHour, us.TimeZoneStandardMinute, us.TimeZoneStandardSecond, 0, us.TimeZoneStandardDayOfWeek), [Opportunity].[CreatedOn], [Opportunity].[CreatedOnBehalfBy], --[Opportunity].[CreatedOnBehalfByDsc]0, [Opportunity].[CreatedOnBehalfByName], [Opportunity].[CreatedOnBehalfByYomiName], [Opportunity].[CurrentSituation], [Opportunity].[CustomerId], -- [Opportunity].[CustomerIdDsc]0, [Opportunity].[CustomerIdName], [Opportunity].[CustomerIdType], [Opportunity].[CustomerIdYomiName], [Opportunity].[CustomerNeed], [Opportunity].[CustomerPainPoints], [Opportunity].[DecisionMaker], DecisionMakerPLTable.Value, [Opportunity].[Description], [Opportunity].[DevelopProposal], DevelopProposalPLTable.Value, [Opportunity].[DiscountAmount], [Opportunity].[DiscountAmount\_Base], [Opportunity].[DiscountPercentage], dbo.fn\_UTCToTzSpecificLocalTime([Opportunity].[EstimatedCloseDate], us.TimeZoneBias, us.TimeZoneDaylightBias, us.TimeZoneDaylightYear, us.TimeZoneDaylightMonth, us.TimeZoneDaylightDay, us.TimeZoneDaylightHour, us.TimeZoneDaylightMinute, us.TimeZoneDaylightSecond, 0, us.TimeZoneDaylightDayOfWeek, us.TimeZoneStandardBias, us.TimeZoneStandardYear, us.TimeZoneStandardMonth, us.TimeZoneStandardDay, us.TimeZoneStandardHour, us.TimeZoneStandardMinute, us.TimeZoneStandardSecond, 0, us.TimeZoneStandardDayOfWeek), [Opportunity].[EstimatedCloseDate], [Opportunity].[EstimatedValue], [Opportunity].[EstimatedValue\_Base], [Opportunity].[EvaluateFit], EvaluateFitPLTable.Value, [Opportunity].[ExchangeRate], [Opportunity].[FileDebrief], FileDebriefPLTable.Value, dbo.fn\_UTCToTzSpecificLocalTime([Opportunity].[FinalDecisionDate], us.TimeZoneBias, us.TimeZoneDaylightBias, us.TimeZoneDaylightYear, us.TimeZoneDaylightMonth, us.TimeZoneDaylightDay, us.TimeZoneDaylightHour, us.TimeZoneDaylightMinute, us.TimeZoneDaylightSecond, 0, us.TimeZoneDaylightDayOfWeek, us.TimeZoneStandardBias, us.TimeZoneStandardYear, us.TimeZoneStandardMonth, us.TimeZoneStandardDay, us.TimeZoneStandardHour, us.TimeZoneStandardMinute, us.TimeZoneStandardSecond, 0, us.TimeZoneStandardDayOfWeek), [Opportunity].[FinalDecisionDate], [Opportunity].[FreightAmount], [Opportunity].[FreightAmount\_Base], [Opportunity].[IdentifyCompetitors], IdentifyCompetitorsPLTable.Value, [Opportunity].[IdentifyCustomerContacts], IdentifyCustomerContactsPLTable.Value, [Opportunity].[IdentifyPursuitTeam], IdentifyPursuitTeamPLTable.Value, [Opportunity].[ImportSequenceNumber], [Opportunity].[InitialCommunication], InitialCommunicationPLTable.Value, IsPrivatePLTable.Value, [Opportunity].[IsRevenueSystemCalculated], IsRevenueSystemCalculatedPLTable.Value, [Opportunity].[ModifiedBy], --[Opportunity].[ModifiedByDsc]0, [Opportunity].[ModifiedByName], [Opportunity].[ModifiedByYomiName], dbo.fn\_UTCToTzSpecificLocalTime([Opportunity].[ModifiedOn], us.TimeZoneBias, us.TimeZoneDaylightBias, us.TimeZoneDaylightYear, us.TimeZoneDaylightMonth, us.TimeZoneDaylightDay, us.TimeZoneDaylightHour, us.TimeZoneDaylightMinute, us.TimeZoneDaylightSecond, 0, us.TimeZoneDaylightDayOfWeek, us.TimeZoneStandardBias, us.TimeZoneStandardYear, us.TimeZoneStandardMonth, us.TimeZoneStandardDay, us.TimeZoneStandardHour, us.TimeZoneStandardMinute, us.TimeZoneStandardSecond, 0, us.TimeZoneStandardDayOfWeek), [Opportunity].[ModifiedOn], [Opportunity].[ModifiedOnBehalfBy], --[Opportunity].[ModifiedOnBehalfByDsc]0, [Opportunity].[ModifiedOnBehalfByName], [Opportunity].[ModifiedOnBehalfByYomiName], [Opportunity].[Name], [Opportunity].[Need], NeedPLTable.Value, [Opportunity].[OpportunityId], [Opportunity].[OpportunityRatingCode], OpportunityRatingCodePLTable.Value, [Opportunity].[OriginatingLeadId], -- [Opportunity].[OriginatingLeadIdDsc]0, [Opportunity].[OriginatingLeadIdName], [Opportunity].[OriginatingLeadIdYomiName], dbo.fn\_UTCToTzSpecificLocalTime([Opportunity].[OverriddenCreatedOn], us.TimeZoneBias, us.TimeZoneDaylightBias, us.TimeZoneDaylightYear, us.TimeZoneDaylightMonth, us.TimeZoneDaylightDay, us.TimeZoneDaylightHour, us.TimeZoneDaylightMinute, us.TimeZoneDaylightSecond, 0, us.TimeZoneDaylightDayOfWeek, us.TimeZoneStandardBias, us.TimeZoneStandardYear, us.TimeZoneStandardMonth, us.TimeZoneStandardDay, us.TimeZoneStandardHour, us.TimeZoneStandardMinute, us.TimeZoneStandardSecond, 0, us.TimeZoneStandardDayOfWeek), [Opportunity].[OverriddenCreatedOn], [Opportunity].[OwnerId], --[Opportunity].[OwnerIdDsc]0, [Opportunity].[OwnerIdName], [Opportunity].[OwnerIdType], [Opportunity].[OwnerIdYomiName],

[Opportunity].[OwningBusinessUnit], [Opportunity].[OwningTeam], [Opportunity].[OwningUser], [Opportunity].[ParentAccountId], [Opportunity].[ParentAccountIdName], [Opportunity].[ParentAccountIdYomiName], [Opportunity].[ParentContactId], [Opportunity].[ParentContactIdName], [Opportunity].[ParentContactIdYomiName], [Opportunity].[ParticipatesInWorkflow], ParticipatesInWorkflowPLTable.Value, dbo.fn UTCToTzSpecificLocalTime([Opportunity].[pp AddMaterialsOrdered dt], us.TimeZoneBias, us.TimeZoneDaylightBias, us.TimeZoneDaylightYear, us.TimeZoneDaylightMonth, us.TimeZoneDaylightDay, us.TimeZoneDaylightHour, us.TimeZoneDaylightMinute, us.TimeZoneDaylightSecond, 0, us.TimeZoneDaylightDayOfWeek, us.TimeZoneStandardBias, us.TimeZoneStandardYear, us.TimeZoneStandardMonth, us.TimeZoneStandardDay, us.TimeZoneStandardHour, us.TimeZoneStandardMinute, us.TimeZoneStandardSecond, 0, us.TimeZoneStandardDayOfWeek), [Opportunity].[pp\_AddMaterialsOrdered\_dt], [Opportunity].[pp\_AUspecificationsigned], pp\_AUspecificationsignedPLTable.Value, dbo.fn\_UTCToTzSpecificLocalTime([Opportunity].[pp\_AUspecificationsigned\_dt], us.TimeZoneBias, us.TimeZoneDaylightBias, us.TimeZoneDaylightYear, us.TimeZoneDaylightMonth, us.TimeZoneDaylightDay, us.TimeZoneDaylightHour, us.TimeZoneDaylightMinute, us.TimeZoneDaylightSecond, 0, us.TimeZoneDaylightDayOfWeek, us.TimeZoneStandardBias, us.TimeZoneStandardYear, us.TimeZoneStandardMonth, us.TimeZoneStandardDay, us.TimeZoneStandardHour, us.TimeZoneStandardMinute, us.TimeZoneStandardSecond, 0, us.TimeZoneStandardDayOfWeek), [Opportunity].[pp\_AUspecificationsigned\_dt], [Opportunity].[pp\_BusinessSectorId], [Opportunity].[pp\_BusinessSectorIdName], [Opportunity].[pp\_ConstructionWork], pp\_ConstructionWorkPLTable.Value, [Opportunity].[pp\_ContractSentOut], pp ContractSentOutPLTable.Value, dbo.fn\_UTCToTzSpecificLocalTime([Opportunity].[pp\_ContractSentOut\_dt], us.TimeZoneBias, us.TimeZoneDaylightBias, us.TimeZoneDaylightYear, us.TimeZoneDaylightMonth, us.TimeZoneDaylightDay, us.TimeZoneDaylightHour, us.TimeZoneDaylightMinute, us.TimeZoneDaylightSecond, 0, us.TimeZoneDaylightDayOfWeek, us.TimeZoneStandardBias, us.TimeZoneStandardYear, us.TimeZoneStandardMonth, us.TimeZoneStandardDay, us.TimeZoneStandardHour, us.TimeZoneStandardMinute, us.TimeZoneStandardSecond, 0, us.TimeZoneStandardDayOfWeek), [Opportunity].[pp ContractSentOut dt], [Opportunity].[pp CustomerEmail], [Opportunity].[pp\_deliverysent], pp\_deliverysentPLTable.Value, dbo.fn\_UTCToTzSpecificLocalTime([Opportunity].[pp\_DeliverySent\_dt], us.TimeZoneBias, us.TimeZoneDaylightBias, us.TimeZoneDaylightYear, us.TimeZoneDaylightMonth, us.TimeZoneDaylightDay, us.TimeZoneDaylightHour, us.TimeZoneDaylightMinute, us.TimeZoneDaylightSecond, 0, us.TimeZoneDaylightDayOfWeek, us.TimeZoneStandardBias, us.TimeZoneStandardYear, us.TimeZoneStandardMonth, us.TimeZoneStandardDay, us.TimeZoneStandardHour, us.TimeZoneStandardMinute, us.TimeZoneStandardSecond, 0, us.TimeZoneStandardDayOfWeek), [Opportunity].[pp DeliverySent dt], [Opportunity]. [pp DrawingPrepaymentReceived], pp\_DrawingPrepaymentReceivedPLTable.Value, dbo.fn\_UTCToTzSpecificLocalTime([Opportunity].[pp\_DrawingPrepaymentReceived\_dt], us.TimeZoneBias, us.TimeZoneDaylightBias, us.TimeZoneDaylightYear, us.TimeZoneDaylightMonth, us.TimeZoneDaylightDay, us.TimeZoneDaylightHour, us.TimeZoneDaylightMinute, us.TimeZoneDaylightSecond, 0, us.TimeZoneDaylightDayOfWeek, us.TimeZoneStandardBias, us.TimeZoneStandardYear, us.TimeZoneStandardMonth, us.TimeZoneStandardDay, us.TimeZoneStandardHour, us.TimeZoneStandardMinute, us.TimeZoneStandardSecond, 0, us.TimeZoneStandardDayOfWeek), [Opportunity].[pp DrawingPrepaymentReceived dt], dbo.fn\_UTCToTzSpecificLocalTime([Opportunity].[pp\_DrawingsNotifikation\_dt], us.TimeZoneBias, us.TimeZoneDaylightBias, us.TimeZoneDaylightYear, us.TimeZoneDaylightMonth, us.TimeZoneDaylightDay, us.TimeZoneDaylightHour, us.TimeZoneDaylightMinute, us.TimeZoneDaylightSecond, 0, us.TimeZoneDaylightDayOfWeek, us.TimeZoneStandardBias, us.TimeZoneStandardYear, us.TimeZoneStandardMonth, us.TimeZoneStandardDay, us.TimeZoneStandardHour, us.TimeZoneStandardMinute, us.TimeZoneStandardSecond, 0, us.TimeZoneStandardDayOfWeek), [Opportunity]. [pp DrawingsNotifikation dt], dbo.fn\_UTCToTzSpecificLocalTime([Opportunity].[pp\_DrawingsPrep\_dt], us.TimeZoneBias, us.TimeZoneDaylightBias, us.TimeZoneDaylightYear, us.TimeZoneDaylightMonth,

us.TimeZoneDaylightDay, us.TimeZoneDaylightHour, us.TimeZoneDaylightMinute, us.TimeZoneDaylightSecond, 0, us.TimeZoneDaylightDayOfWeek, us.TimeZoneStandardBias, us.TimeZoneStandardYear, us.TimeZoneStandardMonth, us.TimeZoneStandardDay, us.TimeZoneStandardHour, us.TimeZoneStandardMinute, us.TimeZoneStandardSecond, 0, us.TimeZoneStandardDayOfWeek), [Opportunity].[pp\_DrawingsPrep\_dt], [Opportunity].[pp\_DrawingsSent], pp\_DrawingsSentPLTable.Value, dbo.fn\_UTCToTzSpecificLocalTime([Opportunity].[pp\_DrawingsSent\_dt], us.TimeZoneBias, us.TimeZoneDaylightBias, us.TimeZoneDaylightYear, us.TimeZoneDaylightMonth, us.TimeZoneDaylightDay, us.TimeZoneDaylightHour, us.TimeZoneDaylightMinute, us.TimeZoneDaylightSecond, 0, us.TimeZoneDaylightDayOfWeek, us.TimeZoneStandardBias, us.TimeZoneStandardYear, us.TimeZoneStandardMonth, us.TimeZoneStandardDay, us.TimeZoneStandardHour, us.TimeZoneStandardMinute, us.TimeZoneStandardSecond, 0, us.TimeZoneStandardDayOfWeek), [Opportunity].[pp\_DrawingsSent\_dt], [Opportunity].[pp\_DrawingsSigned], pp\_DrawingsSignedPLTable.Value, dbo.fn UTCToTzSpecificLocalTime([Opportunity].[pp DrawingsSigned dt], us.TimeZoneBias, us.TimeZoneDaylightBias, us.TimeZoneDaylightYear, us.TimeZoneDaylightMonth, us.TimeZoneDaylightDay, us.TimeZoneDaylightHour, us.TimeZoneDaylightMinute, us.TimeZoneDaylightSecond, 0, us.TimeZoneDaylightDayOfWeek, us.TimeZoneStandardBias, us.TimeZoneStandardYear, us.TimeZoneStandardMonth, us.TimeZoneStandardDay, us.TimeZoneStandardHour, us.TimeZoneStandardMinute, us.TimeZoneStandardSecond, 0, us.TimeZoneStandardDayOfWeek), [Opportunity].[pp\_DrawingsSigned\_dt], [Opportunity].[pp\_FinalPaymentReceived], pp FinalPaymentReceivedPLTable.Value, dbo.fn UTCToTzSpecificLocalTime([Opportunity].[pp FinalPaymentReceived dt], us.TimeZoneBias, us.TimeZoneDaylightBias, us.TimeZoneDaylightYear, us.TimeZoneDaylightMonth, us.TimeZoneDaylightDay, us.TimeZoneDaylightHour, us.TimeZoneDaylightMinute, us.TimeZoneDaylightSecond, 0, us.TimeZoneDaylightDayOfWeek, us.TimeZoneStandardBias, us.TimeZoneStandardYear, us.TimeZoneStandardMonth, us.TimeZoneStandardDay, us.TimeZoneStandardHour, us.TimeZoneStandardMinute, us.TimeZoneStandardSecond, 0, us.TimeZoneStandardDayOfWeek), [Opportunity].[pp\_FinalPaymentReceived\_dt], [Opportunity].[pp\_InvoiceforFinalPaymentSent], pp InvoiceforFinalPaymentSentPLTable.Value, dbo.fn UTCToTzSpecificLocalTime([Opportunity].[pp\_InvoiceforFinalPaymentSent dt], us.TimeZoneBias, us.TimeZoneDaylightBias, us.TimeZoneDaylightYear, us.TimeZoneDaylightMonth, us.TimeZoneDaylightDay, us.TimeZoneDaylightHour, us.TimeZoneDaylightMinute, us.TimeZoneDaylightSecond, 0, us.TimeZoneDaylightDayOfWeek, us.TimeZoneStandardBias, us.TimeZoneStandardYear, us.TimeZoneStandardMonth, us.TimeZoneStandardDay, us.TimeZoneStandardHour, us.TimeZoneStandardMinute, us.TimeZoneStandardSecond, 0, us.TimeZoneStandardDayOfWeek), [Opportunity].[pp\_InvoiceforFinalPaymentSent\_dt], dbo.fn UTCToTzSpecificLocalTime([Opportunity].[pp LastActivityDate], us.TimeZoneBias, us.TimeZoneDaylightBias, us.TimeZoneDaylightYear, us.TimeZoneDaylightMonth, us.TimeZoneDaylightDay, us.TimeZoneDaylightHour, us.TimeZoneDaylightMinute, us.TimeZoneDaylightSecond, 0, us.TimeZoneDaylightDayOfWeek, us.TimeZoneStandardBias, us.TimeZoneStandardYear, us.TimeZoneStandardMonth, us.TimeZoneStandardDay, us.TimeZoneStandardHour, us.TimeZoneStandardMinute, us.TimeZoneStandardSecond, 0, us.TimeZoneStandardDayOfWeek), [Opportunity].[pp\_LastActivityDate], [Opportunity].[pp\_LastActivityType], dbo.fn\_UTCToTzSpecificLocalTime([Opportunity].[pp\_LastContactDate], us.TimeZoneBias, us.TimeZoneDaylightBias, us.TimeZoneDaylightYear, us.TimeZoneDaylightMonth, us.TimeZoneDaylightDay, us.TimeZoneDaylightHour, us.TimeZoneDaylightMinute, us.TimeZoneDaylightSecond, 0, us.TimeZoneDaylightDayOfWeek, us.TimeZoneStandardBias, us.TimeZoneStandardYear, us.TimeZoneStandardMonth, us.TimeZoneStandardDay, us.TimeZoneStandardHour, us.TimeZoneStandardMinute, us.TimeZoneStandardSecond, 0, us.TimeZoneStandardDayOfWeek), [Opportunity].[pp LastContactDate], [Opportunity].[pp\_LeadSource], pp\_LeadSourcePLTable.Value, [Opportunity].[pp\_LocationofProjectDocuments], [Opportunity].[pp\_NeedforProject], pp\_NeedforProjectPLTable.Value, [Opportunity].[pp\_Photos], pp\_PhotosPLTable.Value, [Opportunity]. [pp PrepaymentInvoiceforProduction], pp PrepaymentInvoiceforProductionPLTable.Value, dbo.fn UTCToTzSpecificLocalTime([Opportunity].[pp PrepaymentInvoiceforProduction dt],

us.TimeZoneBias, us.TimeZoneDaylightBias, us.TimeZoneDaylightYear, us.TimeZoneDaylightMonth, us.TimeZoneDaylightDay, us.TimeZoneDaylightHour, us.TimeZoneDaylightMinute, us.TimeZoneDaylightSecond, 0, us.TimeZoneDaylightDayOfWeek, us.TimeZoneStandardBias, us.TimeZoneStandardYear, us.TimeZoneStandardMonth, us.TimeZoneStandardDay, us.TimeZoneStandardHour, us.TimeZoneStandardMinute, us.TimeZoneStandardSecond, 0, us.TimeZoneStandardDayOfWeek), [Opportunity]. [pp PrepaymentInvoiceforProduction dt], [Opportunity]. [pp PrepaymentInvoiceforProject], pp\_PrepaymentInvoiceforProjectPLTable.Value, dbo.fn UTCToTzSpecificLocalTime([Opportunity].[pp PrepaymentInvoiceforProject dt], us.TimeZoneBias, us.TimeZoneDaylightBias, us.TimeZoneDaylightYear, us.TimeZoneDaylightMonth, us.TimeZoneDaylightDay, us.TimeZoneDaylightHour, us.TimeZoneDaylightMinute, us.TimeZoneDaylightSecond, 0, us.TimeZoneDaylightDayOfWeek, us.TimeZoneStandardBias, us.TimeZoneStandardYear, us.TimeZoneStandardMonth, us.TimeZoneStandardDay, us.TimeZoneStandardHour, us.TimeZoneStandardMinute, us.TimeZoneStandardSecond, 0, us.TimeZoneStandardDayOfWeek), [Opportunity].[pp\_PrepaymentInvoiceforProject\_dt], [Opportunity].[pp\_ProductGroups], pp\_ProductGroupsPLTable.Value, [Opportunity].[pp\_ProductionBegan], pp ProductionBeganPLTable.Value, dbo.fn\_UTCToTzSpecificLocalTime([Opportunity].[pp\_ProductionBegan\_dt], us.TimeZoneBias, us.TimeZoneDaylightBias, us.TimeZoneDaylightYear, us.TimeZoneDaylightMonth, us.TimeZoneDaylightDay, us.TimeZoneDaylightHour, us.TimeZoneDaylightMinute, us.TimeZoneDaylightSecond, 0, us.TimeZoneDaylightDayOfWeek, us.TimeZoneStandardBias, us.TimeZoneStandardYear, us.TimeZoneStandardMonth, us.TimeZoneStandardDay, us.TimeZoneStandardHour, us.TimeZoneStandardMinute, us.TimeZoneStandardSecond, 0, us.TimeZoneStandardDayOfWeek), [Opportunity].[pp\_ProductionBegan\_dt], [Opportunity].[pp\_ProductionDone], pp\_ProductionDonePLTable.Value, dbo.fn\_UTCToTzSpecificLocalTime([Opportunity].[pp\_ProductionDone\_dt], us.TimeZoneBias, us.TimeZoneDaylightBias, us.TimeZoneDaylightYear, us.TimeZoneDaylightMonth, us.TimeZoneDaylightDay, us.TimeZoneDaylightHour, us.TimeZoneDaylightMinute, us.TimeZoneDaylightSecond, 0, us.TimeZoneDaylightDayOfWeek, us.TimeZoneStandardBias, us.TimeZoneStandardYear, us.TimeZoneStandardMonth, us.TimeZoneStandardDay, us.TimeZoneStandardHour, us.TimeZoneStandardMinute, us.TimeZoneStandardSecond, 0, us.TimeZoneStandardDayOfWeek), [Opportunity].[pp\_ProductionDone\_dt], [Opportunity].[pp\_ProductionprepReceived], pp\_ProductionprepReceivedPLTable.Value, dbo.fn\_UTCToTzSpecificLocalTime([Opportunity].[pp\_ProductionprepReceived\_dt], us.TimeZoneBias, us.TimeZoneDaylightBias, us.TimeZoneDaylightYear, us.TimeZoneDaylightMonth, us.TimeZoneDaylightDay, us.TimeZoneDaylightHour, us.TimeZoneDaylightMinute, us.TimeZoneDaylightSecond, 0, us.TimeZoneDaylightDayOfWeek, us.TimeZoneStandardBias, us.TimeZoneStandardYear, us.TimeZoneStandardMonth, us.TimeZoneStandardDay, us.TimeZoneStandardHour, us.TimeZoneStandardMinute, us.TimeZoneStandardSecond, 0, us.TimeZoneStandardDayOfWeek), [Opportunity].[pp\_ProductionprepReceived\_dt], [Opportunity].[pp\_ProjectNumber], [Opportunity].[pp\_Proposalcompleted], pp\_ProposalcompletedPLTable.Value, dbo.fn\_UTCToTzSpecificLocalTime([Opportunity].[pp\_Proposalcompleted\_dt], us.TimeZoneBias, us.TimeZoneDaylightBias, us.TimeZoneDaylightYear, us.TimeZoneDaylightMonth, us.TimeZoneDaylightDay, us.TimeZoneDaylightHour, us.TimeZoneDaylightMinute, us.TimeZoneDaylightSecond, 0, us.TimeZoneDaylightDayOfWeek, us.TimeZoneStandardBias, us.TimeZoneStandardYear, us.TimeZoneStandardMonth, us.TimeZoneStandardDay, us.TimeZoneStandardHour, us.TimeZoneStandardMinute, us.TimeZoneStandardSecond, 0, us.TimeZoneStandardDayOfWeek), [Opportunity].[pp\_Proposalcompleted\_dt], [Opportunity].[pp\_Proposalsent], pp\_ProposalsentPLTable.Value, dbo.fn\_UTCToTzSpecificLocalTime([Opportunity].[pp\_Proposalsent\_dt], us.TimeZoneBias, us.TimeZoneDaylightBias, us.TimeZoneDaylightYear, us.TimeZoneDaylightMonth, us.TimeZoneDaylightDay, us.TimeZoneDaylightHour, us.TimeZoneDaylightMinute, us.TimeZoneDaylightSecond, 0, us.TimeZoneDaylightDayOfWeek, us.TimeZoneStandardBias, us.TimeZoneStandardYear, us.TimeZoneStandardMonth, us.TimeZoneStandardDay, us.TimeZoneStandardHour, us.TimeZoneStandardMinute, us.TimeZoneStandardSecond, 0, us.TimeZoneStandardDayOfWeek), [Opportunity].[pp Proposalsent dt],

[Opportunity].[pp\_SaleofMaterials], pp\_SaleofMaterialsPLTable.Value, dbo.fn UTCToTzSpecificLocalTime([Opportunity].[pp\_Sketchsent], us.TimeZoneBias, us.TimeZoneDaylightBias, us.TimeZoneDaylightYear, us.TimeZoneDaylightMonth, us.TimeZoneDaylightDay, us.TimeZoneDaylightHour, us.TimeZoneDaylightMinute, us.TimeZoneDaylightSecond, 0, us.TimeZoneDaylightDayOfWeek, us.TimeZoneStandardBias, us.TimeZoneStandardYear, us.TimeZoneStandardMonth, us.TimeZoneStandardDay, us.TimeZoneStandardHour, us.TimeZoneStandardMinute, us.TimeZoneStandardSecond, 0, us.TimeZoneStandardDayOfWeek), [Opportunity].[pp Sketchsent], [Opportunity].[pp\_SourceComment], [Opportunity].[pp\_SpecifiedProposalSent], pp SpecifiedProposalSentPLTable.Value, dbo.fn UTCToTzSpecificLocalTime([Opportunity].[pp SpecifiedProposalSent dt], us.TimeZoneBias, us.TimeZoneDaylightBias, us.TimeZoneDaylightYear, us.TimeZoneDaylightMonth, us.TimeZoneDaylightDay, us.TimeZoneDaylightHour, us.TimeZoneDaylightMinute, us.TimeZoneDaylightSecond, 0, us.TimeZoneDaylightDayOfWeek, us.TimeZoneStandardBias, us.TimeZoneStandardYear, us.TimeZoneStandardMonth, us.TimeZoneStandardDay, us.TimeZoneStandardHour, us.TimeZoneStandardMinute, us.TimeZoneStandardSecond, 0, us.TimeZoneStandardDayOfWeek), [Opportunity].[pp SpecifiedProposalSent dt], [Opportunity].[pp TechDrawingsSenttoCustomer], pp\_TechDrawingsSenttoCustomerPLTable.Value, dbo.fn UTCToTzSpecificLocalTime([Opportunity].[pp TechDrawingsSenttoCustomer dt], us.TimeZoneBias, us.TimeZoneDaylightBias, us.TimeZoneDaylightYear, us.TimeZoneDaylightMonth, us.TimeZoneDaylightDay, us.TimeZoneDaylightHour, us.TimeZoneDaylightMinute, us.TimeZoneDaylightSecond, 0, us.TimeZoneDaylightDayOfWeek, us.TimeZoneStandardBias, us.TimeZoneStandardYear, us.TimeZoneStandardMonth, us.TimeZoneStandardDay, us.TimeZoneStandardHour, us.TimeZoneStandardMinute, us.TimeZoneStandardSecond, 0, us.TimeZoneStandardDayOfWeek), [Opportunity]. [pp TechDrawingsSenttoCustomer dt], [Opportunity].[pp\_TechnologyComposed], pp\_TechnologyComposedPLTable.Value, dbo.fn UTCToTzSpecificLocalTime([Opportunity].[pp\_TechnologyComposed\_dt], us.TimeZoneBias, us.TimeZoneDaylightBias, us.TimeZoneDaylightYear, us.TimeZoneDaylightMonth, us.TimeZoneDaylightDay, us.TimeZoneDaylightHour, us.TimeZoneDaylightMinute, us.TimeZoneDaylightSecond, 0, us.TimeZoneDaylightDayOfWeek, us.TimeZoneStandardBias, us.TimeZoneStandardYear, us.TimeZoneStandardMonth, us.TimeZoneStandardDay, us.TimeZoneStandardHour, us.TimeZoneStandardMinute, us.TimeZoneStandardSecond, 0, us.TimeZoneStandardDayOfWeek), [Opportunity].[pp\_TechnologyComposed\_dt], [Opportunity].[pp\_TechnologySigned], pp TechnologySignedPLTable.Value, dbo.fn\_UTCToTzSpecificLocalTime([Opportunity].[pp\_TechnologySigned\_dt], us.TimeZoneBias, us.TimeZoneDaylightBias, us.TimeZoneDaylightYear, us.TimeZoneDaylightMonth, us.TimeZoneDaylightDay, us.TimeZoneDaylightHour, us.TimeZoneDaylightMinute, us.TimeZoneDaylightSecond, 0, us.TimeZoneDaylightDayOfWeek, us.TimeZoneStandardBias, us.TimeZoneStandardYear, us.TimeZoneStandardMonth, us.TimeZoneStandardDay, us.TimeZoneStandardHour, us.TimeZoneStandardMinute, us.TimeZoneStandardSecond, 0, us.TimeZoneStandardDayOfWeek), [Opportunity].[pp\_TechnologySigned\_dt], [Opportunity].[pp\_Testimonial], pp TestimonialPLTable.Value, [Opportunity].[pp\_Title], [Opportunity].[pp\_Transport], pp\_TransportPLTable.Value, [Opportunity].[PresentFinalProposal], PresentFinalProposalPLTable.Value, [Opportunity].[PresentProposal], PresentProposalPLTable.Value, [Opportunity].[PriceLevelId], --[Opportunity].[PriceLevelIdDsc]0, [Opportunity].[PriceLevelIdName], [Opportunity].[PricingErrorCode], PricingErrorCodePLTable.Value, [Opportunity].[PriorityCode], PriorityCodePLTable.Value, [Opportunity].[ProcessId], [Opportunity].[ProposedSolution], [Opportunity].[PurchaseProcess], PurchaseProcessPLTable.Value, [Opportunity].[PurchaseTimeframe], PurchaseTimeframePLTable.Value, [Opportunity].[PursuitDecision], PursuitDecisionPLTable.Value, [Opportunity].[QualificationComments], [Opportunity].[QuoteComments], [Opportunity].[ResolveFeedback], ResolveFeedbackPLTable.Value, [Opportunity].[SalesStage], [Opportunity].[SalesStageCode], SalesStageCodePLTable.Value, SalesStagePLTable.Value, dbo.fn\_UTCToTzSpecificLocalTime([Opportunity].[ScheduleFollowup\_Prospect], us.TimeZoneBias, us.TimeZoneDaylightBias, us.TimeZoneDaylightYear,

us.TimeZoneDaylightMonth, us.TimeZoneDaylightDay, us.TimeZoneDaylightHour, us.TimeZoneDaylightMinute, us.TimeZoneDaylightSecond, 0, us.TimeZoneDaylightDayOfWeek, us.TimeZoneStandardBias, us.TimeZoneStandardYear, us.TimeZoneStandardMonth, us.TimeZoneStandardDay, us.TimeZoneStandardHour, us.TimeZoneStandardMinute, us.TimeZoneStandardSecond, 0, us.TimeZoneStandardDayOfWeek), [Opportunity].[ScheduleFollowup\_Prospect], dbo.fn\_UTCToTzSpecificLocalTime([Opportunity].[ScheduleFollowup\_Qualify], us.TimeZoneBias, us.TimeZoneDaylightBias, us.TimeZoneDaylightYear, us.TimeZoneDaylightMonth, us.TimeZoneDaylightDay, us.TimeZoneDaylightHour, us.TimeZoneDaylightMinute, us.TimeZoneDaylightSecond, 0, us.TimeZoneDaylightDayOfWeek, us.TimeZoneStandardBias, us.TimeZoneStandardYear, us.TimeZoneStandardMonth, us.TimeZoneStandardDay, us.TimeZoneStandardHour, us.TimeZoneStandardMinute, us.TimeZoneStandardSecond, 0, us.TimeZoneStandardDayOfWeek), [Opportunity].[ScheduleFollowup\_Qualify], dbo.fn UTCToTzSpecificLocalTime([Opportunity].[ScheduleProposalMeeting], us.TimeZoneBias, us.TimeZoneDaylightBias, us.TimeZoneDaylightYear, us.TimeZoneDaylightMonth, us.TimeZoneDaylightDay, us.TimeZoneDaylightHour, us.TimeZoneDaylightMinute, us.TimeZoneDaylightSecond, 0, us.TimeZoneDaylightDayOfWeek, us.TimeZoneStandardBias, us.TimeZoneStandardYear, us.TimeZoneStandardMonth, us.TimeZoneStandardDay, us.TimeZoneStandardHour, us.TimeZoneStandardMinute, us.TimeZoneStandardSecond, 0, us.TimeZoneStandardDayOfWeek), [Opportunity].[ScheduleProposalMeeting], [Opportunity].[SendThankYouNote], SendThankYouNotePLTable.Value, [Opportunity].[StageId], [Opportunity].[StateCode], StateCodePLTable.Value, [Opportunity].[StatusCode], StatusCodePLTable.Value, [Opportunity].[StepId], [Opportunity].[StepName], [Opportunity].[TimeLine], TimeLinePLTable.Value, [Opportunity].[TimeZoneRuleVersionNumber], [Opportunity].[TotalAmount], [Opportunity].[TotalAmountLessFreight], [Opportunity].[TotalAmountLessFreight\_Base], [Opportunity].[TotalAmount\_Base], [Opportunity].[TotalDiscountAmount], [Opportunity].[TotalDiscountAmount\_Base], [Opportunity].[TotalLineItemAmount], [Opportunity].[TotalLineItemAmount\_Base], [Opportunity].[TotalLineItemDiscountAmount], [Opportunity].[TotalLineItemDiscountAmount\_Base], [Opportunity].[TotalTax], [Opportunity].[TotalTax\_Base], [Opportunity].[TransactionCurrencyId], -- [Opportunity].[TransactionCurrencyIdDsc]0, [Opportunity].[TransactionCurrencyIdName], [Opportunity].[TraversedPath], [Opportunity].[UTCConversionTimeZoneCode],<br>[Opportunity].[VersionNumber], dbo.fn GetNumberFormatString(t.Currency dbo.fn GetNumberFormatString(t.CurrencyPrecision, us.NumberGroupFormat, us.NegativeCurrencyFormatCode, 1, case o.CurrencyDisplayOption when 0 then t.CurrencySymbol when 1 then t.ISOCurrencyCode end, us.CurrencyFormatCode), dbo.fn\_GetNumberFormatString(o.PricingDecimalPrecision, us.NumberGroupFormat, us.NegativeCurrencyFormatCode, 1, case o.CurrencyDisplayOption when 0 then t.CurrencySymbol when 1 then t.ISOCurrencyCode end, us.CurrencyFormatCode)from Opportunity join SystemUserBase u on (u.SystemUserId = dbo.fn FindUserGuid() and u.IsDisabled  $= 0)$  left join UserSettingsBase us on us.SystemUserId = u.SystemUserId left join OrganizationBase o on u.OrganizationId = o.OrganizationId left join TransactionCurrencyBase t on t.TransactionCurrencyId = [Opportunity].TransactionCurrencyId left outer join StringMap [BudgetStatusPLTable] on ([BudgetStatusPLTable].AttributeName = 'budgetstatus' and [BudgetStatusPLTable].ObjectTypeCode = 3 and [BudgetStatusPLTable].AttributeValue = [Opportunity].[BudgetStatus] and [BudgetStatusPLTable].LangId = case us.UILanguageId when 0 then o.LanguageCode else us.UILanguageId end) left outer join StringMap [CaptureProposalFeedbackPLTable] on ([CaptureProposalFeedbackPLTable].AttributeName = 'captureproposalfeedback' and [CaptureProposalFeedbackPLTable].ObjectTypeCode = 3

and [CaptureProposalFeedbackPLTable].AttributeValue = [Opportunity].[CaptureProposalFeedback] and [CaptureProposalFeedbackPLTable]. LangId = case us.UILanguageId when 0 then o.LanguageCode else us.UILanguageId end) left outer join StringMap [CompleteFinalProposalPLTable] on ([CompleteFinalProposalPLTable].AttributeName = 'completefinalproposal' and [CompleteFinalProposalPLTable].ObjectTypeCode = 3 and [CompleteFinalProposalPLTable].AttributeValue = [Opportunity].[CompleteFinalProposal] and [CompleteFinalProposalPLTable]. LangId = case us.UILanguageId when 0 then o.LanguageCode else us.UILanguageId end) left outer join StringMap [CompleteInternalReviewPLTable] on ([CompleteInternalReviewPLTable].AttributeName = 'completeinternalreview' and [CompleteInternalReviewPLTable].ObjectTypeCode = 3 and [CompleteInternalReviewPLTable].AttributeValue = [Opportunity].[CompleteInternalReview] and [CompleteInternalReviewPLTable].LangId = case us.UILanguageId when 0 then o.LanguageCode else us.UILanguageId end) left outer join StringMap [ConfirmInterestPLTable] on ([ConfirmInterestPLTable].AttributeName = 'confirminterest' and [ConfirmInterestPLTable].ObjectTypeCode = 3 and [ConfirmInterestPLTable].AttributeValue = [Opportunity].[ConfirmInterest] and [ConfirmInterestPLTable].LangId = case us.UILanguageId when 0 then o.LanguageCode else us.UILanguageId end) left outer join StringMap [DecisionMakerPLTable] on ([DecisionMakerPLTable].AttributeName = 'decisionmaker' and [DecisionMakerPLTable].ObjectTypeCode = 3 and [DecisionMakerPLTable].AttributeValue = [Opportunity].[DecisionMaker] and [DecisionMakerPLTable].LangId = case us.UILanguageId when 0 then o.LanguageCode else us.UILanguageId end) left outer join StringMap [DevelopProposalPLTable] on ([DevelopProposalPLTable].AttributeName = 'developproposal' and [DevelopProposalPLTable].ObjectTypeCode = 3 and [DevelopProposalPLTable].AttributeValue = [Opportunity].[DevelopProposal] and [DevelopProposalPLTable]. LangId = case us.UILanguageId when 0 then o.LanguageCode else us.UILanguageId end) left outer join StringMap [EvaluateFitPLTable] on ([EvaluateFitPLTable].AttributeName = 'evaluatefit' and [EvaluateFitPLTable].ObjectTypeCode = 3 and [EvaluateFitPLTable].AttributeValue = [Opportunity].[EvaluateFit] and [EvaluateFitPLTable].LangId = case us.UILanguageId

```
when 0 then o.LanguageCode
                           else us.UILanguageId
                    end)
    left outer join StringMap [FileDebriefPLTable] on 
              ([FileDebriefPLTable].AttributeName = 'filedebrief'
             and [FileDebriefPLTable].ObjectTypeCode = 3
             and [FileDebriefPLTable].AttributeValue = [Opportunity].[FileDebrief]
             and [FileDebriefPLTable].LangId = 
                    case us.UILanguageId 
                           when 0 then o.LanguageCode
                           else us.UILanguageId
                    end)
    left outer join StringMap [IdentifyCompetitorsPLTable] on 
             ([IdentifyCompetitorsPLTable].AttributeName = 'identifycompetitors'
             and [IdentifyCompetitorsPLTable].ObjectTypeCode = 3
             and [IdentifyCompetitorsPLTable].AttributeValue = 
[Opportunity].[IdentifyCompetitors]
             and [IdentifyCompetitorsPLTable]. LangId =
                    case us.UILanguageId 
                           when 0 then o.LanguageCode
                           else us.UILanguageId
                    end)
    left outer join StringMap [IdentifyCustomerContactsPLTable] on 
             ([IdentifyCustomerContactsPLTable].AttributeName = 
'identifycustomercontacts'
             and [IdentifyCustomerContactsPLTable].ObjectTypeCode = 3
             and [IdentifyCustomerContactsPLTable].AttributeValue = 
[Opportunity].[IdentifyCustomerContacts]
             and [IdentifyCustomerContactsPLTable].LangId = 
                    case us.UILanguageId 
                           when 0 then o.LanguageCode
                           else us.UILanguageId
                    end)
    left outer join StringMap [IdentifyPursuitTeamPLTable] on 
              ([IdentifyPursuitTeamPLTable].AttributeName = 'identifypursuitteam'
             and [IdentifyPursuitTeamPLTable].ObjectTypeCode = 3
             and [IdentifyPursuitTeamPLTable].AttributeValue =
[Opportunity].[IdentifyPursuitTeam]
             and [IdentifyPursuitTeamPLTable].LangId =
                    case us.UILanguageId 
                           when 0 then o.LanguageCode
                           else us.UILanguageId
                    end)
    left outer join StringMap [InitialCommunicationPLTable] on 
              ([InitialCommunicationPLTable].AttributeName = 'initialcommunication'
             and [InitialCommunicationPLTable].ObjectTypeCode = 3
             and [InitialCommunicationPLTable].AttributeValue = 
[Opportunity].[InitialCommunication]
             and [InitialCommunicationPLTable].LangId = 
                    case us.UILanguageId 
                           when 0 then o.LanguageCode
                           else us.UILanguageId
                    end)
    left outer join StringMap [IsPrivatePLTable] on 
              ([IsPrivatePLTable].AttributeName = 'isprivate'
             and [IsPrivatePLTable].ObjectTypeCode = 3
             and [IsPrivatePLTable].AttributeValue = [Opportunity].[IsPrivate]
             and [IsPrivatePLTable]. LangId =
                    case us.UILanguageId 
                           when 0 then o.LanguageCode
                           else us.UILanguageId
                    end)
```

```
 left outer join StringMap [IsRevenueSystemCalculatedPLTable] on 
              ([IsRevenueSystemCalculatedPLTable].AttributeName = 
'isrevenuesystemcalculated'
             and [IsRevenueSystemCalculatedPLTable].ObjectTypeCode = 3
             and [IsRevenueSystemCalculatedPLTable].AttributeValue = 
[Opportunity].[IsRevenueSystemCalculated]
             and [IsRevenueSystemCalculatedPLTable].LangId = 
                    case us.UILanguageId 
                           when 0 then o.LanguageCode
                           else us.UILanguageId
                    end)
    left outer join StringMap [NeedPLTable] on 
             ([NeedPLTable].AttributeName = 'need'
             and [NeedPLTable].ObjectTypeCode = 3
             and [NeedPLTable].AttributeValue = [Opportunity].[Need]
             and [NeedPLTable].LangId = 
                    case us.UILanguageId 
                           when 0 then o.LanguageCode
                           else us.UILanguageId
                    end)
    left outer join StringMap [OpportunityRatingCodePLTable] on 
             ([OpportunityRatingCodePLTable].AttributeName = 'opportunityratingcode'
             and [OpportunityRatingCodePLTable].ObjectTypeCode = 3
             and [OpportunityRatingCodePLTable].AttributeValue = 
[Opportunity].[OpportunityRatingCode]
             and [OpportunityRatingCodePLTable]. LangId =
                    case us.UILanguageId 
                           when 0 then o.LanguageCode
                           else us.UILanguageId
                    end)
    left outer join StringMap [ParticipatesInWorkflowPLTable] on 
              ([ParticipatesInWorkflowPLTable].AttributeName = 'participatesinworkflow'
             and [ParticipatesInWorkflowPLTable].ObjectTypeCode = 3
             and [ParticipatesInWorkflowPLTable].AttributeValue = 
[Opportunity].[ParticipatesInWorkflow]
             and [ParticipatesInWorkflowPLTable]. LangId =
                    case us.UILanguageId 
                           when 0 then o.LanguageCode
                           else us.UILanguageId
                    end)
    left outer join StringMap [pp_AUspecificationsignedPLTable] on 
              ([pp_AUspecificationsignedPLTable].AttributeName = 
'pp_auspecificationsigned'
             and [pp_AUspecificationsignedPLTable].ObjectTypeCode = 3
             and [pp AUspecificationsignedPLTable].AttributeValue =
[Opportunity].[pp_AUspecificationsigned]
             and [pp_AUspecificationsignedPLTable].LangId =
                    case us.UILanguageId 
                           when 0 then o.LanguageCode
                           else us.UILanguageId
                    end)
    left outer join StringMap [pp_ConstructionWorkPLTable] on 
              ([pp_ConstructionWorkPLTable].AttributeName = 'pp_constructionwork'
             and [pp_ConstructionWorkPLTable].ObjectTypeCode = 3
             and [pp ConstructionWorkPLTable].AttributeValue =
[Opportunity].[pp_ConstructionWork]
             and [pp ConstructionWorkPLTable]. LangId =
                    case us.UILanguageId 
                           when 0 then o.LanguageCode
                           else us.UILanguageId
                    end)
    left outer join StringMap [pp_ContractSentOutPLTable] on
```
([pp\_ContractSentOutPLTable].AttributeName = 'pp\_contractsentout' and  $[pp$  ContractSentOutPLTable].ObjectTypeCode = 3 and [pp ContractSentOutPLTable].AttributeValue = [Opportunity].[pp\_ContractSentOut] and [pp\_ContractSentOutPLTable].LangId = case us.UILanguageId when 0 then o.LanguageCode else us.UILanguageId end) left outer join StringMap [pp\_deliverysentPLTable] on ([pp\_deliverysentPLTable].AttributeName = 'pp\_deliverysent' and  $[pp$  deliverysentPLTable].ObjectTypeCode = 3 and [pp\_deliverysentPLTable].AttributeValue = [Opportunity].[pp\_deliverysent] and [pp deliverysentPLTable].LangId = case us.UILanguageId when 0 then o.LanguageCode else us.UILanguageId end) left outer join StringMap [pp\_DrawingPrepaymentReceivedPLTable] on ([pp\_DrawingPrepaymentReceivedPLTable].AttributeName = 'pp\_drawingprepaymentreceived' and [pp\_DrawingPrepaymentReceivedPLTable].ObjectTypeCode = 3 and [pp DrawingPrepaymentReceivedPLTable].AttributeValue = [Opportunity].[pp\_DrawingPrepaymentReceived] and [pp DrawingPrepaymentReceivedPLTable]. LangId = case us.UILanguageId when 0 then o.LanguageCode else us.UILanguageId end) left outer join StringMap [pp\_DrawingsSentPLTable] on ([pp\_DrawingsSentPLTable].AttributeName = 'pp\_drawingssent' and  $[pp$  DrawingsSentPLTable].ObjectTypeCode = 3 and [pp DrawingsSentPLTable].AttributeValue = [Opportunity].[pp\_DrawingsSent] and [pp\_DrawingsSentPLTable].LangId = case us.UILanguageId when 0 then o.LanguageCode else us.UILanguageId end) left outer join StringMap [pp\_DrawingsSignedPLTable] on ([pp\_DrawingsSignedPLTable].AttributeName = 'pp\_drawingssigned' and  $[pp$  DrawingsSignedPLTable].ObjectTypeCode = 3 and  $\overline{[pp]}$  DrawingsSignedPLTable]. AttributeValue = [Opportunity].[pp\_DrawingsSigned] and [pp\_DrawingsSignedPLTable].LangId = case us.UILanguageId when 0 then o.LanguageCode else us.UILanguageId end) left outer join StringMap [pp\_FinalPaymentReceivedPLTable] on ([pp\_FinalPaymentReceivedPLTable].AttributeName = 'pp\_finalpaymentreceived' and [pp\_FinalPaymentReceivedPLTable].ObjectTypeCode = 3 and [pp FinalPaymentReceivedPLTable].AttributeValue = [Opportunity].[pp\_FinalPaymentReceived] and [pp\_FinalPaymentReceivedPLTable].LangId = case us.UILanguageId when 0 then o.LanguageCode else us.UILanguageId end) left outer join StringMap [pp\_InvoiceforFinalPaymentSentPLTable] on

```
([pp_InvoiceforFinalPaymentSentPLTable].AttributeName = 
'pp_invoiceforfinalpaymentsent'
             and [pp_InvoiceforFinalPaymentSentPLTable].ObjectTypeCode = 3
             and [pp InvoiceforFinalPaymentSentPLTable].AttributeValue =
[Opportunity].[pp_InvoiceforFinalPaymentSent]
             and [pp InvoiceforFinalPaymentSentPLTable].LangId =
                    case us.UILanguageId 
                           when 0 then o.LanguageCode
                           else us.UILanguageId
                    end)
    left outer join StringMap [pp_LeadSourcePLTable] on 
             ([pp_LeadSourcePLTable].AttributeName = 'pp_leadsource'
             and [pp_LeadSourcePLTable].ObjectTypeCode = 3
             and [pp LeadSourcePLTable].AttributeValue = [Opportunity].[pp LeadSource]
             and [pp LeadSourcePLTable]. LangId =
                    case us.UILanguageId 
                           when 0 then o.LanguageCode
                           else us.UILanguageId
                    end)
    left outer join StringMap [pp_NeedforProjectPLTable] on 
             ([pp_NeedforProjectPLTable].AttributeName = 'pp_needforproject'
             and [pp_NeedforProjectPLTable].ObjectTypeCode = 3
             and [pp_NeedforProjectPLTable].AttributeValue = 
[Opportunity].[pp_NeedforProject]
             and [pp_NeedforProjectPLTable].LangId = 
                    case us.UILanguageId 
                           when 0 then o.LanguageCode
                           else us.UILanguageId
                    end)
    left outer join StringMap [pp_PhotosPLTable] on 
             ([pp_PhotosPLTable].AttributeName = 'pp_photos'
             and [pp_PhotosPLTable].ObjectTypeCode = 3
             and [pp_PhotosPLTable].AttributeValue = [Opportunity].[pp_Photos]
             and [pp_PhotosPLTable].LangId =
                    case us.UILanguageId 
                           when 0 then o.LanguageCode
                           else us.UILanguageId
                    end)
    left outer join StringMap [pp_PrepaymentInvoiceforProductionPLTable] on 
             ([pp_PrepaymentInvoiceforProductionPLTable].AttributeName = 
'pp_prepaymentinvoiceforproduction'
             and [pp PrepaymentInvoiceforProductionPLTable].ObjectTypeCode = 3
             and [pp PrepaymentInvoiceforProductionPLTable].AttributeValue =
[Opportunity].[pp_PrepaymentInvoiceforProduction]
             and [pp PrepaymentInvoiceforProductionPLTable].LangId =
                    case us.UILanguageId 
                           when 0 then o.LanguageCode
                           else us.UILanguageId
                    end)
    left outer join StringMap [pp_PrepaymentInvoiceforProjectPLTable] on 
             ([pp_PrepaymentInvoiceforProjectPLTable].AttributeName = 
'pp_prepaymentinvoiceforproject'
             and [pp_PrepaymentInvoiceforProjectPLTable].ObjectTypeCode = 3
             and [pp_PrepaymentInvoiceforProjectPLTable].AttributeValue =
[Opportunity].[pp_PrepaymentInvoiceforProject]
             and [pp PrepaymentInvoiceforProjectPLTable].LangId =
                    case us.UILanguageId 
                           when 0 then o.LanguageCode
                           else us.UILanguageId
                    end)
    left outer join StringMap [pp_ProductGroupsPLTable] on 
             ([pp_ProductGroupsPLTable].AttributeName = 'pp_productgroups'
```

```
and [pp \; ProductGroupsPLTable].ObjectTypeCode = 3and [pp_ProductGroupsPLTable].AttributeValue =
[Opportunity].[pp_ProductGroups]
             and [pp_ProductGroupsPLTable].LangId =
                    case us.UILanguageId 
                           when 0 then o.LanguageCode
                           else us.UILanguageId
                    end)
    left outer join StringMap [pp_ProductionBeganPLTable] on 
             ([pp_ProductionBeganPLTable].AttributeName = 'pp_productionbegan'
             and [pp\;ProductionBeganPLTable].ObjectTypeCode = 3and [pp ProductionBeganPLTable].AttributeValue =
[Opportunity].[pp_ProductionBegan]
             and [pp ProductionBeganPLTable].LangId =
                    case us.UILanguageId 
                           when 0 then o.LanguageCode
                           else us.UILanguageId
                    end)
    left outer join StringMap [pp_ProductionDonePLTable] on 
             ([pp_ProductionDonePLTable].AttributeName = 'pp_productiondone'
             and [pp ProductionDonePLTable].ObjectTypeCode = 3
             and [pp_ProductionDonePLTable].AttributeValue = 
[Opportunity].[pp_ProductionDone]
             and [pp ProductionDonePLTable].LangId =
                    case us.UILanguageId 
                           when 0 then o.LanguageCode
                           else us.UILanguageId
                    end)
    left outer join StringMap [pp_ProductionprepReceivedPLTable] on 
              ([pp_ProductionprepReceivedPLTable].AttributeName = 
'pp_productionprepreceived'
             and [pp_ProductionprepReceivedPLTable].ObjectTypeCode = 3
             and [pp ProductionprepReceivedPLTable].AttributeValue =
[Opportunity].[pp_ProductionprepReceived]
             and [pp\;ProductionprepReceivedPLTable].LangId =case us.UILanguageId 
                           when 0 then o.LanguageCode
                           else us.UILanguageId
                    end)
    left outer join StringMap [pp_ProposalcompletedPLTable] on 
              ([pp_ProposalcompletedPLTable].AttributeName = 'pp_proposalcompleted'
             and [pp_ProposalcompletedPLTable].ObjectTypeCode = 3
             and [pp_ProposalcompletedPLTable].AttributeValue =
[Opportunity].[pp_Proposalcompleted]
             and [pp ProposalcompletedPLTable]. LangId =
                    case us.UILanguageId 
                           when 0 then o.LanguageCode
                           else us.UILanguageId
                    end)
    left outer join StringMap [pp_ProposalsentPLTable] on 
              ([pp_ProposalsentPLTable].AttributeName = 'pp_proposalsent'
             and [pp ProposalsentPLTable].ObjectTypeCode = 3
             and [pp_ProposalsentPLTable].AttributeValue = 
[Opportunity].[pp_Proposalsent]
             and [pp_ProposalsentPLTable].LangId = 
                    case us.UILanguageId 
                           when 0 then o.LanguageCode
                           else us.UILanguageId
                    end)
    left outer join StringMap [pp_SaleofMaterialsPLTable] on 
              ([pp_SaleofMaterialsPLTable].AttributeName = 'pp_saleofmaterials'
             and [pp SaleofMaterialsPLTable].ObjectTypeCode = 3
```

```
99
```
and [pp SaleofMaterialsPLTable].AttributeValue = [Opportunity].[pp\_SaleofMaterials] and [pp\_SaleofMaterialsPLTable].LangId = case us.UILanguageId when 0 then o.LanguageCode else us.UILanguageId end) left outer join StringMap [pp\_SpecifiedProposalSentPLTable] on ([pp\_SpecifiedProposalSentPLTable].AttributeName = 'pp\_specifiedproposalsent' and [pp SpecifiedProposalSentPLTable].ObjectTypeCode = 3 and [pp SpecifiedProposalSentPLTable].AttributeValue = [Opportunity].[pp\_SpecifiedProposalSent] and [pp SpecifiedProposalSentPLTable].LangId = case us.UILanguageId when 0 then o.LanguageCode else us.UILanguageId end) left outer join StringMap [pp\_TechDrawingsSenttoCustomerPLTable] on ([pp\_TechDrawingsSenttoCustomerPLTable].AttributeName = 'pp\_techdrawingssenttocustomer' and [pp\_TechDrawingsSenttoCustomerPLTable].ObjectTypeCode = 3 and [pp\_TechDrawingsSenttoCustomerPLTable].AttributeValue = [Opportunity].[pp\_TechDrawingsSenttoCustomer] and [pp\_TechDrawingsSenttoCustomerPLTable].LangId = case us.UILanguageId when 0 then o.LanguageCode else us.UILanguageId end) left outer join StringMap [pp\_TechnologyComposedPLTable] on ([pp\_TechnologyComposedPLTable].AttributeName = 'pp\_technologycomposed' and [pp\_TechnologyComposedPLTable].ObjectTypeCode = 3 and [pp TechnologyComposedPLTable].AttributeValue = [Opportunity].[pp\_TechnologyComposed] and [pp TechnologyComposedPLTable]. LangId = case us.UILanguageId when 0 then o.LanguageCode else us.UILanguageId end) left outer join StringMap [pp\_TechnologySignedPLTable] on ([pp\_TechnologySignedPLTable].AttributeName = 'pp\_technologysigned' and  $[pp$  TechnologySignedPLTable].ObjectTypeCode = 3 and [pp\_TechnologySignedPLTable].AttributeValue = [Opportunity].[pp\_TechnologySigned] and [pp TechnologySignedPLTable].LangId = case us.UILanguageId when 0 then o.LanguageCode else us.UILanguageId end) left outer join StringMap [pp\_TestimonialPLTable] on ([pp\_TestimonialPLTable].AttributeName = 'pp\_testimonial' and  $[pp$  TestimonialPLTable].ObjectTypeCode = 3 and [pp\_TestimonialPLTable].AttributeValue = [Opportunity].[pp\_Testimonial] and [pp\_TestimonialPLTable].LangId = case us.UILanguageId when 0 then o.LanguageCode else us.UILanguageId end) left outer join StringMap [pp\_TransportPLTable] on ([pp\_TransportPLTable].AttributeName = 'pp\_transport' and  $[pp$  TransportPLTable].ObjectTypeCode = 3

and [pp TransportPLTable].AttributeValue = [Opportunity].[pp Transport] and  $[pp$  TransportPLTable]. LangId = case us.UILanguageId when 0 then o.LanguageCode else us.UILanguageId end) left outer join StringMap [PresentFinalProposalPLTable] on ([PresentFinalProposalPLTable].AttributeName = 'presentfinalproposal' and [PresentFinalProposalPLTable].ObjectTypeCode = 3 and [PresentFinalProposalPLTable].AttributeValue = [Opportunity].[PresentFinalProposal] and [PresentFinalProposalPLTable].LangId = case us.UILanguageId when 0 then o.LanguageCode else us.UILanguageId end) left outer join StringMap [PresentProposalPLTable] on ([PresentProposalPLTable].AttributeName = 'presentproposal' and [PresentProposalPLTable].ObjectTypeCode = 3 and [PresentProposalPLTable].AttributeValue = [Opportunity].[PresentProposal] and [PresentProposalPLTable].LangId = case us.UILanguageId when 0 then o.LanguageCode else us.UILanguageId end) left outer join StringMap [PricingErrorCodePLTable] on ([PricingErrorCodePLTable].AttributeName = 'pricingerrorcode' and [PricingErrorCodePLTable].ObjectTypeCode = 3 and [PricingErrorCodePLTable].AttributeValue = [Opportunity].[PricingErrorCode] and [PricingErrorCodePLTable].LangId = case us.UILanguageId when 0 then o.LanguageCode else us.UILanguageId end) left outer join StringMap [PriorityCodePLTable] on ([PriorityCodePLTable].AttributeName = 'prioritycode' and [PriorityCodePLTable].ObjectTypeCode = 3 and [PriorityCodePLTable].AttributeValue = [Opportunity].[PriorityCode] and [PriorityCodePLTable].LangId = case us.UILanguageId when 0 then o.LanguageCode else us.UILanguageId end) left outer join StringMap [PurchaseProcessPLTable] on ([PurchaseProcessPLTable].AttributeName = 'purchaseprocess' and [PurchaseProcessPLTable].ObjectTypeCode = 3 and [PurchaseProcessPLTable].AttributeValue = [Opportunity].[PurchaseProcess] and [PurchaseProcessPLTable].LangId = case us.UILanguageId when 0 then o.LanguageCode else us.UILanguageId end) left outer join StringMap [PurchaseTimeframePLTable] on ([PurchaseTimeframePLTable].AttributeName = 'purchasetimeframe' and [PurchaseTimeframePLTable].ObjectTypeCode = 3 and [PurchaseTimeframePLTable].AttributeValue = [Opportunity].[PurchaseTimeframe] and [PurchaseTimeframePLTable].LangId = case us.UILanguageId

```
when 0 then o.LanguageCode
                           else us.UILanguageId
                    end)
    left outer join StringMap [PursuitDecisionPLTable] on 
              ([PursuitDecisionPLTable].AttributeName = 'pursuitdecision'
             and [PursuitDecisionPLTable].ObjectTypeCode = 3
             and [PursuitDecisionPLTable].AttributeValue = 
[Opportunity].[PursuitDecision]
             and [PursuitDecisionPLTable].LangId = 
                    case us.UILanguageId 
                           when 0 then o.LanguageCode
                           else us.UILanguageId
                    end)
    left outer join StringMap [ResolveFeedbackPLTable] on 
             ([ResolveFeedbackPLTable].AttributeName = 'resolvefeedback'
             and [ResolveFeedbackPLTable].ObjectTypeCode = 3
             and [ResolveFeedbackPLTable].AttributeValue = 
[Opportunity].[ResolveFeedback]
             and [ResolveFeedbackPLTable].LangId = 
                    case us.UILanguageId 
                           when 0 then o.LanguageCode
                           else us.UILanguageId
                    end)
    left outer join StringMap [SalesStageCodePLTable] on 
             ([SalesStageCodePLTable].AttributeName = 'salesstagecode'
             and [SalesStageCodePLTable].ObjectTypeCode = 3
             and [SalesStageCodePLTable].AttributeValue = 
[Opportunity].[SalesStageCode]
             and [SalesStageCodePLTable].LangId = 
                    case us.UILanguageId 
                           when 0 then o.LanguageCode
                           else us.UILanguageId
                    end)
    left outer join StringMap [SalesStagePLTable] on 
              ([SalesStagePLTable].AttributeName = 'salesstage'
             and [SalesStagePLTable].ObjectTypeCode = 3
             and [SalesStagePLTable].AttributeValue = [Opportunity].[SalesStage]
             and [SalesStagePLTable].LangId = 
                    case us.UILanguageId 
                           when 0 then o.LanguageCode
                           else us.UILanguageId
                    end)
    left outer join StringMap [SendThankYouNotePLTable] on 
              ([SendThankYouNotePLTable].AttributeName = 'sendthankyounote'
             and [SendThankYouNotePLTable].ObjectTypeCode = 3
             and [SendThankYouNotePLTable].AttributeValue = 
[Opportunity].[SendThankYouNote]
             and [SendThankYouNotePLTable].LangId = 
                    case us.UILanguageId 
                           when 0 then o.LanguageCode
                           else us.UILanguageId
                    end)
    left outer join StringMap [StateCodePLTable] on 
              ([StateCodePLTable].AttributeName = 'statecode'
             and [StateCodePLTable].ObjectTypeCode = 3
             and [StateCodePLTable].AttributeValue = [Opportunity].[StateCode]
             and [StateCodePLTable].LangId = 
                    case us.UILanguageId 
                           when 0 then o.LanguageCode
                           else us.UILanguageId
                    end)
    left outer join StringMap [StatusCodePLTable] on
```

```
([StatusCodePLTable].AttributeName = 'statuscode'
              and [StatusCodePLTable].ObjectTypeCode = 3
              and [StatusCodePLTable].AttributeValue = [Opportunity].[StatusCode]
              and [StatusCodePLTable].LangId = 
                     case us.UILanguageId 
                            when 0 then o.LanguageCode
                            else us.UILanguageId
                     end)
     left outer join StringMap [TimeLinePLTable] on 
              ([TimeLinePLTable].AttributeName = 'timeline'
              and [TimeLinePLTable].ObjectTypeCode = 3
              and [TimeLinePLTable].AttributeValue = [Opportunity].[TimeLine]
              and [TimeLinePLTable].LangId = 
                     case us.UILanguageId 
                            when 0 then o.LanguageCode
                            else us.UILanguageId
                     end)
     cross join dbo.fn_GetMaxPrivilegeDepthMask(3) pdm
where
(
       -- privilege check
       pdm.PrivilegeDepthMask is not null and
       (
       -- Owner check
       --
       [Opportunity].OwnerId in 
              (select OwnerId from 
[dbo].[fn_GetOwnerIdsForFilteredView](u.SystemUserId, 3))
       -- role based access
       or 
exists
(
       select 
       1
       where
       (
              -- deep/local security
              (((pdm.PrivilegeDepthMask & 0x4) != 0) or ((pdm.PrivilegeDepthMask & 0x2) 
!= 0)) and
              [Opportunity].[OwningBusinessUnit] in (select BusinessUnitId from 
SystemUserBusinessUnitEntityMap WITH (NOLOCK) where SystemUserId = u.SystemUserId and 
ObjectTypeCode = 3)
       ) 
       or
       (
              -- global security
              ((pdm.PrivilegeDepthMask & 0x8) != 0) and 
              [Opportunity].[OwningBusinessUnit] is not null 
       ) 
)
       -- object shared to the user 
       or 
       [Opportunity].[OpportunityId] in 
              (select ObjectId from 
[dbo].[fn_GetSharedRecordIdsForFilteredView](u.SystemUserId, 3))
       )
)
```
#### **Müügivihjete filtreeritud vaate FilteredLead kirjeldus**

ALTER view [dbo].[FilteredLead] ( [accountid], [accountiddsc], [accountidname], [accountidyominame], [address1\_addressid], [address1\_addresstypecode], [address1\_addresstypecodename], [address1\_city], [address1\_composite], [address1\_country], [address1\_county], [address1\_fax], [address1\_latitude], [address1\_line1], [address1\_line2], [address1\_line3], [address1\_longitude], [address1\_name], [address1\_postalcode], [address1\_postofficebox], [address1\_shippingmethodcode], [address1\_shippingmethodcodename], [address1\_stateorprovince], [address1\_telephone1], [address1\_telephone2], [address1\_telephone3], [address1\_upszone], [address1\_utcoffset], [address2\_addressid], [address2\_addresstypecode], [address2\_addresstypecodename], [address2\_city], [address2\_composite], [address2\_country], [address2\_county], [address2\_fax], [address2\_latitude], [address2\_line1], [address2\_line2], [address2\_line3], [address2\_longitude], [address2\_name], [address2\_postalcode], [address2\_postofficebox], [address2\_shippingmethodcode], [address2\_shippingmethodcodename], [address2\_stateorprovince], [address2\_telephone1], [address2\_telephone2], [address2\_telephone3], [address2\_upszone], [address2\_utcoffset], [budgetamount], [budgetamount\_base], [budgetstatus], [budgetstatusname], [campaignid], [campaigniddsc], [campaignidname], [companyname], [confirminterest], [confirminterestname], [contactid], [contactiddsc], [contactidname], [contactidyominame], [createdby], [createdbydsc], [createdbyname], [createdbyyominame], [createdon], [createdonutc], [createdonbehalfby], [createdonbehalfbydsc], [createdonbehalfbyname], [createdonbehalfbyyominame], [customerid], [customeriddsc], [customeridname], [customeridtype], [customeridyominame], [decisionmaker], [decisionmakername], [description], [donotbulkemail], [donotbulkemailname], [donotemail], [donotemailname], [donotfax], [donotfaxname], [donotphone], [donotphonename], [donotpostalmail], [donotpostalmailname], [donotsendmarketingmaterialname], [donotsendmm], [emailaddress1], [emailaddress2], [emailaddress3], [entityimage], [entityimageid], [entityimage\_timestamp], [entityimage\_url], [estimatedamount], [estimatedamount\_base], [estimatedclosedate], [estimatedclosedateutc], [estimatedvalue], [evaluatefit], [evaluatefitname], [exchangerate], [fax], [firstname], [fullname], [importsequencenumber], [industrycode], [industrycodename], [initialcommunication], [initialcommunicationname], [isprivatename], [jobtitle], [lastname], [lastusedincampaign], [lastusedincampaignutc], [leadid], [leadqualitycode], [leadqualitycodename], [leadsourcecode], [leadsourcecodename], [masterid], [masterleadiddsc], [masterleadidname], [masterleadidyominame], [merged], [mergedname], [middlename], [mobilephone], [modifiedby], [modifiedbydsc], [modifiedbyname], [modifiedbyyominame], [modifiedon], [modifiedonutc], [modifiedonbehalfby], [modifiedonbehalfbydsc], [modifiedonbehalfbyname], [modifiedonbehalfbyyominame], [need], [needname], [numberofemployees], [originatingcaseid], [originatingcaseidname], [overriddencreatedon], [overriddencreatedonutc], [ownerid], [owneriddsc], [owneridname], [owneridtype], [owneridyominame], [owningbusinessunit], [owningteam], [owninguser], [pager], [parentaccountid], [parentaccountidname], [parentaccountidyominame], [parentcontactid], [parentcontactidname], [parentcontactidyominame], [participatesinworkflow], [participatesinworkflowname], [pp\_contactsclarified], [pp\_contactsclarifiedname], [pp\_contactsclarified\_dt], [pp\_contactsclarified\_dtutc], [pp\_language], [pp\_languagename], [pp\_lastactivitydate], [pp\_lastactivitydateutc], [pp\_lastactivitytype], [pp\_newuserid], [pp\_newuseridname], [pp\_newuseridyominame], [pp\_questionaryanswered], [pp\_questionaryansweredname], [pp\_questionaryanswered\_dt], [pp\_questionaryanswered\_dtutc], [pp\_sendnewsletter], [pp\_sendnewslettername], [pp\_sourcecomment], [pp\_webform], [pp\_webformname], [preferredcontactmethodcode], [preferredcontactmethodcodename], [prioritycode], [prioritycodename], [processid], [purchaseprocess], [purchaseprocessname], [purchasetimeframe], [purchasetimeframename], [qualificationcomments], [qualifyingopportunityid], [qualifyingopportunityidname], [relatedobjectid], [relatedobjectidname], [revenue], [revenue\_base], [salesstage], [salesstagecode], [salesstagecodename], [salesstagename], [salutation], [schedulefollowup\_prospect], [schedulefollowup\_prospectutc], [schedulefollowup\_qualify], [schedulefollowup\_qualifyutc], [sic], [stageid], [statecode], [statecodename],

[statuscode], [statuscodename], [subject], [telephone1], [telephone2], [telephone3], [timezoneruleversionnumber], [transactioncurrencyid], [transactioncurrencyiddsc], [transactioncurrencyidname], [traversedpath], [utcconversiontimezonecode], [versionnumber], [websiteurl], [yomicompanyname], [yomifirstname], [yomifullname], [yomilastname], [yomimiddlename], crm\_moneyformatstring, crm\_priceformatstring ) with view\_metadata as select [Lead].[AccountId], --[Lead].[AccountIdDsc]0, [Lead].[AccountIdName], [Lead].[AccountIdYomiName], [Lead].[Address1 AddressId], [Lead].[Address1\_AddressTypeCode], Address1\_AddressTypeCodePLTable.Value, [Lead].[Address1\_City], [Lead].[Address1\_Composite], [Lead].[Address1\_Country], [Lead].[Address1\_County], [Lead].[Address1\_Fax], [Lead].[Address1\_Latitude], [Lead].[Address1\_Line1], [Lead].[Address1\_Line2], [Lead].[Address1\_Line3], [Lead].[Address1\_Longitude], [Lead].[Address1\_Name], [Lead].[Address1\_PostalCode], [Lead].[Address1\_PostOfficeBox], [Lead].[Address1\_ShippingMethodCode], Address1\_ShippingMethodCodePLTable.Value, [Lead].[Address1\_StateOrProvince], [Lead].[Address1\_Telephone1], [Lead].[Address1\_Telephone2], [Lead].[Address1\_Telephone3], [Lead].[Address1\_UPSZone], [Lead].[Address1\_UTCOffset], [Lead].[Address2\_AddressId], [Lead].[Address2\_AddressTypeCode], Address2\_AddressTypeCodePLTable.Value, [Lead].[Address2\_City], [Lead].[Address2\_Composite], [Lead].[Address2\_Country], [Lead].[Address2\_County], [Lead].[Address2\_Fax], [Lead].[Address2\_Latitude], [Lead].[Address2\_Line1], [Lead].[Address2\_Line2], [Lead].[Address2\_Line3], [Lead].[Address2\_Longitude], [Lead].[Address2\_Name], [Lead].[Address2\_PostalCode], [Lead].[Address2\_PostOfficeBox], [Lead].[Address2\_ShippingMethodCode], Address2\_ShippingMethodCodePLTable.Value, [Lead].[Address2\_StateOrProvince], [Lead].[Address2\_Telephone1], [Lead].[Address2\_Telephone2], [Lead].[Address2\_Telephone3], [Lead].[Address2\_UPSZone], [Lead].[Address2\_UTCOffset], [Lead].[BudgetAmount], [Lead].[BudgetAmount\_Base], [Lead].[BudgetStatus], BudgetStatusPLTable.Value, [Lead].[CampaignId], -- [Lead].[CampaignIdDsc]0, [Lead].[CampaignIdName], [Lead].[CompanyName], [Lead].[ConfirmInterest], ConfirmInterestPLTable.Value, [Lead].[ContactId], -- [Lead].[ContactIdDsc]0, [Lead].[ContactIdName], [Lead].[ContactIdYomiName], [Lead].[CreatedBy], --[Lead].[CreatedByDsc]0, [Lead].[CreatedByName], [Lead].[CreatedByYomiName], dbo.fn\_UTCToTzSpecificLocalTime([Lead].[CreatedOn], us.TimeZoneBias, us.TimeZoneDaylightBias, us.TimeZoneDaylightYear, us.TimeZoneDaylightMonth, us.TimeZoneDaylightDay, us.TimeZoneDaylightHour, us.TimeZoneDaylightMinute, us.TimeZoneDaylightSecond, 0, us.TimeZoneDaylightDayOfWeek, us.TimeZoneStandardBias, us.TimeZoneStandardYear, us.TimeZoneStandardMonth, us.TimeZoneStandardDay, us.TimeZoneStandardHour, us.TimeZoneStandardMinute, us.TimeZoneStandardSecond, 0, us.TimeZoneStandardDayOfWeek), [Lead].[CreatedOn], [Lead].[CreatedOnBehalfBy], --[Lead].[CreatedOnBehalfByDsc]0, [Lead].[CreatedOnBehalfByName], [Lead].[CreatedOnBehalfByYomiName], [Lead].[CustomerId], --[Lead].[CustomerIdDsc]0, [Lead].[CustomerIdName], [Lead].[CustomerIdType], [Lead].[CustomerIdYomiName], [Lead].[DecisionMaker], DecisionMakerPLTable.Value, [Lead].[Description], [Lead].[DoNotBulkEMail], DoNotBulkEMailPLTable.Value, [Lead].[DoNotEMail], DoNotEMailPLTable.Value, [Lead].[DoNotFax], DoNotFaxPLTable.Value, [Lead].[DoNotPhone], DoNotPhonePLTable.Value, [Lead].[DoNotPostalMail], DoNotPostalMailPLTable.Value, DoNotSendMMPLTable.Value, [Lead].[DoNotSendMM], [Lead].[EMailAddress1], [Lead].[EMailAddress2], [Lead].[EMailAddress3], cast([Lead].[EntityImage] as varbinary(max)), [Lead].[EntityImageId], [Lead].[EntityImage\_Timestamp], [Lead].[EntityImage\_URL], [Lead].[EstimatedAmount], [Lead].[EstimatedAmount\_Base], dbo.fn\_UTCToTzSpecificLocalTime([Lead].[EstimatedCloseDate], us.TimeZoneBias, us.TimeZoneDaylightBias, us.TimeZoneDaylightYear, us.TimeZoneDaylightMonth, us.TimeZoneDaylightDay, us.TimeZoneDaylightHour, us.TimeZoneDaylightMinute, us.TimeZoneDaylightSecond, 0, us.TimeZoneDaylightDayOfWeek, us.TimeZoneStandardBias, us.TimeZoneStandardYear, us.TimeZoneStandardMonth, us.TimeZoneStandardDay, us.TimeZoneStandardHour, us.TimeZoneStandardMinute, us.TimeZoneStandardSecond, 0, us.TimeZoneStandardDayOfWeek), [Lead].[EstimatedCloseDate], [Lead].[EstimatedValue], [Lead].[EvaluateFit], EvaluateFitPLTable.Value, [Lead].[ExchangeRate], [Lead].[Fax], [Lead].[FirstName], [Lead].[FullName], [Lead].[ImportSequenceNumber], [Lead].[IndustryCode], IndustryCodePLTable.Value, [Lead].[InitialCommunication],

InitialCommunicationPLTable.Value, IsPrivatePLTable.Value, [Lead].[JobTitle], [Lead].[LastName], dbo.fn UTCToTzSpecificLocalTime([Lead].[LastUsedInCampaign], us.TimeZoneBias, us.TimeZoneDaylightBias, us.TimeZoneDaylightYear, us.TimeZoneDaylightMonth, us.TimeZoneDaylightDay, us.TimeZoneDaylightHour, us.TimeZoneDaylightMinute, us.TimeZoneDaylightSecond, 0, us.TimeZoneDaylightDayOfWeek, us.TimeZoneStandardBias, us.TimeZoneStandardYear, us.TimeZoneStandardMonth, us.TimeZoneStandardDay, us.TimeZoneStandardHour, us.TimeZoneStandardMinute, us.TimeZoneStandardSecond, 0, us.TimeZoneStandardDayOfWeek), [Lead].[LastUsedInCampaign], [Lead].[LeadId], [Lead].[LeadQualityCode], LeadQualityCodePLTable.Value, [Lead].[LeadSourceCode], LeadSourceCodePLTable.Value, [Lead].[MasterId], --[Lead].[MasterLeadIdDsc]0, [Lead].[MasterLeadIdName], [Lead].[MasterLeadIdYomiName], [Lead].[Merged], MergedPLTable.Value, [Lead].[MiddleName], [Lead].[MobilePhone], [Lead].[ModifiedBy], -- [Lead].[ModifiedByDsc]0, [Lead].[ModifiedByName], [Lead].[ModifiedByYomiName], dbo.fn\_UTCToTzSpecificLocalTime([Lead].[ModifiedOn], us.TimeZoneBias, us.TimeZoneDaylightBias, us.TimeZoneDaylightYear, us.TimeZoneDaylightMonth, us.TimeZoneDaylightDay, us.TimeZoneDaylightHour, us.TimeZoneDaylightMinute, us.TimeZoneDaylightSecond, 0, us.TimeZoneDaylightDayOfWeek, us.TimeZoneStandardBias, us.TimeZoneStandardYear, us.TimeZoneStandardMonth, us.TimeZoneStandardDay, us.TimeZoneStandardHour, us.TimeZoneStandardMinute, us.TimeZoneStandardSecond, 0, us.TimeZoneStandardDayOfWeek), [Lead].[ModifiedOn], [Lead].[ModifiedOnBehalfBy], -- [Lead].[ModifiedOnBehalfByDsc]0, [Lead].[ModifiedOnBehalfByName], [Lead].[ModifiedOnBehalfByYomiName], [Lead].[Need], NeedPLTable.Value, [Lead].[NumberOfEmployees], [Lead].[OriginatingCaseId], [Lead].[OriginatingCaseIdName], dbo.fn\_UTCToTzSpecificLocalTime([Lead].[OverriddenCreatedOn], us.TimeZoneBias, us.TimeZoneDaylightBias, us.TimeZoneDaylightYear, us.TimeZoneDaylightMonth, us.TimeZoneDaylightDay, us.TimeZoneDaylightHour, us.TimeZoneDaylightMinute, us.TimeZoneDaylightSecond, 0, us.TimeZoneDaylightDayOfWeek, us.TimeZoneStandardBias, us.TimeZoneStandardYear, us.TimeZoneStandardMonth, us.TimeZoneStandardDay, us.TimeZoneStandardHour, us.TimeZoneStandardMinute, us.TimeZoneStandardSecond, 0, us.TimeZoneStandardDayOfWeek), [Lead].[OverriddenCreatedOn], [Lead].[OwnerId], -- [Lead].[OwnerIdDsc]0, [Lead].[OwnerIdName], [Lead].[OwnerIdType], [Lead].[OwnerIdYomiName], [Lead].[OwningBusinessUnit], [Lead].[OwningTeam], [Lead].[OwningUser], [Lead].[Pager], [Lead].[ParentAccountId], [Lead].[ParentAccountIdName], [Lead].[ParentAccountIdYomiName], [Lead].[ParentContactId], [Lead].[ParentContactIdName], [Lead].[ParentContactIdYomiName], [Lead].[ParticipatesInWorkflow], ParticipatesInWorkflowPLTable.Value, [Lead].[pp\_ContactsClarified], pp ContactsClarifiedPLTable.Value, dbo.fn\_UTCToTzSpecificLocalTime([Lead].[pp\_ContactsClarified\_dt], us.TimeZoneBias, us.TimeZoneDaylightBias, us.TimeZoneDaylightYear, us.TimeZoneDaylightMonth, us.TimeZoneDaylightDay, us.TimeZoneDaylightHour, us.TimeZoneDaylightMinute, us.TimeZoneDaylightSecond, 0, us.TimeZoneDaylightDayOfWeek, us.TimeZoneStandardBias, us.TimeZoneStandardYear, us.TimeZoneStandardMonth, us.TimeZoneStandardDay, us.TimeZoneStandardHour, us.TimeZoneStandardMinute, us.TimeZoneStandardSecond, 0, us.TimeZoneStandardDayOfWeek), [Lead].[pp ContactsClarified dt], [Lead].[pp Language], pp\_LanguagePLTable.Value, dbo.fn\_UTCToTzSpecificLocalTime([Lead].[pp\_LastActivityDate], us.TimeZoneBias, us.TimeZoneDaylightBias, us.TimeZoneDaylightYear, us.TimeZoneDaylightMonth, us.TimeZoneDaylightDay, us.TimeZoneDaylightHour, us.TimeZoneDaylightMinute, us.TimeZoneDaylightSecond, 0, us.TimeZoneDaylightDayOfWeek, us.TimeZoneStandardBias, us.TimeZoneStandardYear, us.TimeZoneStandardMonth, us.TimeZoneStandardDay, us.TimeZoneStandardHour, us.TimeZoneStandardMinute, us.TimeZoneStandardSecond, 0, us.TimeZoneStandardDayOfWeek), [Lead].[pp LastActivityDate], [Lead].[pp\_LastActivityType], [Lead].[pp\_NewUserId], [Lead].[pp\_NewUserIdName], [Lead].[pp\_NewUserIdYomiName], [Lead].[pp\_QuestionaryAnswered], pp\_OuestionaryAnsweredPLTable.Value, dbo.fn\_UTCToTzSpecificLocalTime([Lead].[pp\_QuestionaryAnswered\_dt], us.TimeZoneBias, us.TimeZoneDaylightBias, us.TimeZoneDaylightYear, us.TimeZoneDaylightMonth, us.TimeZoneDaylightDay, us.TimeZoneDaylightHour, us.TimeZoneDaylightMinute, us.TimeZoneDaylightSecond, 0, us.TimeZoneDaylightDayOfWeek, us.TimeZoneStandardBias,

us.TimeZoneStandardYear, us.TimeZoneStandardMonth, us.TimeZoneStandardDay, us.TimeZoneStandardHour, us.TimeZoneStandardMinute, us.TimeZoneStandardSecond, 0, us.TimeZoneStandardDayOfWeek), [Lead].[pp QuestionaryAnswered dt], [Lead].[pp\_Sendnewsletter], pp\_SendnewsletterPLTable.Value, [Lead].[pp\_SourceComment], [Lead].[pp\_WebForm], pp\_WebFormPLTable.Value, [Lead].[PreferredContactMethodCode], PreferredContactMethodCodePLTable.Value, [Lead].[PriorityCode], PriorityCodePLTable.Value, [Lead].[ProcessId], [Lead].[PurchaseProcess], PurchaseProcessPLTable.Value, [Lead].[PurchaseTimeFrame], PurchaseTimeFramePLTable.Value, [Lead].[QualificationComments], [Lead].[QualifyingOpportunityId], [Lead].[QualifyingOpportunityIdName], [Lead].[RelatedObjectId], [Lead].[RelatedObjectIdName], [Lead].[Revenue], [Lead].[Revenue Base], [Lead].[SalesStage], [Lead].[SalesStageCode], SalesStageCodePLTable.Value, SalesStagePLTable.Value, [Lead].[Salutation], dbo.fn\_UTCToTzSpecificLocalTime([Lead].[ScheduleFollowUp\_Prospect], us.TimeZoneBias, us.TimeZoneDaylightBias, us.TimeZoneDaylightYear, us.TimeZoneDaylightMonth, us.TimeZoneDaylightDay, us.TimeZoneDaylightHour, us.TimeZoneDaylightMinute, us.TimeZoneDaylightSecond, 0, us.TimeZoneDaylightDayOfWeek, us.TimeZoneStandardBias, us.TimeZoneStandardYear, us.TimeZoneStandardMonth, us.TimeZoneStandardDay, us.TimeZoneStandardHour, us.TimeZoneStandardMinute, us.TimeZoneStandardSecond, 0, us.TimeZoneStandardDayOfWeek), [Lead].[ScheduleFollowUp\_Prospect], dbo.fn UTCToTzSpecificLocalTime([Lead].[ScheduleFollowUp\_Qualify], us.TimeZoneBias, us.TimeZoneDaylightBias, us.TimeZoneDaylightYear, us.TimeZoneDaylightMonth, us.TimeZoneDaylightDay, us.TimeZoneDaylightHour, us.TimeZoneDaylightMinute, us.TimeZoneDaylightSecond, 0, us.TimeZoneDaylightDayOfWeek, us.TimeZoneStandardBias, us.TimeZoneStandardYear, us.TimeZoneStandardMonth, us.TimeZoneStandardDay, us.TimeZoneStandardHour, us.TimeZoneStandardMinute, us.TimeZoneStandardSecond, 0, us.TimeZoneStandardDayOfWeek), [Lead].[ScheduleFollowUp\_Qualify], [Lead].[SIC], [Lead].[StageId], [Lead].[StateCode], StateCodePLTable.Value, [Lead].[StatusCode], StatusCodePLTable.Value, [Lead].[Subject], [Lead].[Telephone1], [Lead].[Telephone2], [Lead].[Telephone3], [Lead].[TimeZoneRuleVersionNumber], [Lead].[TransactionCurrencyId], --[Lead].[TransactionCurrencyIdDsc]0, [Lead].[TransactionCurrencyIdName], [Lead].[TraversedPath], [Lead].[UTCConversionTimeZoneCode], [Lead].[VersionNumber], [Lead].[WebSiteUrl], [Lead].[YomiCompanyName], [Lead].[YomiFirstName], [Lead].[YomiFullName], [Lead].[YomiLastName], [Lead].[YomiMiddleName], dbo.fn GetNumberFormatString(t.CurrencyPrecision, us.NumberGroupFormat, us.NegativeCurrencyFormatCode, 1, case o.CurrencyDisplayOption when 0 then t.CurrencySymbol when 1 then t.ISOCurrencyCode end, us.CurrencyFormatCode), dbo.fn\_GetNumberFormatString(o.PricingDecimalPrecision, us.NumberGroupFormat, us.NegativeCurrencyFormatCode, 1, case o.CurrencyDisplayOption when 0 then t.CurrencySymbol when 1 then t.ISOCurrencyCode end, us.CurrencyFormatCode)from Lead join SystemUserBase u on (u.SystemUserId = dbo.fn FindUserGuid() and u.IsDisabled  $= 0)$  left join UserSettingsBase us on us.SystemUserId = u.SystemUserId left join OrganizationBase o on u.OrganizationId = o.OrganizationId left join TransactionCurrencyBase t on t.TransactionCurrencyId = [Lead].TransactionCurrencyId left outer join StringMap [Address1\_AddressTypeCodePLTable] on ([Address1\_AddressTypeCodePLTable].AttributeName = 'address1\_addresstypecode' and [Address1\_AddressTypeCodePLTable].ObjectTypeCode = 4 and [Address1 AddressTypeCodePLTable].AttributeValue = [Lead].[Address1\_AddressTypeCode] and [Address1\_AddressTypeCodePLTable].LangId = case us.UILanguageId when 0 then o.LanguageCode else us.UILanguageId end) left outer join StringMap [Address1\_ShippingMethodCodePLTable] on ([Address1\_ShippingMethodCodePLTable].AttributeName = 'address1\_shippingmethodcode' and [Address1\_ShippingMethodCodePLTable].ObjectTypeCode = 4

and [Address1 ShippingMethodCodePLTable].AttributeValue = [Lead].[Address1\_ShippingMethodCode] and [Address1 ShippingMethodCodePLTable].LangId = case us.UILanguageId when 0 then o.LanguageCode else us.UILanguageId end) left outer join StringMap [Address2\_AddressTypeCodePLTable] on ([Address2\_AddressTypeCodePLTable].AttributeName = 'address2\_addresstypecode' and [Address2 AddressTypeCodePLTable].ObjectTypeCode = 4 and [Address2 AddressTypeCodePLTable].AttributeValue = [Lead].[Address2\_AddressTypeCode] and [Address2 AddressTypeCodePLTable].LangId = case us.UILanguageId when 0 then o.LanguageCode else us.UILanguageId end) left outer join StringMap [Address2\_ShippingMethodCodePLTable] on ([Address2\_ShippingMethodCodePLTable].AttributeName = 'address2\_shippingmethodcode' and [Address2\_ShippingMethodCodePLTable].ObjectTypeCode = 4 and [Address2\_ShippingMethodCodePLTable].AttributeValue = [Lead].[Address2\_ShippingMethodCode] and [Address2\_ShippingMethodCodePLTable].LangId = case us.UILanguageId when 0 then o.LanguageCode else us.UILanguageId end) left outer join StringMap [BudgetStatusPLTable] on ([BudgetStatusPLTable].AttributeName = 'budgetstatus' and [BudgetStatusPLTable].ObjectTypeCode = 4 and [BudgetStatusPLTable].AttributeValue = [Lead].[BudgetStatus] and [BudgetStatusPLTable].LangId = case us.UILanguageId when 0 then o.LanguageCode else us.UILanguageId end) left outer join StringMap [ConfirmInterestPLTable] on ([ConfirmInterestPLTable].AttributeName = 'confirminterest' and [ConfirmInterestPLTable].ObjectTypeCode = 4 and [ConfirmInterestPLTable].AttributeValue = [Lead].[ConfirmInterest] and [ConfirmInterestPLTable].LangId = case us.UILanguageId when 0 then o.LanguageCode else us.UILanguageId end) left outer join StringMap [DecisionMakerPLTable] on ([DecisionMakerPLTable].AttributeName = 'decisionmaker' and [DecisionMakerPLTable].ObjectTypeCode = 4 and [DecisionMakerPLTable].AttributeValue = [Lead].[DecisionMaker] and [DecisionMakerPLTable].LangId = case us.UILanguageId when 0 then o.LanguageCode else us.UILanguageId end) left outer join StringMap [DoNotBulkEMailPLTable] on ([DoNotBulkEMailPLTable].AttributeName = 'donotbulkemail' and [DoNotBulkEMailPLTable].ObjectTypeCode = 4 and [DoNotBulkEMailPLTable].AttributeValue = [Lead].[DoNotBulkEMail] and [DoNotBulkEMailPLTable].LangId = case us.UILanguageId
```
when 0 then o.LanguageCode
                       else us.UILanguageId
                end)
 left outer join StringMap [DoNotEMailPLTable] on 
          ([DoNotEMailPLTable].AttributeName = 'donotemail'
         and [DoNotEMailPLTable].ObjectTypeCode = 4
         and [DoNotEMailPLTable].AttributeValue = [Lead].[DoNotEMail]
         and [DoNotEMailPLTable]. LangId =
                case us.UILanguageId 
                       when 0 then o.LanguageCode
                       else us.UILanguageId
                end)
 left outer join StringMap [DoNotFaxPLTable] on 
         ([DoNotFaxPLTable].AttributeName = 'donotfax'
         and [DoNotFaxPLTable].ObjectTypeCode = 4
         and [DoNotFaxPLTable].AttributeValue = [Lead].[DoNotFax]
         and [DoNotFaxPLTable].LangId = 
                case us.UILanguageId 
                       when 0 then o.LanguageCode
                       else us.UILanguageId
                end)
 left outer join StringMap [DoNotPhonePLTable] on 
         ([DoNotPhonePLTable].AttributeName = 'donotphone'
         and [DoNotPhonePLTable].ObjectTypeCode = 4
         and [DoNotPhonePLTable].AttributeValue = [Lead].[DoNotPhone]
         and [DoNotPhonePLTable].LangId = 
                case us.UILanguageId 
                       when 0 then o.LanguageCode
                       else us.UILanguageId
                end)
 left outer join StringMap [DoNotPostalMailPLTable] on 
          ([DoNotPostalMailPLTable].AttributeName = 'donotpostalmail'
         and [DoNotPostalMailPLTable].ObjectTypeCode = 4
         and [DoNotPostalMailPLTable].AttributeValue = [Lead].[DoNotPostalMail]
         and \bar{[} DoNotPostalMailPLTable]. LangId =
                case us.UILanguageId 
                       when 0 then o.LanguageCode
                       else us.UILanguageId
                end)
 left outer join StringMap [DoNotSendMMPLTable] on 
          ([DoNotSendMMPLTable].AttributeName = 'donotsendmm'
         and [DoNotSendMMPLTable].ObjectTypeCode = 4
         and [DoNotSendMMPLTable].AttributeValue = [Lead].[DoNotSendMM]
         and [DoNotSendMMPLTable]. LangId =
                case us.UILanguageId 
                       when 0 then o.LanguageCode
                       else us.UILanguageId
                end)
 left outer join StringMap [EvaluateFitPLTable] on 
          ([EvaluateFitPLTable].AttributeName = 'evaluatefit'
         and [EvaluateFitPLTable].ObjectTypeCode = 4
         and [EvaluateFitPLTable].AttributeValue = [Lead].[EvaluateFit]
         and [EvaluateFitPLTable].LangId = 
                case us.UILanguageId 
                       when 0 then o.LanguageCode
                       else us.UILanguageId
                end)
 left outer join StringMap [IndustryCodePLTable] on 
          ([IndustryCodePLTable].AttributeName = 'industrycode'
         and [IndustryCodePLTable].ObjectTypeCode = 4
         and [IndustryCodePLTable].AttributeValue = [Lead].[IndustryCode]
         and [IndustryCodePLTable].LangId =
```

```
case us.UILanguageId 
                           when 0 then o.LanguageCode
                           else us.UILanguageId
                    end)
    left outer join StringMap [InitialCommunicationPLTable] on 
              ([InitialCommunicationPLTable].AttributeName = 'initialcommunication'
             and [InitialCommunicationPLTable].ObjectTypeCode = 4
             and [InitialCommunicationPLTable].AttributeValue = 
[Lead].[InitialCommunication]
             and [InitialCommunicationPLTable].LangId =
                    case us.UILanguageId 
                           when 0 then o.LanguageCode
                           else us.UILanguageId
                    end)
    left outer join StringMap [IsPrivatePLTable] on 
             ([IsPrivatePLTable].AttributeName = 'isprivate'
             and [IsPrivatePLTable].ObjectTypeCode = 4
             and [IsPrivatePLTable].AttributeValue = [Lead].[IsPrivate]
             and [IsPrivatePLTable].LangId = 
                    case us.UILanguageId 
                           when 0 then o.LanguageCode
                           else us.UILanguageId
                    end)
    left outer join StringMap [LeadQualityCodePLTable] on 
              ([LeadQualityCodePLTable].AttributeName = 'leadqualitycode'
             and [LeadQualityCodePLTable].ObjectTypeCode = 4
             and [LeadQualityCodePLTable].AttributeValue = [Lead].[LeadQualityCode]
             and [LeadQualityCodePLTable].LangId =
                    case us.UILanguageId 
                           when 0 then o.LanguageCode
                           else us.UILanguageId
                    end)
    left outer join StringMap [LeadSourceCodePLTable] on 
              ([LeadSourceCodePLTable].AttributeName = 'leadsourcecode'
             and [LeadSourceCodePLTable].ObjectTypeCode = 4
             and [LeadSourceCodePLTable].AttributeValue = [Lead].[LeadSourceCode]
             and [LeadSourceCodePLTable].LangId =
                    case us.UILanguageId 
                           when 0 then o.LanguageCode
                           else us.UILanguageId
                    end)
    left outer join StringMap [MergedPLTable] on 
              ([MergedPLTable].AttributeName = 'merged'
             and [MergedPLTable].ObjectTypeCode = 4
             and [MergedPLTable].AttributeValue = [Lead].[Merged]
             and [MergedPLTable].LangId = 
                    case us.UILanguageId 
                           when 0 then o.LanguageCode
                           else us.UILanguageId
                    end)
    left outer join StringMap [NeedPLTable] on 
              ([NeedPLTable].AttributeName = 'need'
             and [NeedPLTable].ObjectTypeCode = 4
             and [NeedPLTable].AttributeValue = [Lead].[Need]
             and [NeedPLTable].LangId = 
                    case us.UILanguageId 
                           when 0 then o.LanguageCode
                           else us.UILanguageId
                    end)
    left outer join StringMap [ParticipatesInWorkflowPLTable] on 
              ([ParticipatesInWorkflowPLTable].AttributeName = 'participatesinworkflow'
             and [ParticipatesInWorkflowPLTable].ObjectTypeCode = 4
```

```
and [ParticipatesInWorkflowPLTable].AttributeValue = 
[Lead].[ParticipatesInWorkflow]
             and [ParticipatesInWorkflowPLTable].LangId =
                    case us.UILanguageId 
                           when 0 then o.LanguageCode
                           else us.UILanguageId
                    end)
    left outer join StringMap [pp_ContactsClarifiedPLTable] on 
              ([pp_ContactsClarifiedPLTable].AttributeName = 'pp_contactsclarified'
             and [pp ContactsClarifiedPLTable].ObjectTypeCode = 4
             and [pp ContactsClarifiedPLTable].AttributeValue =
[Lead].[pp ContactsClarified]
             and [pp_ContactsClarifiedPLTable].LangId = 
                    case us.UILanguageId 
                           when 0 then o.LanguageCode
                           else us.UILanguageId
                    end)
    left outer join StringMap [pp_LanguagePLTable] on 
             ([pp_LanguagePLTable].AttributeName = 'pp_language'
             and [pp_LanguagePLTable].ObjectTypeCode = 4
             and [pp_LanguagePLTable].AttributeValue = [Lead].[pp_Language]
             and [pp_LanguagePLTable].LangId = 
                    case us.UILanguageId 
                           when 0 then o.LanguageCode
                           else us.UILanguageId
                    end)
    left outer join StringMap [pp_QuestionaryAnsweredPLTable] on 
             ([pp_QuestionaryAnsweredPLTable].AttributeName = 'pp_questionaryanswered'
             and [pp_QuestionaryAnsweredPLTable].ObjectTypeCode = 4
             and [pp_QuestionaryAnsweredPLTable].AttributeValue =
[Lead].[pp QuestionaryAnswered]
             and [pp_QuestionaryAnsweredPLTable]. LangId =
                    case us.UILanguageId 
                           when 0 then o.LanguageCode
                           else us.UILanguageId
                    end)
    left outer join StringMap [pp_SendnewsletterPLTable] on 
              ([pp_SendnewsletterPLTable].AttributeName = 'pp_sendnewsletter'
             and [pp] SendnewsletterPLTable].ObjectTypeCode = 4
             and [pp SendnewsletterPLTable].AttributeValue =
[Lead].[pp Sendnewsletter]
             and [pp SendnewsletterPLTable].LangId =
                    case us.UILanguageId 
                           when 0 then o.LanguageCode
                           else us.UILanguageId
                    end)
    left outer join StringMap [pp_WebFormPLTable] on 
              ([pp_WebFormPLTable].AttributeName = 'pp_webform'
             and [pp WebFormPLTable].ObjectTypeCode = 4
             and [p] WebFormPLTable].AttributeValue = [Leaf].[p] WebForm]
             and [pp WebFormPLTable]. LangId =
                    case us.UILanguageId 
                           when 0 then o.LanguageCode
                           else us.UILanguageId
                    end)
    left outer join StringMap [PreferredContactMethodCodePLTable] on 
              ([PreferredContactMethodCodePLTable].AttributeName = 
'preferredcontactmethodcode'
             and [PreferredContactMethodCodePLTable].ObjectTypeCode = 4
             and [PreferredContactMethodCodePLTable].AttributeValue = 
[Lead].[PreferredContactMethodCode]
             and [PreferredContactMethodCodePLTable]. LangId =
```

```
case us.UILanguageId 
                           when 0 then o.LanguageCode
                           else us.UILanguageId
                    end)
    left outer join StringMap [PriorityCodePLTable] on 
              ([PriorityCodePLTable].AttributeName = 'prioritycode'
             and [PriorityCodePLTable].ObjectTypeCode = 4
             and [PriorityCodePLTable].AttributeValue = [Lead].[PriorityCode]
             and [PriorityCodePLTable].LangId = 
                    case us.UILanguageId 
                           when 0 then o.LanguageCode
                           else us.UILanguageId
                    end)
    left outer join StringMap [PurchaseProcessPLTable] on 
             ([PurchaseProcessPLTable].AttributeName = 'purchaseprocess'
             and [PurchaseProcessPLTable].ObjectTypeCode = 4
             and [PurchaseProcessPLTable].AttributeValue = [Lead].[PurchaseProcess]
             and [PurchaseProcessPLTable].LangId = 
                    case us.UILanguageId 
                           when 0 then o.LanguageCode
                           else us.UILanguageId
                    end)
    left outer join StringMap [PurchaseTimeFramePLTable] on 
             ([PurchaseTimeFramePLTable].AttributeName = 'purchasetimeframe'
             and [PurchaseTimeFramePLTable].ObjectTypeCode = 4
             and [PurchaseTimeFramePLTable].AttributeValue = 
[Lead].[PurchaseTimeFrame]
             and [PurchaseTimeFramePLTable].LangId =
                    case us.UILanguageId 
                           when 0 then o.LanguageCode
                           else us.UILanguageId
                    end)
    left outer join StringMap [SalesStageCodePLTable] on 
              ([SalesStageCodePLTable].AttributeName = 'salesstagecode'
             and [SalesStageCodePLTable].ObjectTypeCode = 4
             and [SalesStageCodePLTable].AttributeValue = [Lead].[SalesStageCode]
             and [SalesStageCodePLTable].LangId = 
                    case us.UILanguageId 
                           when 0 then o.LanguageCode
                           else us.UILanguageId
                    end)
    left outer join StringMap [SalesStagePLTable] on 
              ([SalesStagePLTable].AttributeName = 'salesstage'
             and [SalesStagePLTable].ObjectTypeCode = 4
             and [SalesStagePLTable].AttributeValue = [Lead].[SalesStage]
             and [SalesStagePLTable].LangId = 
                    case us.UILanguageId 
                           when 0 then o.LanguageCode
                           else us.UILanguageId
                    end)
    left outer join StringMap [StateCodePLTable] on 
              ([StateCodePLTable].AttributeName = 'statecode'
             and [StateCodePLTable].ObjectTypeCode = 4
             and [StateCodePLTable].AttributeValue = [Lead].[StateCode]
             and [StateCodePLTable].LangId = 
                    case us.UILanguageId 
                           when 0 then o.LanguageCode
                           else us.UILanguageId
                    end)
    left outer join StringMap [StatusCodePLTable] on 
              ([StatusCodePLTable].AttributeName = 'statuscode'
             and [StatusCodePLTable].ObjectTypeCode = 4
```

```
and [StatusCodePLTable].AttributeValue = [Lead].[StatusCode]
              and [StatusCodePLTable].LangId =
                     case us.UILanguageId 
                            when 0 then o.LanguageCode
                            else us.UILanguageId
                     end)
     cross join dbo.fn_GetMaxPrivilegeDepthMask(4) pdm
where
(
       -- privilege check
       pdm.PrivilegeDepthMask is not null and
       (
       -- Owner check
       --
       [Lead].OwnerId in 
              (select OwnerId from 
[dbo].[fn_GetOwnerIdsForFilteredView](u.SystemUserId, 4))
       -- role based access
       or 
exists
(
       select 
       1
       where
       (
              -- deep/local security
              (((pdm.PrivilegeDepthMask & 0x4) != 0) or ((pdm.PrivilegeDepthMask & 0x2) 
!= 0)) and
              [Lead].[OwningBusinessUnit] in (select BusinessUnitId from 
SystemUserBusinessUnitEntityMap WITH (NOLOCK) where SystemUserId = u.SystemUserId and 
ObjectTypeCode = 4)
       ) 
       or
       (
              -- global security
              ((pdm.PrivilegeDepthMask & 0x8) != 0) and 
              [Lead].[OwningBusinessUnit] is not null 
       ) 
\lambda-- object shared to the user 
       or 
       [Lead].[LeadId] in 
              (select ObjectId from 
[dbo].[fn GetSharedRecordIdsForFilteredView](u.SystemUserId, 4))
       )
)
```

```
113
```